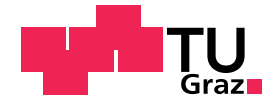

Darko Jankovi¢, BSc

## Analyse eines neuen hybridfähigen Motorenprüfstandes

### MASTERARBEIT

zur Erlangung des akademischen Grades Diplom-Ingenieur Masterstudium Maschinenbau

eingereicht an der

### Technischen Universität Graz

Betreuende Professoren:

Univ.-Prof. Dipl.-Ing. Dr.techn. Helmut Eichlseder Institut für Verbrennungskraftmaschinen und Thermodynamik

em. Univ.-Prof. Dipl.-Ing. Dr.techn. Günter Hohenberg Institut für Verbrennungskraftmaschinen und Thermodynamik

Graz, März 2017

Meinen lieben Eltern gewidmet

# Eidesstattliche Erklärung Affidavit

Ich erkläre an Eides statt, dass ich die vorliegende Arbeit selbstständig verfasst, andere als die angegebenen Quellen/Hilfsmittel nicht benutzt, und die den benutzten Quellen wörtlich und inhaltlich entnommenen Stellen als solche kenntlich gemacht habe. Das in TUGRAZonline hochgeladene Textdokument ist mit der vorliegenden Masterarbeit identisch.

I declare that I have authored this thesis independently, that I have not used other than the declared sources/resources, and that I have explicitly indicated all material which has been quoted either literally or by content from the sources used. The text document uploaded to TUGRAZonline is identical to the present master's thesis.

Graz, am 28.03.2017 Darko Jankovi¢

# Kurzfassung

Durch die aktuelle Gesetzgebung ist die Übertragung der realen Fahrzyklen auf den Motorenprüfstand heute ein wichtiges Thema, welches als mehrjähriges Forschungsprojekt von IVD unter dem Sammelbegriff "Prüfstand 2020plus" verfolgt wird. In diesem Zusammenhang gibt es drei Themenkreise die betrachtet werden müssen:

- Power-Flow
- Thermal-Flow
- Information-Flow

Im erstgenannten Themenkreis gibt es jetzt die Anforderung, dass nicht nur der reine Verbrennungsmotor, sondern auch die Kombination von Verbrennungs- und Elektromotor am Prüfstand betreibbar sein muss.

Die vorliegende Arbeit beschäftigt sich mit folgenden drei Einzelthemen im Rahmen dieser Problemstellung:

- 1. Auswirkung eines Zwei- bzw. Dreimassenschwingers auf die Drehschwingungen am Prüfstand
- 2. Einfluss der Laufzeit vom Soll bis Ist einer Drehzahlanforderung
- 3. Erprobung einer neuen trennbaren Kupplung, um Leerlauf und Schaltvorgänge wie im Fahrzeug realisieren zu können

Zu 1: Durch die dritte zusätzliche Drehmasse des Elektromotors im Hybrid-System ergeben sich zwei statt wie bisher eine Resonanzstelle. Durch Rechnung und Messung wurde gezeigt, dass die zusätzliche Resonanzstelle sich bei einem Prüfstandsaufbau zwangsläufig im realen Betriebsbereich befindet. Durch Anderung der Drehsteifigkeit der Wellenverbindung ist dieses Problem alleine nicht zu lösen. Es muss daher einerseits die Dämpfung der Welle ausreichend hoch ausgelegt sein bzw. sollte man in diesen Bereich den Prüfstand nicht stationär betreiben.

Zu 2: Hinsichtlich der Dynamik kennt man heute drei bestimmende Größen. Die Laufzeit zwischen einer Sprungfunktion und einer Sprungantwort, den maximal erzielbaren Drehzahlanstieg sowie das Einregelverhalten.Für die Auslegung bzw. Konzeption der elektrischen Belastungseinrichtung ist es nun eine wesentliche Größe wie lange es braucht bis die Information über die Reaktion der Asynchronmaschine wieder im Regler ist. Da nun die Laufzeit von vier bestimmenden Einzeleinüssen abhängt (Signalübertragung vom Regler zum Umrichter, Umsetzung im Umrichter, Drehzahlerfassung, Signalübertragung zum Regler) ist es von besonderer Bedeutung, dass nicht nur der Gesamteinfluss sondern auch ihre Einzeleinflüsse zumindest näherungsweise bestimmt werden. Von diesen vier Teil-Laufzeiten sind nur die Gesamtlaufzeit und die Drehzahlerfassung direkt erfassbar, die beiden anderen müssen durch Zusatzmessungen abgeschätzt werden. Um des Weiteren auch Laufzeit und maximalen Drehzahlanstieg zueinander abschätzen zu können, wurde ein verhältnismäßig aufwendiges Simulationsmodell der ASM inkl. Regelung erstellt. Es zeigt sich, dass auch hier eine Wechselwirkung zwischen Strom und Laufzeit vorliegt. Auf weitere Details wird hier verzichtet, da diese Entwicklungen derzeit noch weiter bearbeitet werden.

Zu 3: Im realen Fahrbetrieb wird heute alleine schon durch die Start-Stop-Funktion und ähnliches die Antriebseinheit vom Triebstrang getrennt. Da dieser Vorgang in heutigen Abgastestzyklen an Bedeutung gewinnt, ist es von besonderem Interesse auch den Prüing am Prüfstand von der Belastungsmaschine trennen zu können. In Kooperation mit der AVL List GmbH wurden die möglichen Wege einer kraft- oder formschlüssigen Verbindung diskutiert und man hat sich letztlich auf eine formschlüssige Verbindung geeinigt. Diese wurde dann auch konstruktiv und fertigungsmäßig von der AVL umgesetzt. Im Rahmen dieser Arbeit bestand die Aufgabe darin, diese Kupplung am Prüfstand aufzubauen, in Betrieb zu nehmen und zu erproben. Des Weiteren sollten auch Erkenntnisse für eine Weiterentwicklung und auch Anwendungen im Realbetrieb gefunden werden. Im Fokus stehen drei Gesichtspunkte: Schaltzeit, Synchronisation und Einsatz für reale Schaltvorgänge.

Es zeigt sich, dass Schaltvorgänge und Synchronisation beherrschbar sind, der Einsatz zur Realisierung von Schaltvorgängen überraschenderweise nicht so im Fokus für eine Anwendung steht. Der wesentliche Gesichtspunkt für den Einsatz der Kupplung ist heute die Simulation des echten Leerlaufverhaltens, sowohl hinsichtlich Verbrauch als auch was die Parametrierung des Leerlaufreglers betrifft.

# Abstract

Nowadays current legislation makes the transfer of real driving cycles to the engine test bed an important issue Therefore there are three subject areas that need to be considered:

- Power-Flow
- Thermal-Flow
- Information-Flow

In the first-mentioned topic, there is now the requirement that not only the pure internal combustion engine, but also the combination of the combustion engine and the electric motor, must be operable at the test bed.

This Master-Thesis deals with the three following terms related to this problem:

- 1. Effect of a two- or three-mass torsional oscillator at the test bed
- 2. Influence of the delay time from the set to the measured actual speed
- 3. Testing a new separable clutch to enable idling and shifting as in the vehicle

Ad 1: Due to the third additional rotating mass of the electric motor in the hybrid system, there are two instead of one resonance point heretofore. By calculation and measurement, it was shown that the additional resonance point, on a test bed, is inevitable in the real operating range. This problem cannot be solved only by changing the torsional stiffness of the shaft connection. Therefore, the damping of the shaft has to be designed high enough or the unit under test should not be operated in these areas in a stationary manner.

Ad 2: Regarding dynamics, three determining variables are known today. The running time between a step function and a step response, the maximum achievable speed increase as well as the response time. Since the delay time depends on four determining individual parts (signal transmission from the controller to the inverter, conversion in the inverter, speed detection, signal transmission to the controller), it is of particular importance that not only the overall influence, but also the individual parts, are determined at least approximately. Of these four partial delay times, there are only the total system delay time and the speed detection that can be directly established,

the two others must be estimated by additional measurements. In order to be able to estimate the delay time and the maximum speed increase, the asynchronous machine including the control system was also developed into a relatively complex simulation model. This shows that there is also an interdependency between current and delay time.

Ad 3: In real traffic driving, the drive unit is being disconnected from the drivetrain by the start-stop function or something like that. Since this process is gaining in importance in today's emission test cycles, it is of a particular interest to be able to disconnect the test unit at the test bed from the dynamometer. In cooperation with AVL List GmbH the possible paths of a friction or form-locking connection were discussed and finally the form locking method was chosen. This was then also implemented constructively and productively by AVL. Within this work, the task was to build up, commission and test this coupling at the test bed. Furthermore, findings for further development and applications in real operation should also be found. The focus lies on three aspects: switching time, synchronization and use for real gear change operations.

The switching and synchronization can be controlled, and the use for real gear change surprisingly is not so much in the focus for an application. Nowadays the essential aspect for the use of the clutch is the simulation of the true idling behavior, both in terms of consumption and parameterization of the idling controller.

# Inhaltsverzeichnis

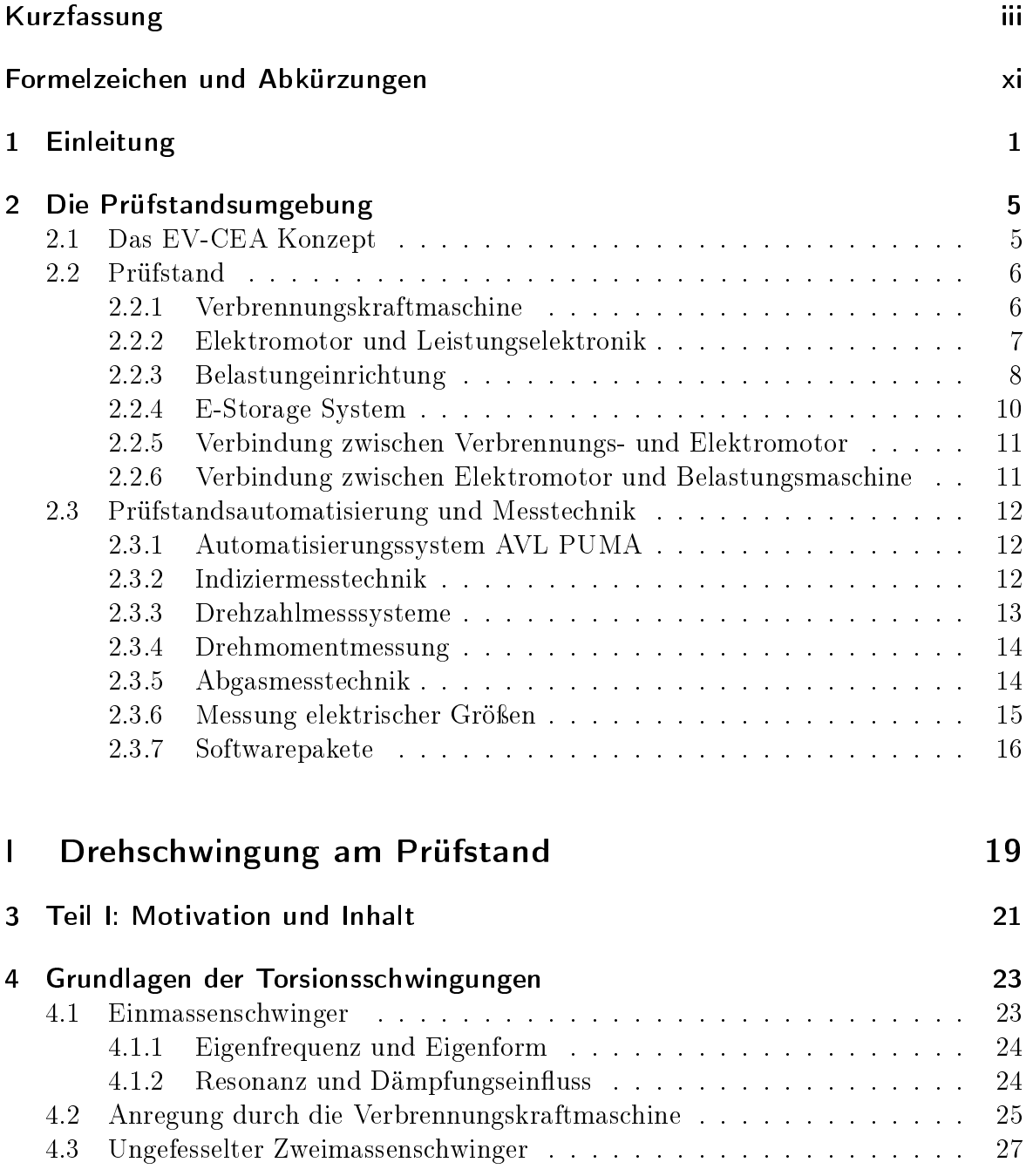

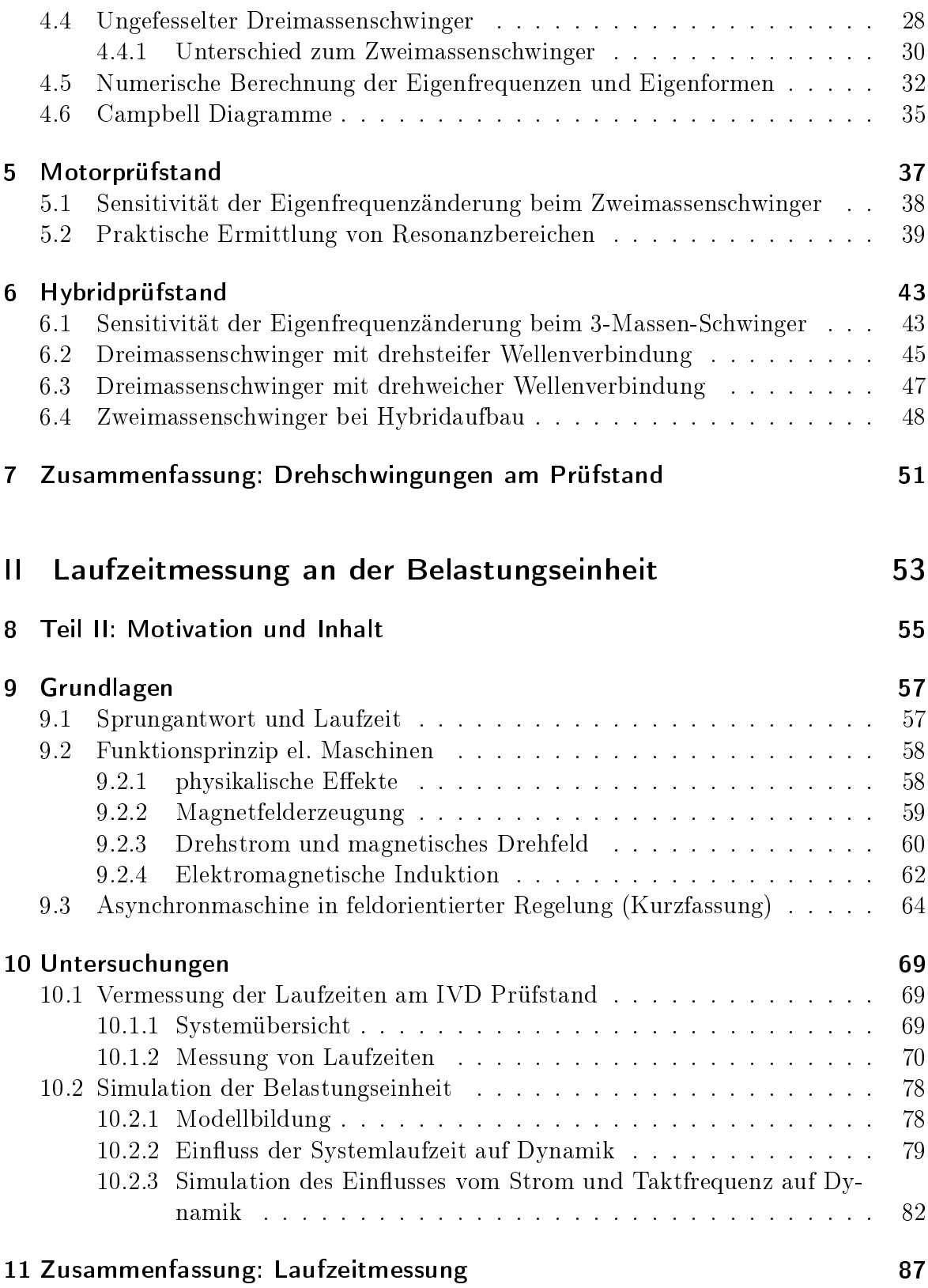

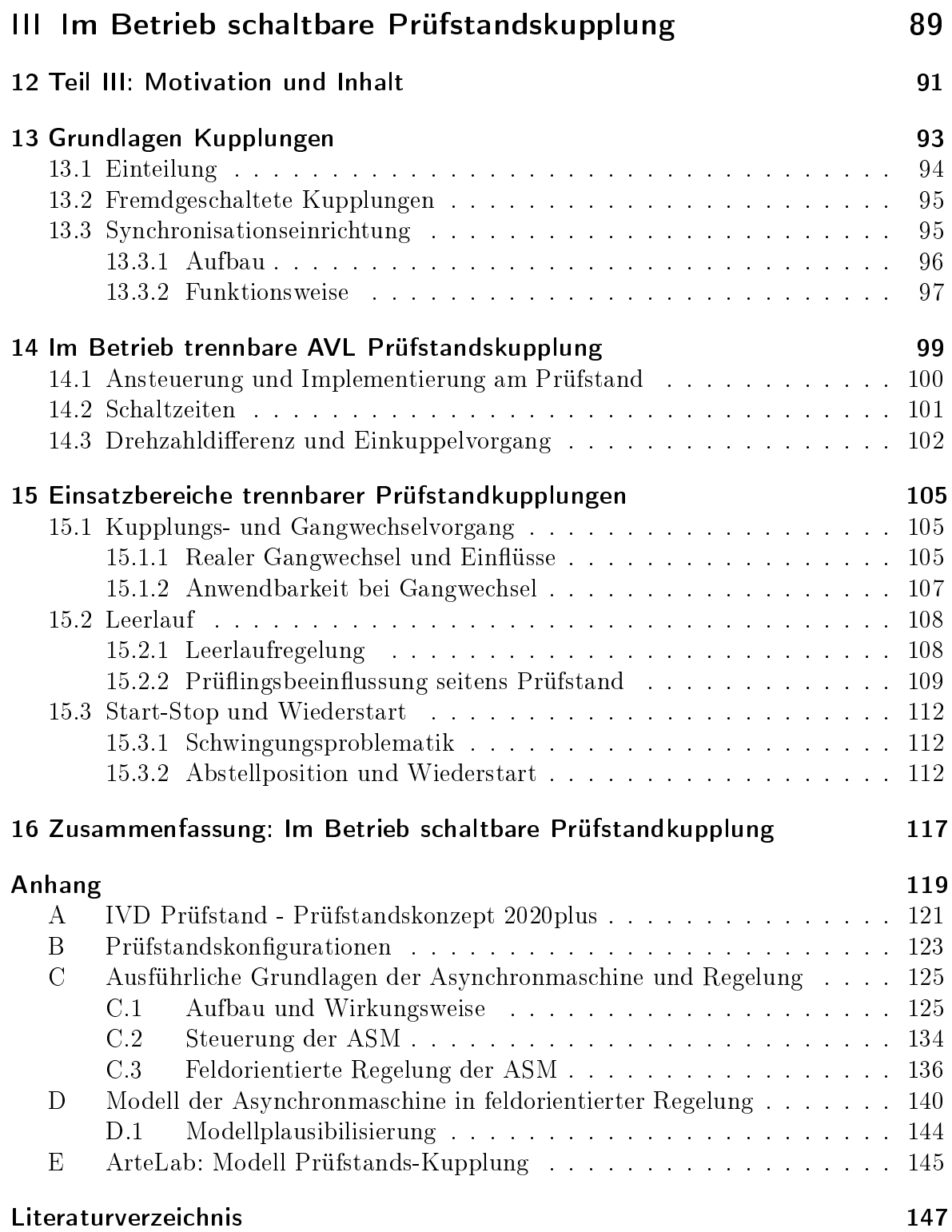

# Formelzeichen und Abkürzungen

## Lateinische Formelzeichen

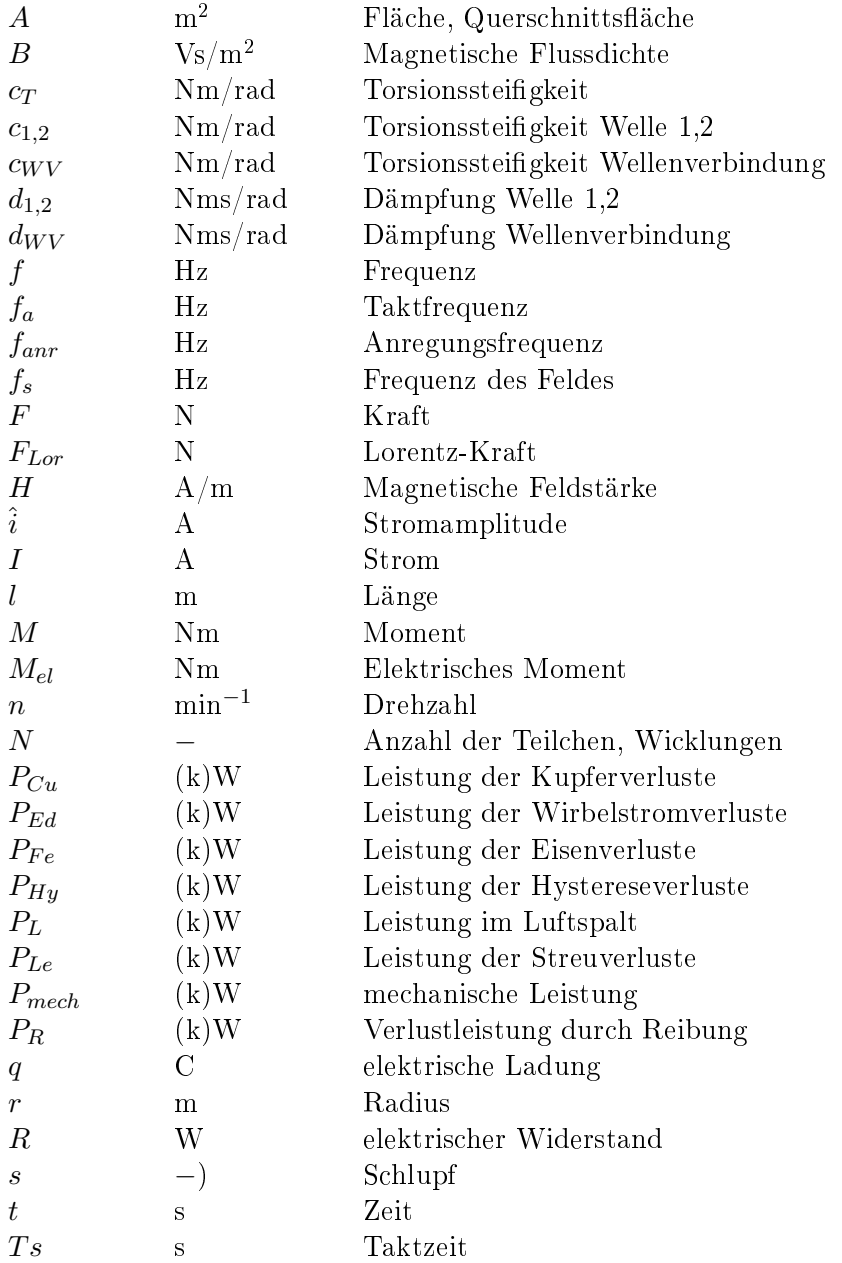

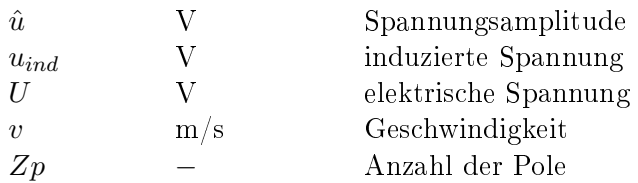

## Griechische Formelzeichen

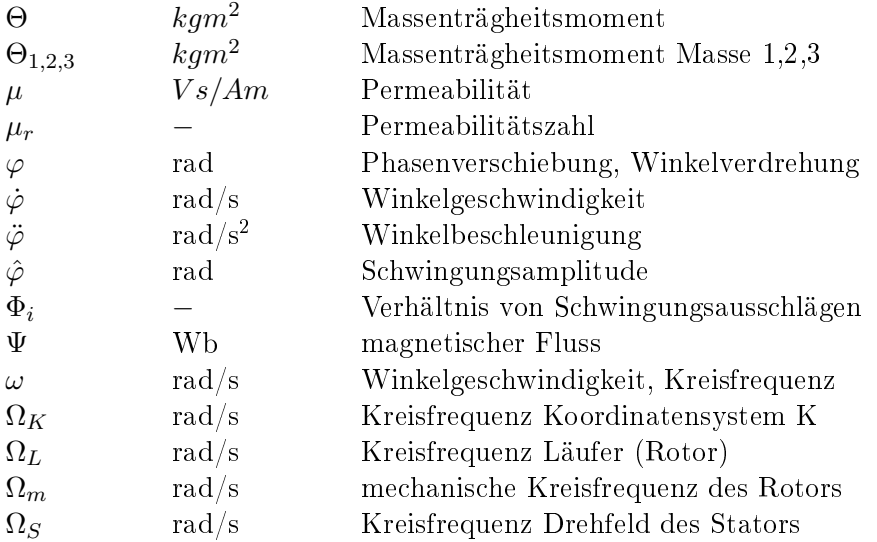

## Konstanten

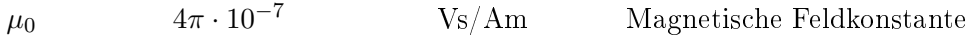

## Indizes und Abkürzungen

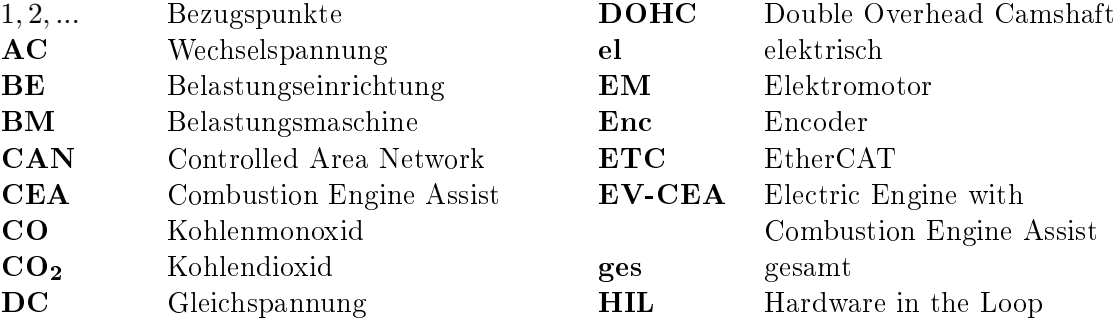

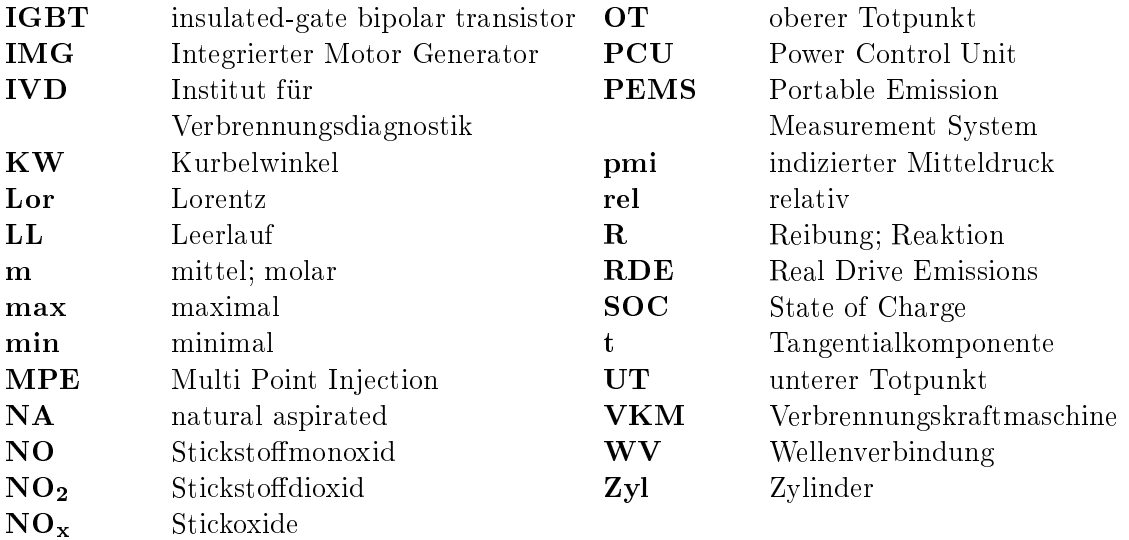

## Operatoren

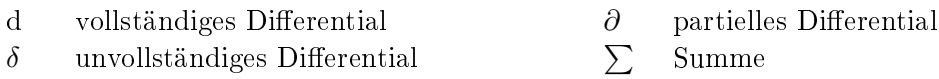

 $\delta$  unvollständiges Differential

# SI-Präfixe

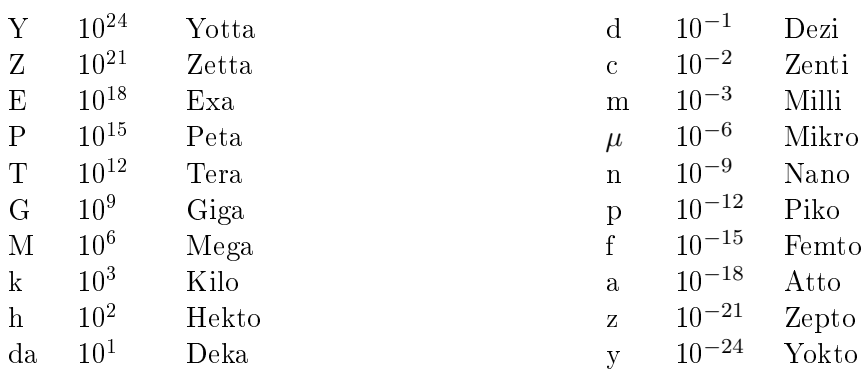

# 1 Einleitung

Laut einer Schätzung des deutschen "Bundesministeriums für Umwelt, Naturschutz Bau- und Reaktorsicherheit" (BMUB), wird die Anzahl der weltweiten PKW-Flotte bis 2030 auf mindestens eineinhalb Milliarden Fahrzeuge ansteigen [Bmu16]. Die Gesetzgebung reagiert jetzt schon auf diese Prognose mit strengeren Emissionsnormen, um Schäden durch Abgasschadstoffe für die Umwelt als auch für den Menschen so gering als möglich zu halten.

Durch die ständige Verschärfung der Abgasgesetzgebung, welche auch CO2-Flottenverbräuche vorschreibt (Senkung auf 95g/km bis 2020) wurden auch neue Prüfzyklen sowie reale Straÿenmessungen (Real-Driving-Emissions, kurz RDE) ab 2017 beschlossen. Die Fahrzeughersteller sind gezwungen, ihre Fahrzeuge noch verbrauchs- und schadstoärmer zu entwickeln als dies derzeit der Fall ist. In der Fahrzeugentwicklung werden hier aktuell drei Wege bestritten: Downsizing, Downspeeding und Hybridisierung.

Downsizing bedeutet eine Verringerung des Gesamt-Hubraumes durch Verkleinerung der einzelnen Zylinder, Verringerung der Zylinderanzahl oder Kombination beider. Das Ziel dabei ist es den Motor in wirkungsgradoptimiertere Betriebsbereiche zu verschieben, um so den Verbrauch zu senken.

Downspeeding bedeutet das Betreiben des Motors bei niedriger Drehzahl, wobei die Verbrennungskraftmaschine in Bereichen besserer Wirkungsgrade betrieben wird und sich dadurch wieder Verbrauchsvorteile ergeben.

Hybridisierung bedeutet die Kombination verschiedener Antriebssysteme, erste Patente reichen bis ins Jahr 1890 zurück. Heute versteht man darunter die zusätzliche Verwendung eines Elektromotors zum Verbrennungsmotor. Je nach Topologie und Betriebsmodus des Hybridantriebes wirkt der Elektromotor unterstützend oder als alleinige Antriebsquelle. Das Ziel dabei ist es immer, die Verbrennungskraftmaschine in einem wirkungsgradoptimaleren Bereich zu betreiben.

Hybridfahrzeuge sollen lt. mehreren Studien in den nächsten Jahren einen Marktanteil von 11% der Gesamtfahrzeugproduktion einnehmen. Die Entwicklung eines Hybridantriebsstrangs bekommt daher immer mehr an Bedeutung und stellt unter der schon beschlossenen RDE-Gesetzgebung eine neue Herausforderung für die Entwicklung auf dem Prüfstand dar.

#### 1 Einleitung

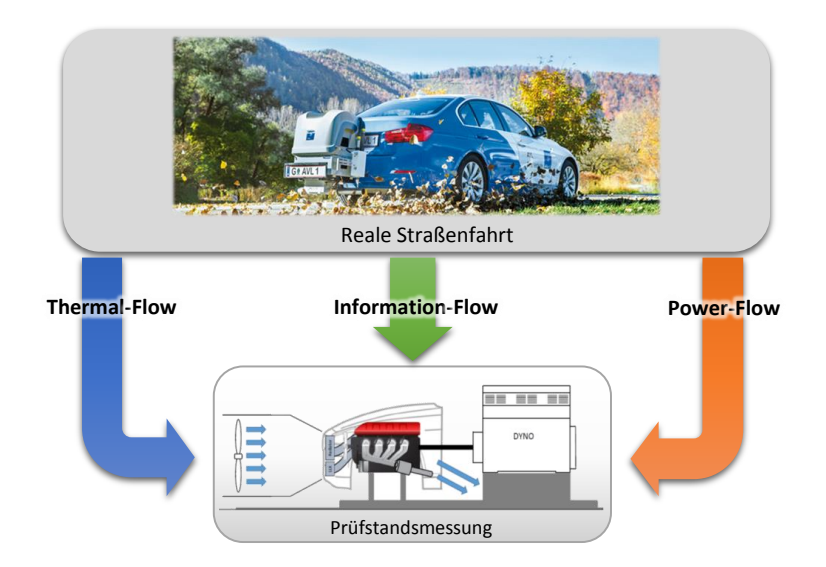

Abbildung 1.1: Schwerpunkte bei Übertragung von der Straße auf den Prüfstand

Um möglichst die Vorentwicklung voranzutreiben und die darauf folgende Entwicklung an Prototypen zu minimieren, muss der Prüfstand der Zukunft in der Lage sein am Prüfling realitätsnahe Bedingungen zu schaffen, welche einer Straßenfahrt entsprechen. Die Übertragung einer Straÿenfahrt auf den Prüfstand, z.B. einer RDE-Fahrt, stellt drei große Herausforderungen an das Prüffeld. Der Thermal-Flow, der Information-Flow und der Power-Flow müssen am Prüfstand beherscht werden (siehe Abbildung 1.1).

Thermal-Flow beinhaltet die Übertragung der realen thermischen Verhältnisse von der Straÿe auf den Prüfstand. Darunter fallen die Bestimmung aller relevanten Umgebungsund Bauteiltemperaturen sowie die Konditionierung relevanter Baugruppen am Prüfstand. Mit einer Klimakammer können z.B. die Motorraumzustände (Temperaturen und Strömungsverhältnisse) realitätsnahe nachgestellt werden. Abbildung 1.2 zeigt die laufenden Entwicklungen der IVD Prof. Hohenberg GmbH in Richtung der RDE-Fahrt am Prüfstand. In Abbildung (a) ist die RDE-Klimakammer und in (b) das Dynamikmodul zur schnellen Regelung der prüingsnahen Medienkonditionierung zu sehen.

Werden einzelne Komponenten eines Hybridantriebs als Hardware in the Loop (HIL) am Prüfstand untersucht (z.B. nur VKM oder nur EM), und die restlichen Komponenten simuliert, sind z.B. die thermischen Verhältnisse des Kühlmittels richtig zu simulieren und auch zu konditionieren. Für die Verbrennungskraftmaschine stellt im transienten oder dynamischen Betrieb vor allem die Konditionierung der Ladeluft eine Herausforderung dar. Herr Bogner hat sich bei der IVD Prof. Hohenberg GmbH im Rahmen seiner Bachelorarbeit mit den Potentialen einer kombinierten Luft-/Spraykühlung am Prüfstand auseinandergesetzt [Bog16].

Information-Flow beinhaltet die Vernetzung und Sicherstellung des Datenaustausches zwischen verschiedenen Simulationstools und der Prüfstandsautomatisierung sowie der Messtechnik dar. Die Datenmengen nehmen stark zu was zu einer hohen Leistungs- und Organisationsanforderung an das Prüfstandssystem führt [Lis16].

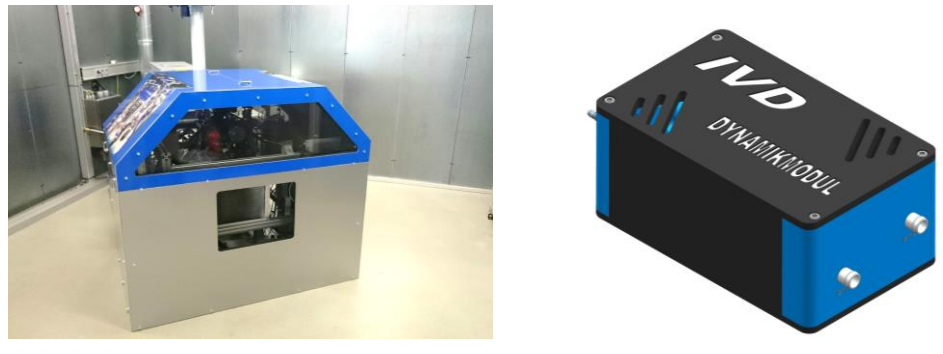

(a) IVD RDE-Klimakammer (b) IVD Dynamikmodul

Abbildung 1.2: Entwicklungen der Konditionierung am RDE-tauglichen Prüfstand

Die Simulationen können auch als Echtzeitmodelle betrieben werden, welche - je nach Anforderung - entweder direkt auf dem Automatisierungssystem oder als externe standalone" Rechner laufen. Laufen die Simulationen extern, werden Systeme benötigt, welche die Funktionalität sowie den Datenaustausch ermöglichen und überwachen (wie z.B. das AVL Model.CONNECT [Avl01]).

Beim Power-Flow geht es um die Abbildung der mechanischen Bedingungen von der Straÿe am Prüfstand. Einerseits soll der Prüfstand betriebssicher im gesamten Kennfeld betrieben werden können und andererseits sollen die Ergebnisse am Prüfstand denen einer Straÿenfahrt entsprechen. Die Anforderungen an den Antrieb werden durch die Fahrzeugsimulation ermittelt und der Prüfstand muss im Stande sein diese Anforderungen umzusetzten. Der Prüfling selbst soll einen möglichst seriennahen Stand am Prüfstand erreichen können.

Der Inhalt dieser Arbeit wurde an einem Motorprüfstand der IVD Prof. Hohenberg GmbH erarbeitet und beinhaltet drei Themen des Power-Flows:

Im ersten Teil wird auf die Problematik des Prüfstandaufbaus von Hybridantrieben hinsichtlich Drehschwingungsverhalten und die Möglichkeit der Beeinflussung eingegangen.

Der zweite Teil beschäftigt sich mit der Signal-Laufzeit in der Belastungseinrichtung, um mögliche Verbesserungspotentiale ermitteln zu können. Über ein Modell soll zusätzlich der Einfluss der Signal-Laufzeit aber auch des Stromes und der Taktzeit des Umrichters auf die Dynamik der Belastungseinrichtung untersucht werden.

Im dritten Teil wird ein Prototyp einer Prüfstandskupplung am IVD Prüfstand installiert, mit welcher es möglich ist den Prüing im Betrieb von der Belastungseinheit zu trennen. Desweiteren werden die Anwendungsmöglichkeiten in der Motorenentwicklung untersucht.

Übergeordnetes Ziel der Arbeit ist es, einen Überblick zu geben, welche Herausforderungen durch die zunehmende Hybridisierung auf die Prüfstandsentwicklung sowie den Prüfstandsbetrieb selbst zukommen. Neben der Problematik zur betriebssicheren Auslegung des Prüfstands, werden Potentiale zur Steigerung der Dynamik der Belastungseinheit sowie der Einsatz eines im Betrieb trennbaren Triebstrangs vorgestellt.

# 2 Die Prüfstandsumgebung

Die Untersuchungen zu dieser Arbeit wurden bei der IVD Prof. Hohenberg GmbH durchgeführt. Der Prüfstand ist ein moderner hybridfähiger Prüfstand der AVL.

Aufgebaut wurde der Prüfstand im Jahr 2016 nach dem Motto "Rechnerloser Bedienraum", was bedeuten soll dass die technische Infrastruktur wie Rechner udgl. sich nicht mehr im Bedienraum befinden. Dadurch ist der Bedienraum (Abbildung 2.1b) frei von Lüftungsgeräuschen und daher auch als Arbeits- und Besprechungsraum nutzbar. In Abbildung 2.1a ist der Prüfstandraum mit aufgebauter Hybridkonguration (CEA-Konzept) zu sehen.

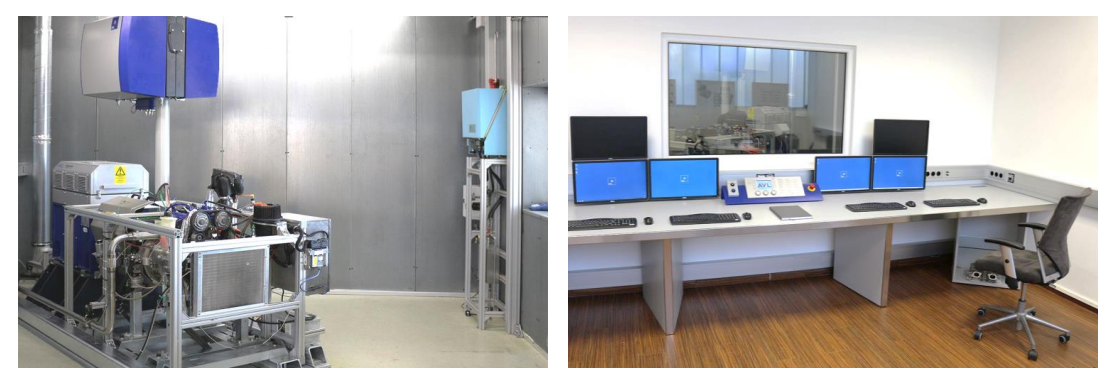

(a) Prüfstandsraum (b) Bedienraum

Abbildung 2.1: IVD Prüfstand

### 2.1 Das EV-CEA Konzept

Beim CEA-Konzept handelt es sich um einen im Rahmen der Dissertation von Herrn Bacher [Bac14] entwickelten kompakten Hybridantriebstrang. Eine parallele Anordnung von Verbrennungskraftmaschine und Elektromotor wurde dabei auf die wesentlichen Komponenten reduziert. Der Elektromotor dient beim CEA Konzept als primäre Antriebsquelle. Die Verbrennungskraftmaschine wird erst bei höheren Geschwindigkeiten unterstützend dazugeschaltet und ist somit als kleine Verbrennungskraftmaschine mit zwei Zylindern und einem Hubraum von 850ccm ausgeführt. Die Verbrennungskraftmaschine ist über eine Kupplung direkt mit dem Elektromotor verbunden. Da es hier nur darum geht den Prüfstandsaufbau exemplarisch zu dokumentrieren, wird

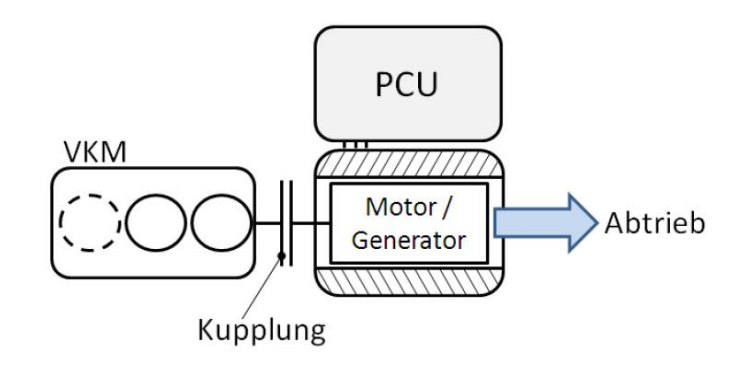

Abbildung 2.2: Basisaufbau EV-CEA-Konzept [Bac14]

für weitere Informationen über das EV-CEA-Konzept sowie die Betriebsstrategie auf die Dissertation Bacher [Bac14] sowie weitere Literatur [Bei12] [Bei13] [Bei11] [Hoh13] verwiesen.

## 2.2 Prüfstand

In diesem Abschnitt werden die wesentlichen Prüfstandskomponenten des IVD-Prüfstands vorgestellt, an welchen die Untersuchungen dieser Arbeit durchgeführt wurden.

### 2.2.1 Verbrennungskraftmaschine

Die Basis für die auf dem Prüfstand aufgebaute Verbrennungskraftmaschine stammt von der Fa. Weber Motor und wurde im Rahmen des Zweizylinder-Konsortiums mit den Partnern: Robert Bosch GmbH, Weber Motor, TU Darmstadt und IVD Prof. Hohenberg GmbH zu einem Automotive-Motor für umfassende wissenschaftliche Untersuchungen [Bac14] [Eic13] [Buc16] [Seb16] umgebaut.

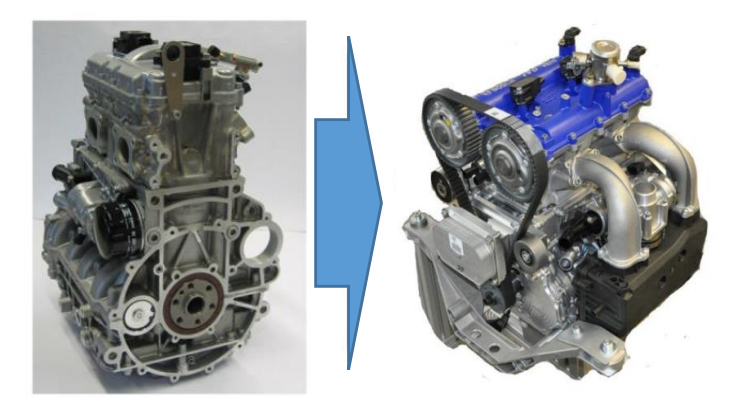

Abbildung 2.3: Automotiver 2-Zylinder-Motor MPE 850 DOHC NA

In Abbildung 2.3 ist der Basismotor sowie der umgebaute Motor zu sehen. Die technische Daten sind der Tabelle 2.1 zu entnehmen.

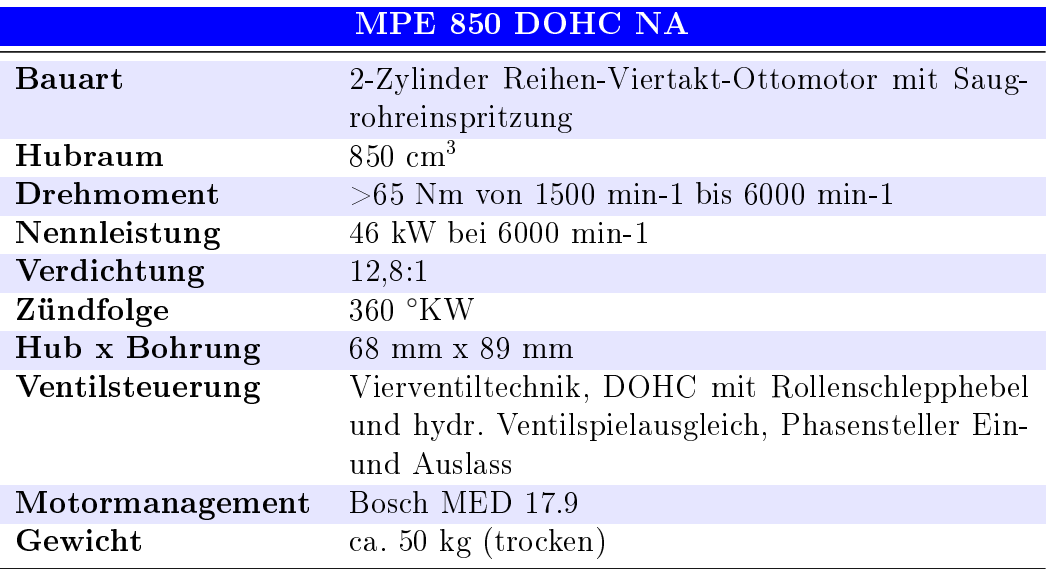

Tabelle 2.1: Technische Daten des MPE 850 DOHC NA

#### 2.2.2 Elektromotor und Leistungselektronik

Der auf dem Prüfstand aufgebaute Elektromotor ist ein integrierter Motor-Generator (IMG) der Robert Bosch GmbH. Er gehört der Baureihe IMG300 an. Diese Baureihe wird als permanenterregte Synchronmaschine mit vergrabenen Neodym-Eisen-Bohr Magneten und zwölf Polpaaren ausgeführt. Das Leistungsspektrum reicht - je nach Ausführung - bis zu 70kW. Einsatz fand der IMG300 bereits in den Hybridfahrzeugen wie dem Porsche Cayenne, Porsche Panamera und dem VW Touareg [Bos15].

In Abbildung 2.4 sind der IMG300 sowie dazugehörige Leistungselektronik dargestellt.

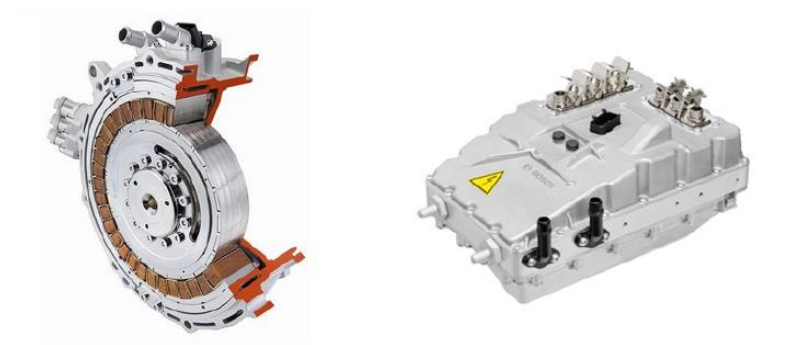

Abbildung 2.4: Bosch IMG300 und Leistungselektronik

Die Leistungselektronik hat die Aufgabe den für den Betrieb des Elektromotors notwendigen Drehstrom aus der Hochvolt-Batterie zu erzeugen bzw. beim Rekuperieren den Drehstrom in einen Batterie-Lade-Gleichstrom zu wandeln. Über die Leistungselektronik kann der Elektromotor entweder Drehzahl- oder Drehmomentgeregelt betrieben werden. Die Technischen Daten des IMG300 sowie der Leistungslektronik sind den Tabellen 2.2 und 2.3 zu entnehmen.

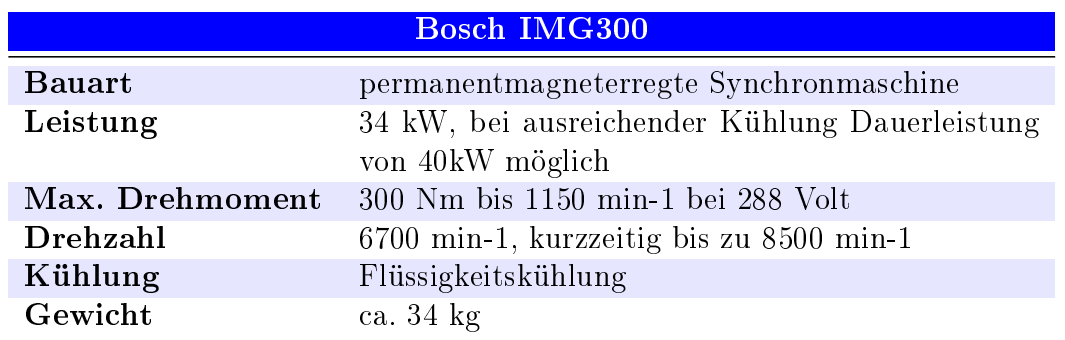

Tabelle 2.2: Technische Daten des Bosch IMG300 Elektromotors

Tabelle 2.3: Technische Daten der Bosch Leistungselektronik

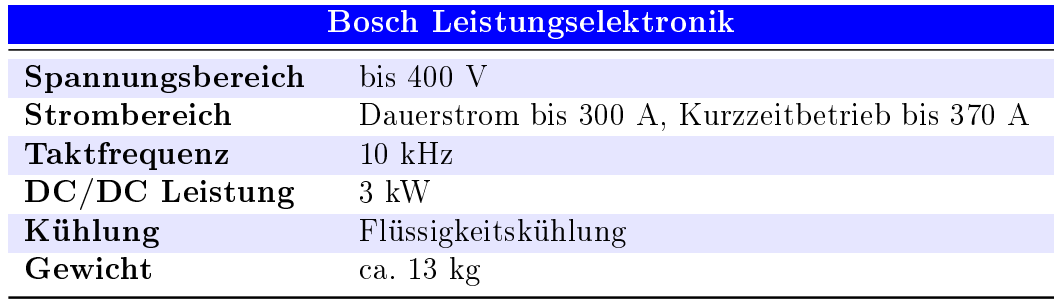

#### 2.2.3 Belastungeinrichtung

Das Kernstück eines Motorenprüfstandes bildet die Belastungseinrichtung. Auf dem beschriebenem Prüfstand kommt als Belastungseinrichtung eine elektrische Leistungsbremse aus dem Hause AVL zum Einsatz. In Abbildung 2.5 sind die Belastungsmaschine und der dazugehörige Umrichter dargestellt. Diese ist als Drehstrom-Asynchronmaschine mit Kägläufer ausgeführt und liefert eine Nennleistung von 120 kW. Die Regelung der elektrischen Maschine übernimmt der Umrichter, welcher im wesentlichen aus drei Baugruppen besteht: Das Einspeisemodul, das Netzmodul und das Motormodul. Die Belastungsmaschine kann im Vierquadrantenbetrieb betrieben werden und Drehzahl- oder Drehmomentgeregelt werden. Neben der Steuerung ist der Umrichter im generatorischen Betrieb der Maschine auch für die Rückspeisung der elektrischen

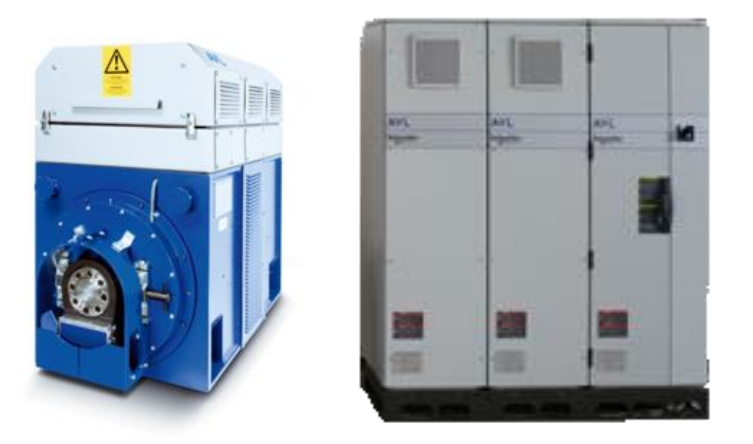

Abbildung 2.5: AVL Belastungseinrichtung

Energie in das Versorgungsnetz zuständig. Alle relevanten Daten können den Tabellen 2.4 und 2.5 entnommen werden.

| AVL INDY S12-2/0255-1BS-1 |                      |
|---------------------------|----------------------|
| Nennleistung              | $120$ kW             |
| Spannung                  | 3 x 500 V            |
| <b>Strom</b>              | 151A                 |
| Frequenz                  | 205 Hz               |
| Polzahl                   | 2                    |
| Drehmoment                | $255$ Nm             |
| Drehzahl                  | $0 - 12000$ min-1    |
| Massenträgheitsmoment     | $0,14 \text{ kgm}^2$ |

Tabelle 2.4: Technische Daten der Belastungsmaschine

Tabelle 2.5: Technische Daten des Umrichters der Belastungsmaschine

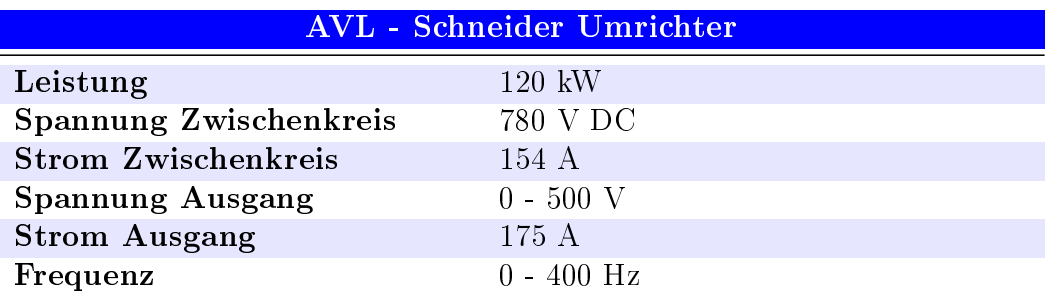

### 2.2.4 E-Storage System

Für die Hochvolt-Versorgung der elektrischen Hybrideinheit wird ein E-Storage-System (dt: Batteriesimulator und Emulator) von AVL verwendet. Damit kann man am Prüfstand die erforderliche Hochspannung erzeugen und eine Hochvolt-Batterie verschiedener Spannungsniveaus emulieren. Jenes in Abbildung 2.6 dargestellte E-Storage System arbeitet im Zweiquadrantenbetrieb und speist die vom Antriebssystem, während der Rekuperationsphasen, erzeugte elektrische Energie zurück ins Versorgungsnetz ein. Bei der emulierten Batterie lassen sich sowohl Strom- und Leistungsbegrenzungen als auch der Innenwiderstand einstellen. Das E-Storage wird über die Prüfstandssteuerung per CAN-Bus bedient, dabei kann die Spannung variiert werden. Bei evtl. extern laufenden Simulationen der Batterie ist es Möglich über die Spannung den SOC ("State of charge) Zustand der Batterie vorzugeben. Daten des verwendeten E-Storage-Systems sind in Tabelle 2.6 aufgelistet.

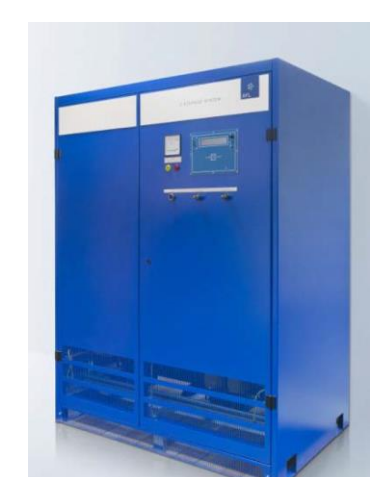

Abbildung 2.6: AVL E-Storage-System

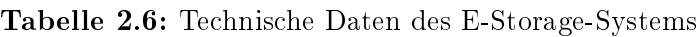

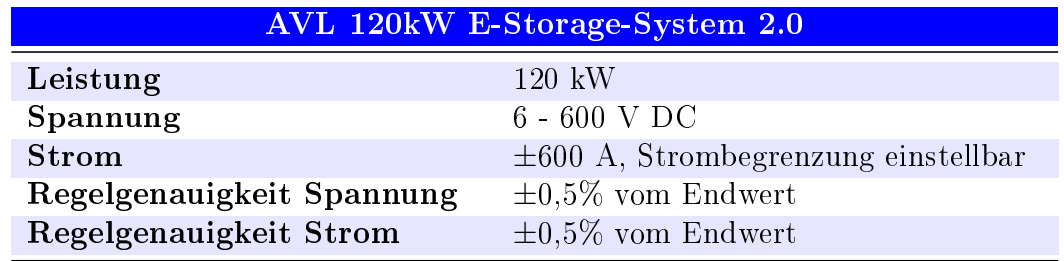

#### 2.2.5 Verbindung zwischen Verbrennungs- und Elektromotor

Wie im Abschnitt 2.1 erläutert dient beim EV-CEA-Konzept der Elektromotor als primärer Antrieb und die Verbrennungskraftmaschine wird bei Bedarf unterstützend dazugeschaltet. Um dies zu ermöglichen, sind die Verbrennungskraftmaschine und der Elektromotor mit einer Einscheiben-Trockenkupplung verbunden (siehe Abbildung 2.7), welche über einen elektro-hydraulischen Kupplungsaktuator betätigt wird.

Die Kupplungsscheibe ist über eine Verzahnung mit der Welle des Elektromotors verbunden.

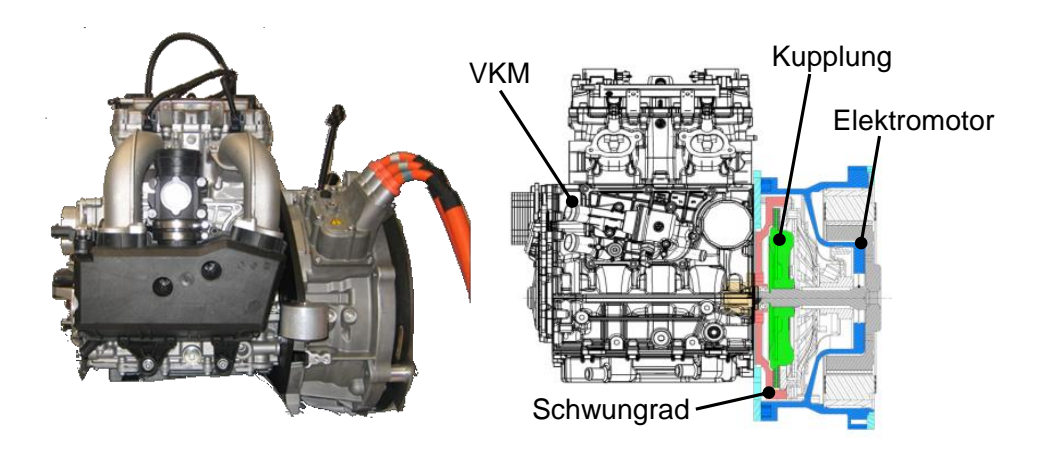

Abbildung 2.7: EV-CEA Konzept, Verbindung VKM und Elektromotor [Bac14]

### 2.2.6 Verbindung zwischen Elektromotor und Belastungsmaschine

Die Verbindung des Hybridantriebs mit der Belastungseinrichtung erfolgt i.d.R. mit einer Gelenkwelle. Um die für den sicheren Betrieb erforderliche Steigkeit bei gegebener Baulänge zu erreichen wird eine vergleichsweise weiche Elastomerkupplung von Tectos verbaut. Mit dieser seriellen Anordnung der Steigkeiten ergibt sich eine Gesamtstei gkeit von 2460 Nm/rad. In Abbildung 2.8a ist die Elastomerkupplung zu sehen und in Abbildung 2.8b die dazugehörige Kennlinie. Anhand der Kennlinie sieht man, dass die zuvor gemachte Angabe über die Gesamtsteigkeit nur im annähernd linearen Bereich gilt, was nur bei kleiner Verdrehung (ca.  $\pm$  3°) der Fall ist.

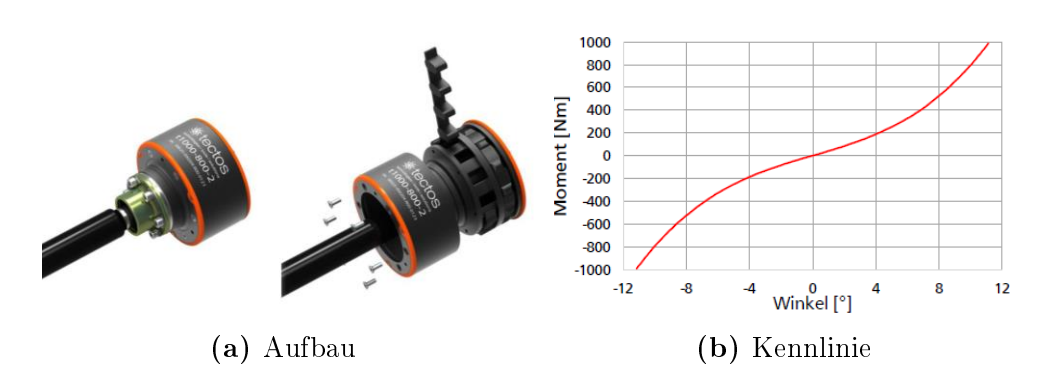

Abbildung 2.8: Elastormerkupplung t1000-800-2 von Tectos

### 2.3 Prüfstandsautomatisierung und Messtechnik

#### 2.3.1 Automatisierungssystem AVL PUMA

Die Prüfstandautomatisierung, Bedienung sowie sicherheitstechnische Überwachung des Prüfstands wird von der AVL Automatisierungssoftware PUMA in der Version 1.5.3 bewerkstelligt (inzwischen erfolgte ein Update auf Version 2.0). Neben der Steuerung ist das PUMA auch für die Datenaufzeichnung und Datenverwaltung zuständig. Auf dem Prüfstandsrechner läuft neben der Windows Anwendung auch ein Echtzeitkern auf welchem Echtzeitmodelle laufen können. Die Ansteuerung der Verbrennungskraftmaschine erfolgt durch Vorgabe der Gaspedalstellung über einen analogen Ausgang, die Sollwertvorgabe für den Elektromotor über den CAN-Bus als Drehmomentsollwert. Über das Produkt AVL Arte.LabTM können auch eigene Simulink Modelle auf dem Echtzeitkern betrieben werden. In dieser Arbeit wurde die Steuerung der im Kapitel 14.1 beschriebenen Prüfstandskupplung als Simulink Modell über Arte.Lab am Prüfstand implementiert.

#### 2.3.2 Indiziermesstechnik

Als Indiziermesstechnik wird das AVL IndiModulTM verwendet. Das Modul mit acht analogen Eingängen (es können bis zu 4 Module kaskadiert werden) kann entweder Messungen auf Basis vom Kurbelwinkel oder zeitbasiert aufzeichnen. Die Abtastrate beträgt bei einer Auösung von 14bit 800kHz pro Kanal. Die häugsten Anwendung der Indiziermesstechnik ist die kurbelwinkelbasierte Messung der Zylinderdruckverläufe sowie anderer verbrennungsrelevanter Signale wie Zündungssignale, Saugrohr- oder Kraftstodrucksignale. Viele integrierte Softwarefunktionen ermöglichen eine schnelle weitere Datenauswertung, so kann beispielsweise bei Verwendung von zwei Winkelaufnehmern die Verdrehung der Messstellen zueinander berechnet werden. Bei der kurbelwinkelbasierten Messung ist allerdings eine Mindestdrehzahl von ca. 60 min-1 notwendig. Dies verhindert die hier interessierenden Abstellvorgänge vollkommen bis zum Stillstand aufzuzeichnen. In dieser Arbeit wurden aus diesem Grund für die Abstellversuche, die in der Motormesstechnik eher unübliche, zeitbasierte Messung verwendet.

### 2.3.3 Drehzahlmesssysteme

Auf dem Prüfstand sind je nach Bedarf und konstruktiver Möglichkeit verschiedene Drehzahl- und Winkelaufnehmer aufgebaut. Die Drehzahl der Verbrennungskraftmaschine wird über eine optische Winkelmarke AVL 365C mit 720 Marken pro Umdrehung erfasst. Um die absolute Position der Verbrennungskraftmaschine zu bestimmen, ist im Deckel des AVL 365C ein zusätzlicher magnetischer Drehgeber integriert (siehe Abbildung 2.9a), welcher in der Lage ist die absolute Position mit einer Auösung von 1 ◦KW zu erfassen.

Ist eine stirnseitige Montage nicht möglich, wie am Elektromotor, wird die offene Version der Winkelmarke verwendet. In Abbildung 2.9b ist die offene Winkelmarke AVL 365X in Kombination mit einer 360 Marken Scheibe wie sie auf dem IVD Prüfstand aufgebaut ist zu sehen.

Die Drehzahlerfassung des Rotors der Belastungsmaschine erfolgt über einen Drehgeber ROD426 von Heidenhain (Abbildung 2.9c), welcher ein TTL-Signal mit 1024 Pulsen pro Umdrehung liefert [Hei01].

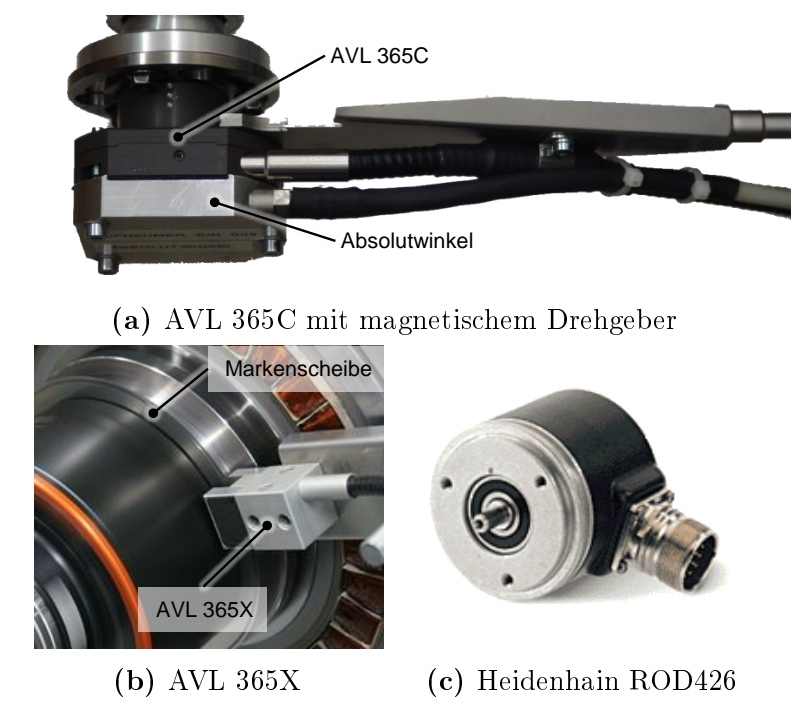

Abbildung 2.9: Drehzahl- und Winkelmesstechnik

#### 2.3.4 Drehmomentmessung

Die momentane Belastung des Prüflings ist auf dem Motorprüfstand eine wichtige Messgröße.

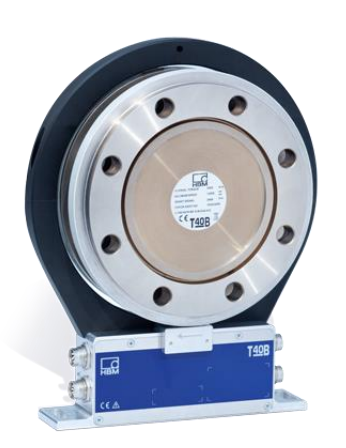

Abbildung 2.10: Drehmomentaufnehmer T40B von HBM

Beim Hybridantrieb kann man als Prüfling die gesamte Hybrideinheit betrachten, das Drehmoment wird dabei zwischen dem Elektromotor und der Belastungsmaschine an der Verbindungswelle gemessen. Der Drehmoment-Messflansch besteht aus einem Rotor welche als Zwischenflansch mit der Welle verbunden ist und einem Stator welcher fest am Prüfstand befestigt ist. Die Übertragung der Messwerte vom Rotor auf den Stator, welcher die weitere Auswerteelektronik beinhaltet, erfolgt kabellos, wozu in beiden Bauteilen Übertragungsspulen verbaut sind. Der am Prüfstand verwendete und in Abbildung 2.10 dargestellte Drehmomentaufnehmer T40B von HBM hat

lt. Datenblatt einen Messbereich von 500 Nm und unterliegt der Genauigkeitsklasse 0.05 (0,05% vom Messbereich).

#### 2.3.5 Abgasmesstechnik

Da auf dem IVD Prüfstand noch keine fest verbaute Abgasmesstechnik vorhanden ist, wurden die Messungen der Emissionskonzentrationen mit einer für die RDE-Messungen entwickelten, mobilen Abgasmessanlage durchgeführt.

Die Abgasmessanlage "AVL M.O.V.E GAS PEMS" (PEMS = Portable Emission Measurement System) ist primär fur den mobilen Einsatz und Messungen direkt an Fahrzeugen vorgesehen. Es können  $NO/NO<sub>2</sub>$  sowie  $CO/CO<sub>2</sub>$  Konzentrationen im Abgas gemessen werden. Am Prüing selbst ist dafür eine gasdichte Entnahmestelle im Abgasrohr, zum Beispiel durch anschweißen, zu instalieren. In Abbildung 2.11 ist der Aufbau der mobilen Abgasmesstechnik am IVD Prüfstand sowie die Entnahmestelle zu sehen.

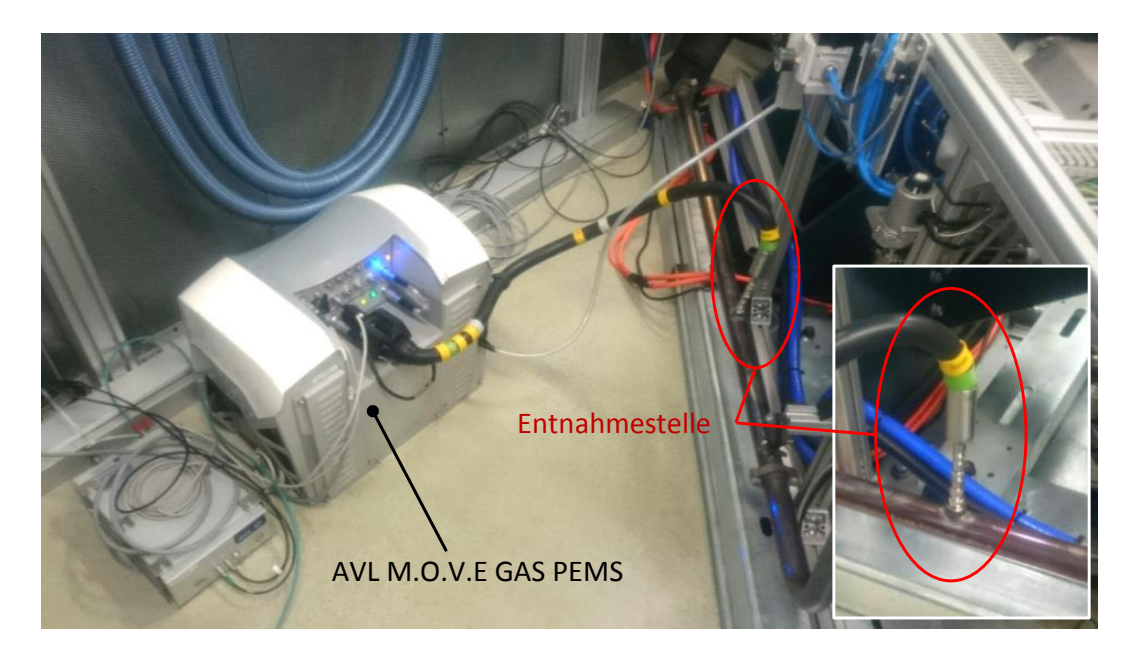

Abbildung 2.11: AVL M.O.V.E GAS PEMS am IVD Prüfstand

#### 2.3.6 Messung elektrischer Größen

Für die Messung der elektrischen Größen, wie z.B. der Phasenströme, ist um einen Aliasing Effekt zu vermeiden, eine hohe Abtastrate erforderlich<sup>1</sup>. Für die in dieser Arbeit gemessenen Sprungantworten und Phasenströme zwischen Umrichter und Belastungsmaschine wurde der in Abbildung 2.12a dargestellte Transientenrekorder DL850EV von Yokogawa verwendet. Der Datenrekorder ist in der Lage, durch austauschbare Einschübe verschiedene Signale (Strom, Spannung, Temperatur, Schwingungen, CAN-Bus Signale,...) mit einer Abtastrate bis zu 100MS/s aufzuzeichnen.

 $1$ Unter "Aliasing Effekt" wird die fehlerhafte Intepretation/Abbildung einer Wechselgröße aufgrund mangelnder Abtastung verstanden. Das Nyquist-Shanon-Abtasttheorem besagt dass die Abtastrate mind. die doppelte Frequenz der höchsten vorkommenden Frequenzkomponente haben muss um das Signal aus einer Folge äquidistanter Abtastwerte exakt rekonstruieren zu können. Eine detailierte Erklärung zu diesem Thema ist in [Lue16] und [Par08] sowie in zahlreicher weiterer Literatur zu finden.

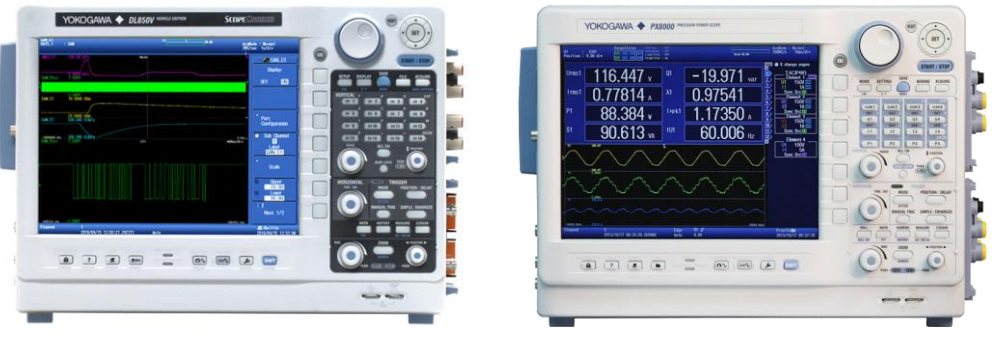

(a) Transientenrekorder DL850EV (b) Precision Power Scope PX8000

Abbildung 2.12: Elektr. Messtechnik von Yokogawa

Für die Messung der elektrischen Leistungen, sowohl bei Gleich- als auch bei Wechselstrom, wurde das speziell für Leistungsmessungen entwickelte Yokogawa PX8000 verwendet (Abbildung 2.12b). Die Spannungen können durch Einschub-Module direkt gemessen werden, die Ströme müssen allerdings über Präzisionsstromwandler von Signaltec (IT 1000-S/SP1) gemessen werden. Beim Drehstrom ist pro Phase ein Stromwandler notwendig.

### 2.3.7 Softwarepakete

In diesem Abschnitt werden die verschiedenen Softwarepakete angeführt, welche Verwendung am Prüfstand und in dieser Arbeit finden.

#### Simulink

Simulink ist ein Programm des Herstellers Mathworks Inc. und wird als MATLAB Plug-In betrieben. Es ist eine Blockdiagrammumgebung, mit welcher Mehrdomänensimulationen und Model-Based Design umgesetzt werden können. Das Programm stellt eine Vielzahl von unterschiedlichen Programmierblöcken aus mehreren Bibliotheken zur Verfügung. Die Blöcke können in gewissen Grenzen auf den jeweiligen Einsatzzweck parametriert werden. Stehen keine vorgefertigten Blöcke für den jeweiligen Anwendungsfall zur Verfügung, können sie aus Grundbausteinen (beinhalten Grundoperationen) zusammengesetzt oder als MATLAB-Code programmierte Operationen eingebunden werden.

Im Rahmen dieser Arbeit wurde MATLAB in der Version 2015b verwendet. Das Programm wurde dafür benutzt, um die Asynchronmaschine sowie Regelung abzubilden und das Verhalten zu simulieren. Die für die Kupplungsansteuerung und Überwachung, aber auch andere Funktionalitäten des Prüfstands (Leerlaufregler, Hybrid-Control-Unit, etc.), welche als ArteLab-Modelle laufen, wurden ebenso in Simulink generiert.

#### Inca

Die Software Inca wird von der Firma ETAS vertrieben. Inca steht für Integrated Calibration and Application Tool. Die Software dient in der Fahrzeugentwicklung zur Messung, Kalibrierung, Applikation und Diagnose von Steuergeräten [Eta01].

Mit Inca ist es möglich, die Bedatung der Steuergeräte zu ändern. Dabei wird zwischen einer Referenzseite (beinhaltet die ursprüngliche Bedatung) und einer Arbeitsseite gewechselt, auf der Arbeitsseite können Steuergerätedaten manuell geändert werden, ohne den ursprünglichen Datensatz zu ändern.
# Teil I Drehschwingung am Prüfstand

# 3 Teil I: Motivation und Inhalt

Mit steigender Hybridisierung wächst auch der Bedarf Hybridantriebe auf dem Prüfstand aufzubauen und zu testen. Hybridantriebe bringen im Vergleich zu Verbrennungsmotoren durch die höhere Komplexität des Aufbaus auch höhere Anforderungen an die Prüfstandauslegung. Für den sicheren Betrieb des Prüings im gesamten Betriebsbereich, ist die richtige Auslegung von großer Bedeutung.

Die Grundproblematik eines Hybridprüfstands ist, dass es hier aufgrund der zusätzlichen Rotationsmasse durch den Elektromotor zu einer weiteren Resonanzstelle kommt. Ausgehend von den Grundlagen der Drehschwingungen, werden in einem vereinfachten Strukturmodell des Mehrmassenschwingers Grenzen und Möglichkeiten aufgezeigt. Als rechnerische Einschränkung bezieht sich die Berechnung auf lineare ungedämpfte Systeme. Daraus abgeleitet sollen die Möglichkeiten der Beeinflussung/Verschiebung der Resonanzstellen zu nicht relevanten Drehzahlbereichen diskutiert werden.

Ziel ist es die höheren Anforderungen an den Prüfstand bzw. an die Auslegung beim Aufbau von Hybridantrieben auf einen Prüfstand darzustellen. Es sollen die Zusammenhänge der Baugruppen im Bezug auf das Drehschwingungsverhalten verdeutlicht werden.

# 4 Grundlagen der Torsionsschwingungen

Zum einfacheren Verständnis des Inhaltes dieser Arbeit, werden in diesem Abschnitt die verwendeten Begriffe sowie mechanische Zusammenhänge erläutert.

Torsionsschwinger stellen einen Sonderfall der allgemeinen linearen Schwinger dar. Da es hier jedoch um die Torsion geht, werden sich die Grundlagen auf diese beschränken.

### 4.1 Einmassenschwinger

Der einfachste Fall einer Schwingung ist der ungedämpfte Einmassenschwinger. Abbildung 4.1 zeigt einen einfachen Torsionsschwinger.

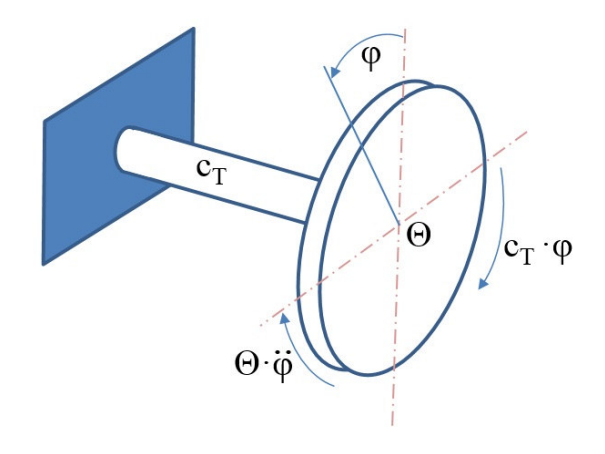

Abbildung 4.1: Einfacher Torsionsschwinger

Die Bewegung wird durch die Gleichung 4.1 beschrieben.

$$
\Theta \ddot{\varphi} + c_{\rm T} \varphi = 0 \tag{4.1}
$$

Dividiert man durch das Massenträgheitsmoment Θ und fasst die Konstanten zusammen, erhält man die Diffentialgleichung der Schwingung 4.2.

$$
\ddot{\varphi} + \omega_0^2 \varphi = 0 \tag{4.2}
$$

mit der neuen Kontante 4.3 welche die Eigenfrequenz darstellt.

$$
\omega_0 = \sqrt{\frac{c_{\rm T}}{\Theta}}\tag{4.3}
$$

#### 4.1.1 Eigenfrequenz und Eigenform

Wird einem Feder-Masse-System kurzfristig Energie zugeführt (z.B. durch eine Anfangsauslenkung oder Anfangsgeschwindigkeit) und lässt man es anschließend frei schwingen, dann entspricht physikalisch die Frequenz, mit welcher das System schwingt, der Eigenfrequenz (Gleichung 4.3).

Bei jeder Eigenfrequenz eines schwingfähigen Systems schwingen die Massen in einem charakteristischen Verhältnis zueinander. Die sich dabei einstellenden Verhältnisse werden als zur Eigenfrequenz zugehörige Eigenformen (oder auch Schwingungsmoden) genannt. Durch die Berechnung der Schwingungsausschläge lässt sich die Lage der Schwingungsknoten im System berechnen, die Schwingungsknoten sind insofern interessant, weil an diesen Orten die Schwingungsamplitude null ist.

#### 4.1.2 Resonanz und Dämpfungseinfluss

Stimmen bei angeregten Schwingern Erregerfrequenz und Eigenfrequenz überein, spricht man von Resonanz. Dabei steigt die Amplitude über die Zeit bis auf Unendlich an (siehe Abbildung 4.2). In der Realität wird der Anstieg der Amplitude durch verschiedene Dämpfungseinüsse beschränkt, was das Durchfahren solcher Resonanzstellen überhaupt erst ermöglicht. In Abbildung 4.3 sieht man die Vergrößerungsfunktion bei verschiedenen Dämpfungsraten. Verharrt eine Maschine aber genau bei der Resonanzdrehzahl über einen längeren Zeitabschnitt (bei geringer Dämpfung können auch wenige Sekunden reichen), so führt das zum Versagen der Maschine was als Resonanzkatastrophe bezeichnet wird.

Beim ungedämpften System steigt die Amplitude bei erreichen der kritischen Drehzahl gegen unendlich an. Den überkritischen Betrieb einer Maschine, also das zerstörungsfreie Durchfahren der Resonanzdrehzahlen ermöglicht die Dämpfung. Durch die Dämpfung bleiben die Amplituden beschränkt. Kritische Drehzahlen sollen möglichst rasch mit starker Beschleunigung und geringer Last durchfahren werden [Hei15].

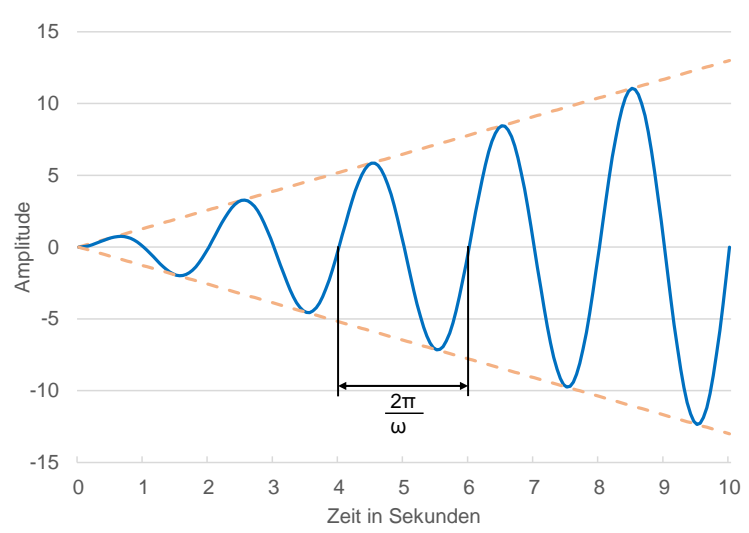

Abbildung 4.2: Amplitudenanstieg bei Resonanz

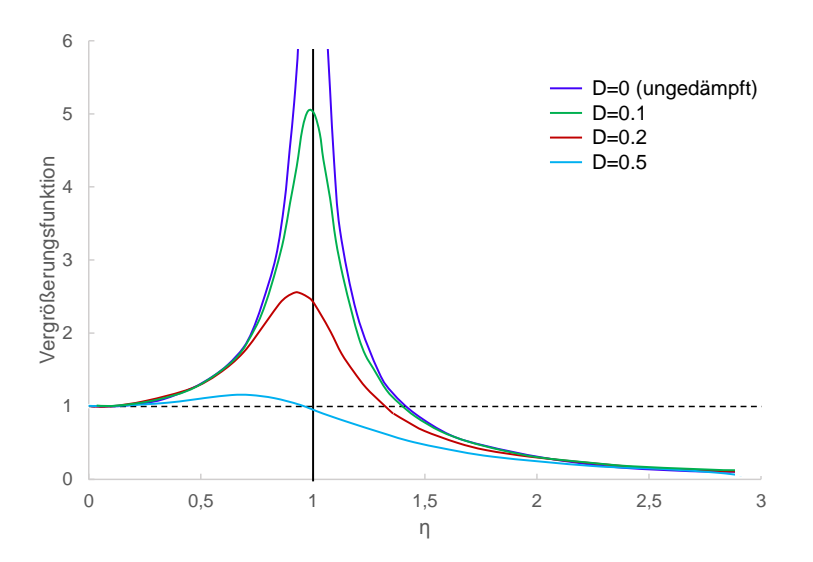

Abbildung 4.3: Vergrößerungsfunktion bei unterschiedlichen Dämpfungsraten

### 4.2 Anregung durch die Verbrennungskraftmaschine

Im Fahrzeug treten mehrere Anregungsquellen wie motor-, fahrbahn- und raderregte Schwingungen auf.

Auf dem Motorprüfstand sind lediglich motorerregte Schwingungen relevant. Diese werden in die auf den Kolben periodisch wirkenden Gaskräfte und die periodisch auf den Triebstrang wirkenden Massenkräfte untergliedert. Additive Überlagerung dieser Kräfte liefert die resultierende Kolbenkraft. Während die Massenkräfte quadratisch

mit der Drehzahl ansteigen, weisen die Gaskräfte ein nahezu lineares Verhalten mit der Last auf. Bei hoher Last und niedriger Drehzahl sind somit die Gaskräfte, bei hohen Drehzahlen die Massenkräfte dominant [Bra01].

Die Massenkräfte resultieren aus Massenträgheiten des Kolbens, des Pleuels und des Kolbenbolzens, während die Gaskräfte aus dem auf den Kolbenboden wirkenden Zylinderdruck entstehen. Die Massenkräfte können teilweise durch den Verbau von Ausgleichswellen kompensiert werden [Bas15][Sch11].

Die Laufruhe einer Verbrennungskraftmaschine hängt neben der Drehzahl und der Last auch von der Zylinderzahl ab. Je mehr Zylinder auf einer gemeinsamen Kurbelwelle angeordnet sind, desto geringer ist die Drehungleichförmigkeit und desto besser die Laufruhe des Motors [Sch11].

In Abbildung 4.4 ist der Drehkraftverlauf eines 2-Zylinder und eines 4-Zylinder-Motors

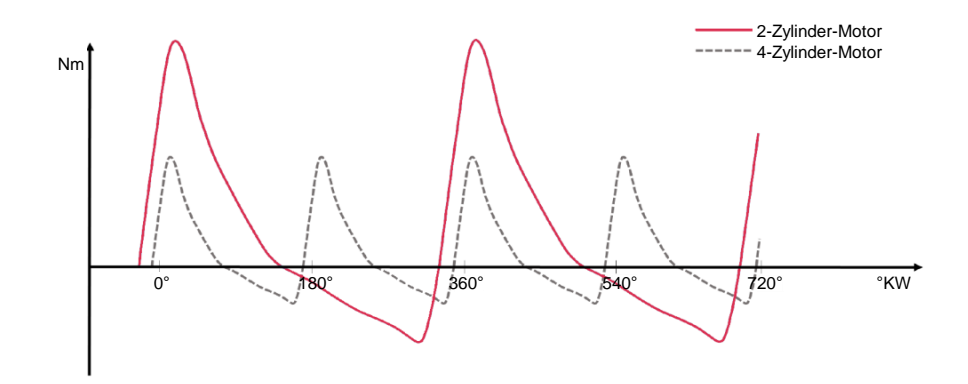

Abbildung 4.4: Drehkraftverlauf 2-Zylinder und 4-Zylinder-Vebrennungsmotor

bei gleichem mittleren Moment dargestellt. Durch die doppelte Zylinderzahl des 4- Zylinder-Motors ist das Spitzenmoment niedriger, da zum Erreichen des gleichen mittleren Drehmomentes niedrigere Gaskräfte erforderlich sind. Die Anregungsfrequenz durch die Verbrennungskraftmaschine ist von der Zylinderzahl abhängig und kann für einen 4-Takt-Motor nach Gleichung 4.4 berechnet werden.

$$
f_{anr} = \frac{Drehzahl}{60} \cdot \frac{Zylinderzahl}{2} \quad [Hz] \tag{4.4}
$$

### 4.3 Ungefesselter Zweimassenschwinger

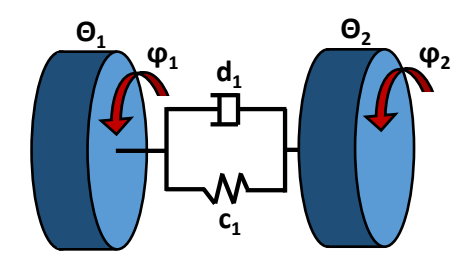

Abbildung 4.5: Ungefesselter Zweimassenschwinger

Gleichung 4.5 stellt die Bewegungsgleichung einer aus zwei Massen bestehenden Schwingerkette dar.

$$
\Theta_1 \ddot{\varphi}_1 + d_1(\dot{\varphi}_1 - \dot{\varphi}_2) + c_1(\varphi_1 - \varphi_2) = M_1
$$
\n
$$
\Theta_2 \ddot{\varphi}_2 + d_1(\dot{\varphi}_2 - \dot{\varphi}_1) + c_1(\varphi_2 - \varphi_1) = M_2
$$
\n(4.5)

Das Moment M<sup>1</sup> würde bei Betrachtung eines Motorenprüfstandes das vom Verbrennungsmotor abgegebene Moment darstellen. Das Moment  $M_2$  wäre das Moment welches von der Belastungsmaschine aufgebracht wird.

Summiert man die beiden Gleichungen, kann bei gemessener Winkelbeschleunigung und bekannten Massenträgheitsmomenten das zur Beschleunigung des Systems beigetragene Moment berechnet werden.

$$
\Theta_1 \ddot{\varphi_1} + \Theta_2 \ddot{\varphi_2} = M_1 + M_2 \tag{4.6}
$$

Die Eigenfrequenz des ungedämpften Zweimassenschwingers lässt sich mit der Gleichung 4.7 berechnen.

$$
\omega_0^2 = \frac{c_1}{\Theta_{12}}\tag{4.7}
$$

mit

$$
\Theta_{12} = \frac{\Theta_1 \Theta_2}{\Theta_1 + \Theta_2} \tag{4.8}
$$

Die wirksame Trägheit  $\Theta_{12}$  wird durch Gleichung 4.8 berechnet und ist kleiner als die kleinere der beiden Trägheiten [Zel12].

Der Zweimassenschwinger hat, neben der Starrkörpereigenform, eine Eigenform bei  $\omega_0$ . Dabei schwingen die zwei Massen des Schwingers gegeneinander.

### 4.4 Ungefesselter Dreimassenschwinger

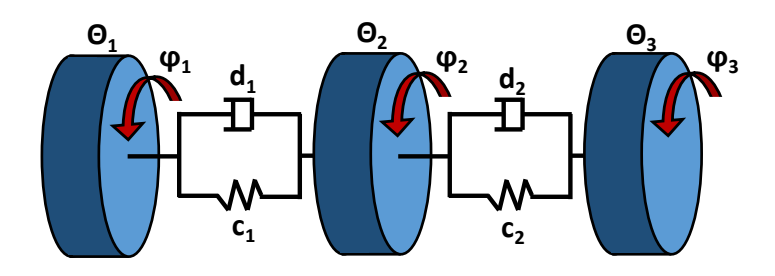

Abbildung 4.6: Ungefesselter Dreimassenschwinger

**l**<br> **ers** zeigt Gleichung 4.9 **ϕ<sup>1</sup> ϕ<sup>2</sup>** Dreimassenschwingers zeigt Gleichung 4.9 Abbildung 6.1 zeigt einen ungefesselten Dreimassenschwinger. Ein paralleler Hybridantrieb kann vereinfacht als solcher betrachtet werden. Die Bewegungsgleichung eines

$$
\Theta_1 \ddot{\varphi}_1 + d_1(\dot{\varphi}_1 - \dot{\varphi}_2) + c_1(\varphi_1 - \varphi_2) = M_1
$$
\n
$$
\Theta_2 \ddot{\varphi}_2 + d_1(\dot{\varphi}_2 - \dot{\varphi}_1) + d_2(\dot{\varphi}_2 - \dot{\varphi}_3) + c_1(\varphi_2 - \varphi_1) + c_2(\varphi_2 - \varphi_3) = M_2
$$
\n
$$
\Theta_3 \ddot{\varphi}_3 + d_2(\dot{\varphi}_3 - \dot{\varphi}_2) + c_2(\varphi_3 - \varphi_2) = M_3
$$
\n(4.9)

Betrachtet man wieder einen Motorprüfstand wäre das Moment  $M_1$  das vom Verbrennungsmotor abgegebene Moment. Das Moment  $M_2$  wäre das von der elektrischen Maschine und M<sup>3</sup> das von der Belastungsmaschine eingebrachte Moment.

Der ungedämpfte Dreimassenschwinger verfügt über eine triviale Lösung  $\omega_0^2=0$  und über zwei weitere nach Gleichung 4.10 analytisch zu berechnende Eigenfrequenzen.

$$
\omega_{1,2}^2 = \sqrt{\frac{A}{B} \pm \sqrt{\frac{A^2}{4} - B}}
$$
\n(4.10)

mit

$$
A = c_1 \frac{\Theta_1 + \Theta_2}{\Theta_1 \Theta_2} + c_2 \frac{\Theta_2 + \Theta_3}{\Theta_2 \Theta_3} \quad \text{und} \quad B = c_1 c_2 \frac{\Theta_1 + \Theta_2 + \Theta_3}{\Theta_1 \Theta_2 \Theta_3} \tag{4.11}
$$

In Abbildung 4.7 sind die Eigenformen eines ungefesselten Dreimassenschingers dargestellt. Die erste Eigenform (bei  $\omega_0$ ) entspricht der Starrkörperbewegung. Zweite Eigenform (bei  $\omega_1$ ) bildet das Schwingen der Massen zwei und drei in Phase gegenüber der ersten Masse. Die dritte Eigenform (bei  $\omega_2$ ) hat zwei Schwingungsknoten, dabei schwingt die zweite Masse entgegen der ersten und dritten Masse.

Die analytische Betrachtung gilt ausschließlich für lineare und ungedämpfte Systeme

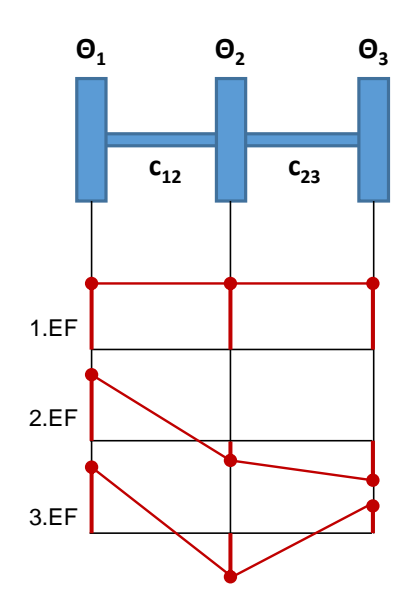

Abbildung 4.7: Schwingformen eines ungefesselten Dreimassenschwingers

untersuchen ob das reale Verhalten im ausreichenden Maße durch eine Linearisierung welche dementsprechend durch lineare Differentialgleichungen abgebildet werden können. Da das reale System praktisch nie linear ist, ist jeweils für den jeweiligen Fall zu abgebildet werden kann. Als Beispiele für ein nichtlineares Verhalten sind spielbehaftete Verbindungen sowie nichlineare Bauelemente wie Elastomere zu nennen.

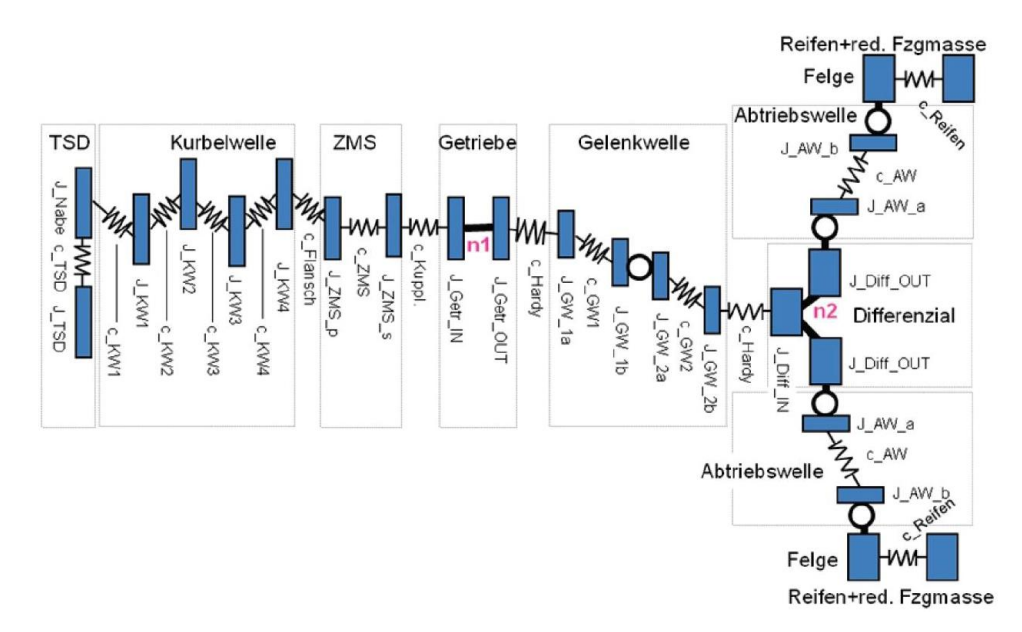

Abbildung 4.8: Detailierte Modellierung vom Gesamtantriebsstrang [Vdi16]

Abbildung 4.8 zeigt ein vergleichsweise komplexes Modell des Antriebsstrangs. Je nach dem was das Ziel der Untersuchung darstellt, wird das schwingungsfähige System mehr oder weniger detailliert abgebildet.

Da es in dieser Arbeit darum geht die Schwingungsproblematiken des Prüfstandsaufbaus zu zeigen, genügt eine einfache Darstellung als Zwei- bzw. Dreimassenschwinger.

### 4.4.1 Unterschied zum Zweimassenschwinger

Da in dieser Arbeit vor allem der Unterschied zwischen Zwei- und Dreimassenschwinger wichtig ist, wird nochmals explizit darauf eingegangen.

Beim entfesselten Zweimassenschwinger können sich die zwei Massen entweder in die gleiche Richtung bewegen, was der Starrkörperdrehung entspricht und bei drehenden Maschinen erwünscht ist und zu keinen Schwierigkeiten führt. Die zweite mögliche Bewegung ist die Verdrehung der Massen gegeneinander, genau dieser Fall stellt für die Verbindung der Massen ein Problem dar wenn sich die Schwingamplitude und damit das zu übertragende Moment soweit erhöht, dass das maximal übertragbare Moment der Welle überschritten wird und die Verbindung zerstört wird (Resonanzkatastrophe).

Der entfesselte Dreimassenschwinger hat im Vergleich zum entfesselten Zweimassenschwinger eine Masse mehr und dadurch auch einen Freiheitsgrad mehr. Den weiteren Freiheitsgrad stellt die Verdrehung der dritten Masse dar. Es existieren nun mehr Möglichkeiten, wie sich die Massen zueinander bewegen können. Die erste ist nach wie vor der Fall wo sich alle drei Massen in die selbe Richtung bewegen (Starrkörperdrehung). Die weiteren Eigenformen, welche sich bei der jeweiligen Eigenfrequenz einstellen, wurden bereits in Abbildung 4.7 dargestellt und beschrieben. Es gibt beim Dreimassenschwinger somit zwei anstatt wie beim Zweimassenschwinger eine kritische Frequenz bzw. Drehzahl.

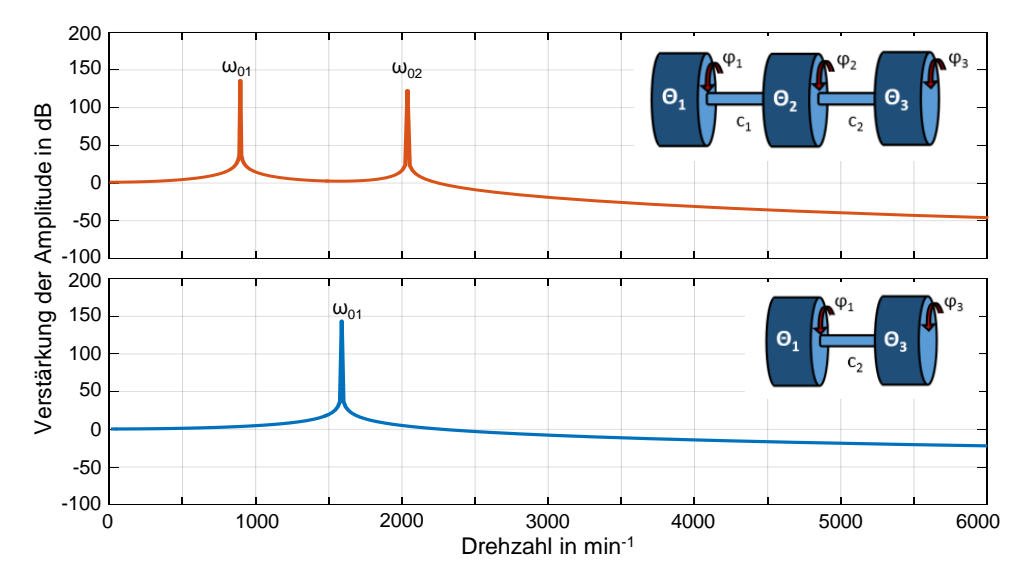

Abbildung 4.9: Bode-Diagramm eines ungedämpften Zwei- und Dreimassenschwingers

21 In Abbildung 4.9 ist der exemplarische Vergleich vom Frequenzgang eines ungedämpften Dreimassenschwingers (oben) und Zweimassenschwingers (unten), mit den Werten aus Tabelle 4.1, als Bode-Diagramm zu sehen. Der Dreimassenschwinger stellt den Hybridaufbau bei IVD dar, der Zweimassenschwinger wäre der Aufbau der Verbrennungskraftmaschine und der Belastungsmaschine mit der selben Welle (Steigkeit c2 in beiden Fällen gleich) wie beim Dreimassenschwinger. Die Darstellung über das Bode-Diagramm wird gerne für dynamische Systeme verwendet. Die Abszisse wurde in diesem Fall, fürs bessere Verständnis und um einen besseren Zusammenhang zu Verbrennungsmotoren zu erhalten, linear als Drehzahl und nicht wie gewöhnlich logarithmisch über der Frequenz aufgetragen. Die Ordinate zeigt die Verstärkung der Amplitude in dB.

Auch hier ist gut zu erkennen, dass beim Dreimassenschwinger zwei kritische Drehzahlen existieren.

| <b>Baugruppe</b>                | Trägheitsmom.<br>$\rm [kgm^2]$ | Steifigkeit<br>[Nm/rad] |
|---------------------------------|--------------------------------|-------------------------|
| VKM $(\Theta_1)$                | 0,21734                        |                         |
| $EM(\Theta_2)$                  | 0,11703                        |                         |
| Belastungsmaschine $(\Theta_3)$ | 0,149                          |                         |
| Verbindung $1(c1)$              |                                | 1271                    |
| Verbindung $2(c2)$              |                                | 2460                    |

Tabelle 4.1: Trägheitsmomente und Steifigkeiten für Bode-Diagramm

### 4.5 Numerische Berechnung der Eigenfrequenzen und Eigenformen

Für die Berechnung der Eigenkreisfrequenzen einer Schwingerkette gibt es mehrere Möglichkeiten. Die exakte analytische Lösung kann durch Aufstellen der Frequenzgleichung erfolgen, wobei man über die Koeffizienten-Determinante die Eigenfrequenzen berechnen kann. Da die analytische Lösung sehr aufwendig werden kann, gibt es mehrere Näherungsverfahren, wie die Näherungsverfahren nach Reyleigh, Dunkerley oder Holzer-Tolle. Das Holzer-Tolle Verfahren ist eines der häufig eingesetzten Verfahren, welches hier kurz beschrieben wird [Hei16][Sch01].

Das Näherungsverfahren nach Holzer-Tolle liefert für ein Schwingungssystem aus n-Massen auch n miteinander gekoppelte Bewegungsgleichungen. Handelt es sich um kein entfesseltes System wird die Einspannung duch eine weitere  $((n+1)$ -te Masse) mit einem vielfach größeren Trägheitsmoment simuliert. Die Auflösung der Bewegungsgleichung erfolgt beim Holzer-Tolle Verfahren nach den Schwingungsausschlägen, welche anschlieÿend ins Verhältnis zum Ausschlag einer Masse gesetzt werden. Mit dem Lösungsansatz

$$
\varphi_i = \hat{\varphi}_i \cos \omega t \text{ sowie } \ddot{\varphi}_i = -\hat{\varphi}_i \omega^2 \cos \omega t \tag{4.12}
$$

lautet die Bewegungsgleichung für einen Beispielsweise aus drei Massen bestehenden gefesselten Schwinger

$$
\hat{\varphi}_1 (c_{12} - \Theta_1 \cdot \omega^2) - \hat{\varphi}_2 \cdot c_{12} = 0 \qquad (4.13)
$$
  
\n
$$
-\hat{\varphi}_1 \cdot c_{12} + \hat{\varphi}_2 (c_{12} + c_{23} - \Theta_2 \cdot \omega^2) - \hat{\varphi}_3 \cdot c_{23} = 0
$$
  
\n
$$
-\hat{\varphi}_2 \cdot c_{23} + \hat{\varphi}_3 (c_{23} + c_{34} - \Theta_3 \cdot \omega^2) - \hat{\varphi}_4 \cdot c_{34} = 0
$$
  
\n
$$
-\hat{\varphi}_3 \cdot c_{34} + \hat{\varphi}_4 (c_{34} - \Theta_4 \cdot \omega^2) = 0
$$

Nach Holzer-Tolle erfolgt die Auflösung nach den Schwingungsausschlägen  $\hat{\varphi}_1, \hat{\varphi}_2...\hat{\varphi}_4$ und setzt diese ins Verhältnis zum Ausschlag  $\hat{\varphi}_1$ 

$$
\Phi_1 = \frac{\hat{\varphi_1}}{\hat{\varphi_1}} = 1; \quad \Phi_2 = \frac{\hat{\varphi_2}}{\hat{\varphi_1}}; \quad \cdots \quad \Phi_4 = \frac{\hat{\varphi_4}}{\hat{\varphi_1}} \tag{4.14}
$$

wodurch sich folgendes Gleichungssystem ergibt

$$
\Phi_1 = 1
$$
\n
$$
\Phi_2 = 1 - \frac{\Theta_1}{c_{12}} \cdot \omega^2
$$
\n
$$
\Phi_3 = \Phi_2 - \left(\frac{\Theta_1 + \Phi_2 \cdot \Theta_2}{c_{23}}\right) \cdot \omega^2
$$
\n
$$
\Phi_4 = \Phi_3 - \left(\frac{\Theta_1 + \Phi_2 \cdot \Theta_2 + \Phi_3 \cdot \Theta_3}{c_{34}}\right) \cdot \omega^2
$$
\n(4.15)

Wird die Bewegungsgleichung 4.13 aufsummiert, so erhält man:

$$
\sum_{i=1}^{n} \Phi_i \cdot \Theta_i \cdot \omega^2 = 0 \tag{4.16}
$$

Die Gleichung 4.16 ergibt sich aus der Überlegung, dass die Summe der Trägheitsmomente bei einer Schwingung in der Eigenkreisfrequenz gleich null sein muss, da zur Aufrechterhaltung der Eigenschwingung bei einem ungedämpften System keine äu- $\ell$ ere Anregung notwendig ist. Die Gleichung ist somit nur dann erfüllt, wenn  $\omega$  den Wert der Eigenkreisfrequenz  $\omega_i$  hat, andernfalls erhält man ein Restmoment  $M_R$ . Die Eigenschaft, dass das Restmoment stark mit  $\omega^2$  zunimmt kann man nutzen um die Eigenkreisfrequenzen zu ermitteln, zur besseren Übersicht trägt man das Verhältnis  $M_R/\omega^2$  über  $\omega^2$  auf (siehe Abbildung 4.10)[Sch01].

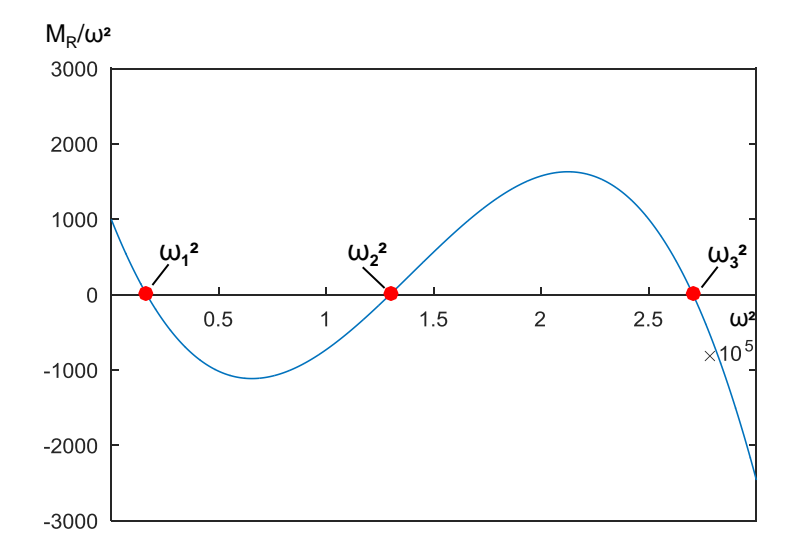

Abbildung 4.10: Darstellung Restmomentverlauf beim Holzer-Tolle Verfahren mit Matlab

Die in Abbildung 4.11 dargestellten zur Eigenkreisfrequenz zugehörigen Eigenformen werden ebenfalls mit dem Holzer-Tolle Verfahren berechnet. Mit den Eigenformen lässt sich die Lage der Schwingungsknoten berechnen. Der Einfluss der Änderung einer Drehmasse auf eine Eigenfrequenz ist in der Nähe eines Schwingungsknotens am geringsten [Mar09].

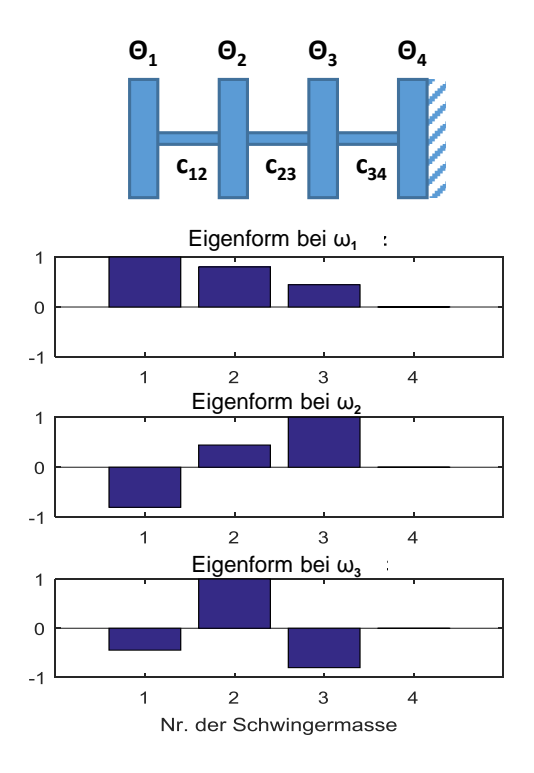

Abbildung 4.11: Darstellung der Schwingungsformen über das Holzer-Tolle Verfahren mit Matlab

Im Zuge dieser Arbeit ist ein Berechnungsskript im Matlab entstanden, welches für eine Schwingerkette mit beliebig vielen Massen automatisch die Eigenfrequenzen und dazugehörigen Eigenformen berechnet. Die gröÿte Auslenkung bei der jeweiligen Eigenfrequenz wird auf den Wert 1 normiert, die anderen Auslenkungen werden relativ dazu angegeben. Ein Ergebnis dieser Berechnung sind die Abbildungen 4.10, 4.11 sowie alle anderen in dieser Arbeit verwendeten Berechnungen der Eigenfrequenzen und Eigenformen.

### 4.6 Campbell Diagramme

Das Campbell-Diagramm ist eine Darstellungsform aus der Ordnungsanalyse und wird bei drehenden Maschinen angewendet.

Anders als bei einem Farbspektrogramm, bei welchem die Spektren über die Zeit aufgetragen werden, wird hier als x-Achse die Drehzahl gewählt. Basiert die Messung auf einer zeitlichen Basis, muss auf die zeitlich meist nichtlinear zusammenhängende Drehzahl-Achse umgerechnet werden [Kae02]. In Abbildung 4.12 ist ein Campbell-

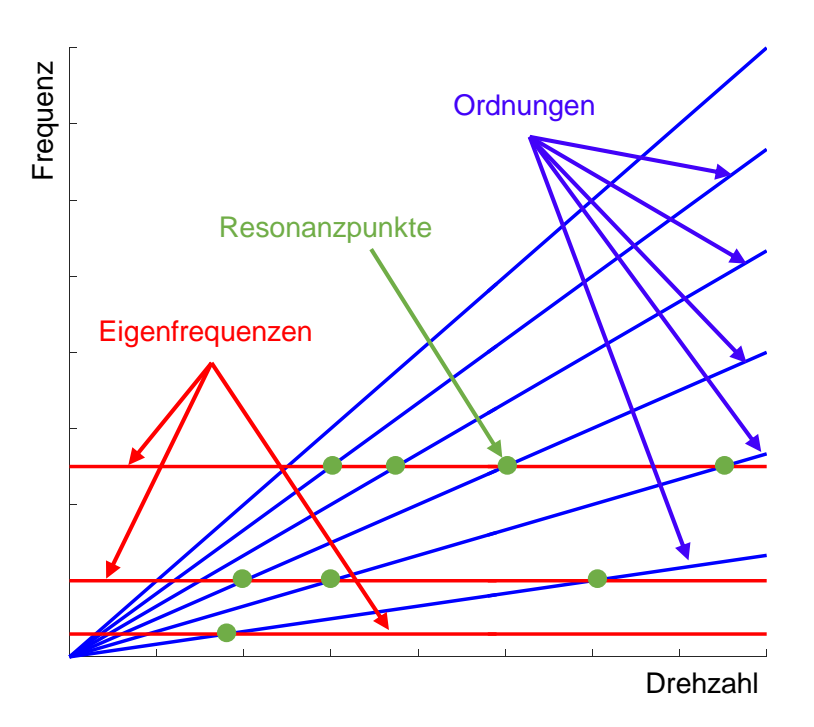

Abbildung 4.12: Darstellung Campbell-Diagramm

gramms verlaufen. Die drehzahlunabhängigen Eigenfrequenzen der Bauteile oder des<br>Systems können als waagrechte Linien eingetragen werden Diagramm skizziert, welches zur Erklärung dienen soll. Darin erscheinen die drehzahlabhängigen Ordnungen (ganzzahlige vielfache der Drehfrequenz) als gerade Linien, welche mit höherer Ordnung steiler werden und alle durch den Ursprung des Dia-Systems können als waagrechte Linien eingetragen werden.

Trifft beim Hochfahren einer Maschine die Drehzahlordnung eine Eigenfrequenz, so wird diese dadurch angeregt und schwingt in ihrer jeweiligen Eigenform. Der Schnittpunkt ist also ein kritischer Betriebspunkt.

In der Praxis werden die Campbell-Diagramme mit einer farbigen Amplitudenskalierung erweitert, welche z.B. das auftretende Wellenmoment farblich darstellen. Dadurch können umfangreiche Messdaten anschaulich dargestellt und komplexe Zusammenhänge mit einem Blick erfasst werden [Hei15].

### 5 Motorprüfstand

Bei der Untersuchung und Entwicklung herkömmlicher verbrennungsmotorischer Antriebseinheiten wird die Verbrennungskraftmaschine auf einen Motorenprüfstand aufgebaut. Dabei werden Antriebsstrangkomponenten durch eine Belastungsmaschine ersetzt (siehe Abbildung 5.1). Anders als im Fahrzeug, fällt hier die starke Dämpfung, und vor allem der Reifenschlupf, weg. Der Aufbau kann als entfesselter Zweimassen-

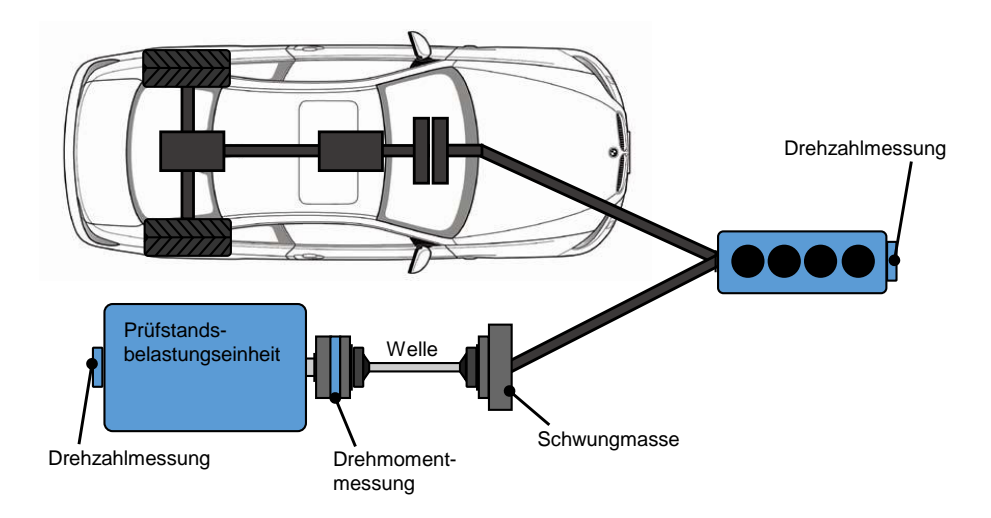

Abbildung 5.1: Systemaufbau Fahrzeug und Prüfstand, in Anlehnung an[Kok13]

schwinger vereinfacht werden, die endliche Steigkeit der Wellenverbindung stellt dabei die Drehfeder dar. Bei dieser Vereinfachung wird die Verbrennungskraftmaschine als Einmassenmodell<sup>1</sup> behandelt, die Trägheit der Wellenverbindung wird zu jeweils 50% der Primär- sowie der Sekundärmasse zugeordnet (siehe Tabelle 5.1). Wie in Kapitel 4.3 beschrieben hat ein entfesselter Zweimassenschwinger (abgesehen von der Starrkörperform) eine Eigenform, welche von den Massenträgheiten sowie der Federsteigkeit der Verbindung abhängt. Die Massenträgheit der Verbrennungskraftmaschine sollte, um den Prüfling möglichst seriennahe zu entwickeln, nicht geändert werden. Die Massenträgheit der Belastungsmaschine ist in den meisten Fällen schon durch die verfügbare Prüfstandsanlage vorgegeben. Als veränderbare Einflussgröße auf die Eigenfrequenz

<sup>1</sup>Je nach Ziel der Untersuchung kann das schwingfähige System detaillierter oder weniger detailliert abstrahiert werden. Sind Eigenformen der Kurbelwelle von Interesse kann die VKM, wie in Abbildung 4.8 dargestellt, als Mehrmassenmodell modelliert werden.

| <b>Baugruppe</b> | Trägheitsmom.<br>$\rm [kgm^2]$ | Aufteilung<br>$\vert$ – | Anteil prim.<br>$\rm [kgm^2]$ | Anteil sek.<br>$\lceil \text{kgm}^2 \rceil$ |
|------------------|--------------------------------|-------------------------|-------------------------------|---------------------------------------------|
| <b>VKM</b>       | 0,01534                        | 1:0                     | 0,01534                       |                                             |
| Schwung          | 0,063535                       | 1:0                     | 0,063535                      |                                             |
| Welle            | 0,0825                         | 1:1                     | 0,04125                       | 0,04125                                     |
| <b>Bremse</b>    | 0,40                           | 0:1                     |                               | 0,40                                        |
| Masse 1          |                                |                         | 0,120125                      |                                             |
| Masse 2          |                                |                         |                               | 0,44125                                     |

Tabelle 5.1: Aufteilung der Massenträgheitsmomente für die Berechnung

verbleibt die Möglichkeit durch Auswahl verschiedener Verbindungswellen die Steigkeit der Wellenverbindung zu ändern.

Bei der Auslegung wird versucht durch Verlagerung der Eigenfrequenz (Verstimmung des Systems) unter die Leerlaufdrehzahl der Verbrennungskraftmaschine einen sicheren Betrieb im gesamten Betriebsbereich zu ermöglichen. Eine überkritische Auslegung, bei welcher die Eigenfrequenz unter der Leerlaufdrehzahl liegt, wird angestrebt um mit den höheren Ordnungen die Eigenfrequnz nicht anzuregen.

Mit den Werten aus Tebelle 5.1 ergibt sich eine Eigenfrequenz des Zweimassenschwingers mit 9 Hz (540 min-1), was einen überkritischen Betrieb bedeutet.

### 5.1 Sensitivität der Eigenfrequenzänderung beim Zweimassenschwinger

Abbildung 5.2 zeigt die Sensitivität der Änderung von Steigkeit der Wellenverbindung sowie der Änderung vom Massenträgheitsmoment der Masse 2 auf die Änderung der Eigenfrequenz. Der grüne Bereich in der Darstellung markiert den Betriebsbereich der Verbrennungskraftmaschine mit einer Leerlaufdrehzahl von 1000 min-1. In Abbildung 5.2a ist zu erkennen, dass um die Eigenfrequenz bei vorgegebener Bremseinrichtung aus dem Betriebsbereich zu bewegen und einen notwendigen Abstand zur Eigenfrequenz zu gewährleisten, beim untersuchten Aufbau, eine drehweiche Welle mit einer Steigkeit von unter 500 Nm/rad zu wählen ist.

Die Steigkeit einer Gelenkwelle (ohne weiche Glieder) hängt mit dem maximal übertragbaren Drehmoment zusammen, je höher das übertragbare Drehmoment desto robuster und somit steifer ist die Welle. D.h. die Mindeststeigkeit ist nach unten beschränkt. Um trotzdem eine weiche Wellenverbindung zu erhalten wird zur steifen Gelenkwelle eine rel. drehweiche Elastomerkupplung in Serie dazu geschaltet, durch die serielle Anordnung der Steigkeiten ergibt sich eine drehweiche Wellenverbindung. Man kann daraus ableiten, dass Verbrennungskraftmaschinen mit geringerem maximalen Drehmoment am Prüfstand einfacher zu beherrschen sind. Mit steigender Zylinderanzahl sinken die Spitzenmomente (siehe Abbildung 4.4), was ebenfalls eine Wellenverbindung mit geringerer Steigkeit zulässt. Mit steigender Zylinderanzahl steigt auch nach Gleichung 4.4 die Anregungsfrequenz. Bei sonst gleich bleibenden Randbedingungen, wie z.B. Trägheiten vom Verbrennungsmotor und Belastungseinheit kann eine steifere Welle gewählt werden [Eic13].

Auch die Erhöhung der Massenträgheit der Belastungsmaschine würde die Eigenfrequenz absenken. In der Praxis hat man idR. nicht die freie Auswahl an Belastungsmaschinen und mit höherer Trägheit geht die Dynamik für den transienten Betrieb verloren.

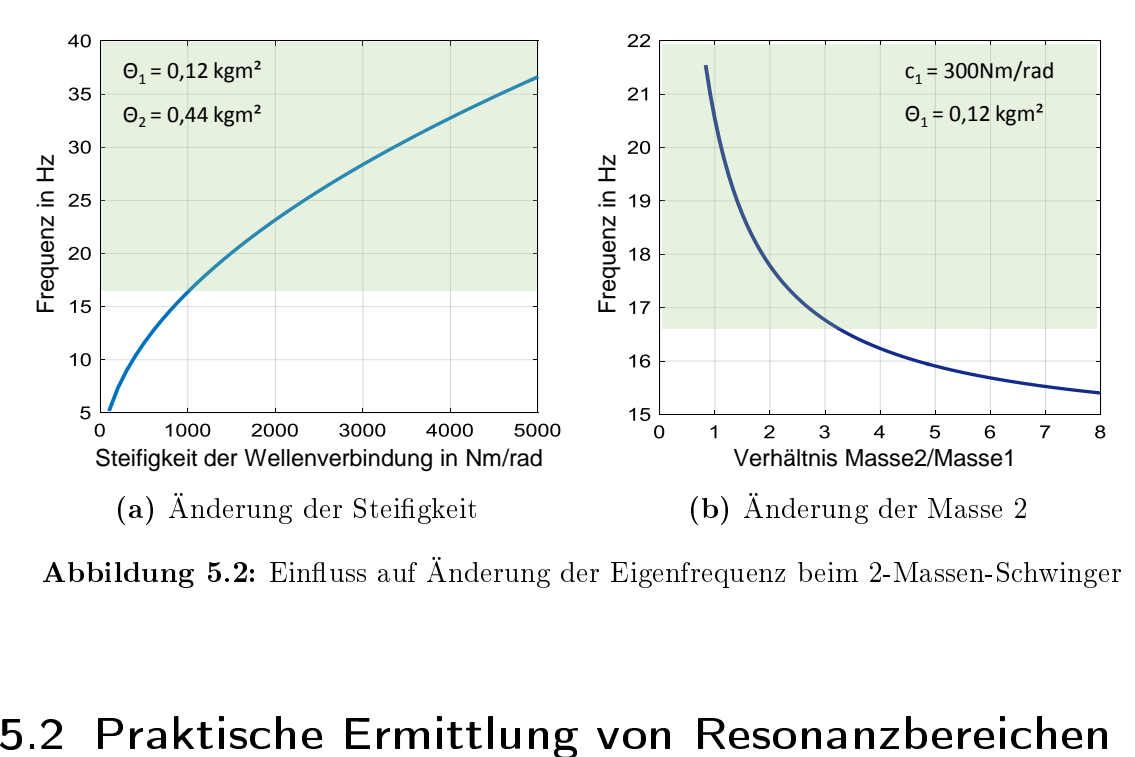

Abbildung 5.2: Einfluss auf Änderung der Eigenfrequenz beim 2-Massen-Schwinger

### 5.2 Praktische Ermittlung von Resonanzbereichen

Da die Berechnung nur für lineare und ungedämpfte Systeme Gültigkeit hat, können die Ergebnisse etwas von den tatsächlichen Eigenfrequenzen abweichen. Eine praktische Ermittlung der Eigenfrequenzen und Verizierung der Auslegung durch Berechnung ist daher bei der Inbetriebnahme eines neuen Prüings am Prüfstand unumgänglich.

Praktisch können die resonanten Drehzahlbereiche am Prüfstand durch Auslaufversuche oder durch das Fahren von Drehzahlrampen ermittelt werden. Abbildung 5.3 zeigt einen Auslaufversuch mit dem Weber MPE850 DOHC NA, welcher im Zuge des Zweizylinder-Konsortiums bei der Robert Bosch GmbH vermessen wurde. Die Erhöhungen der Amplituden im Drehzahlverlauf bei Sekunde 15 und 17 deuten auf eine Resonanzstelle hin. Obwohl es sich hier um einen entfesselten Zweimassenschwinger handelt, ist ein Aufschwingen bei zwei verschiedenen Drehzahlen zu erkennen, was nicht mit der Theorie zusammenpasst. Es wird versucht mithilfe eines Campbell-Diagramms eine Erklärung dafür zu finden.

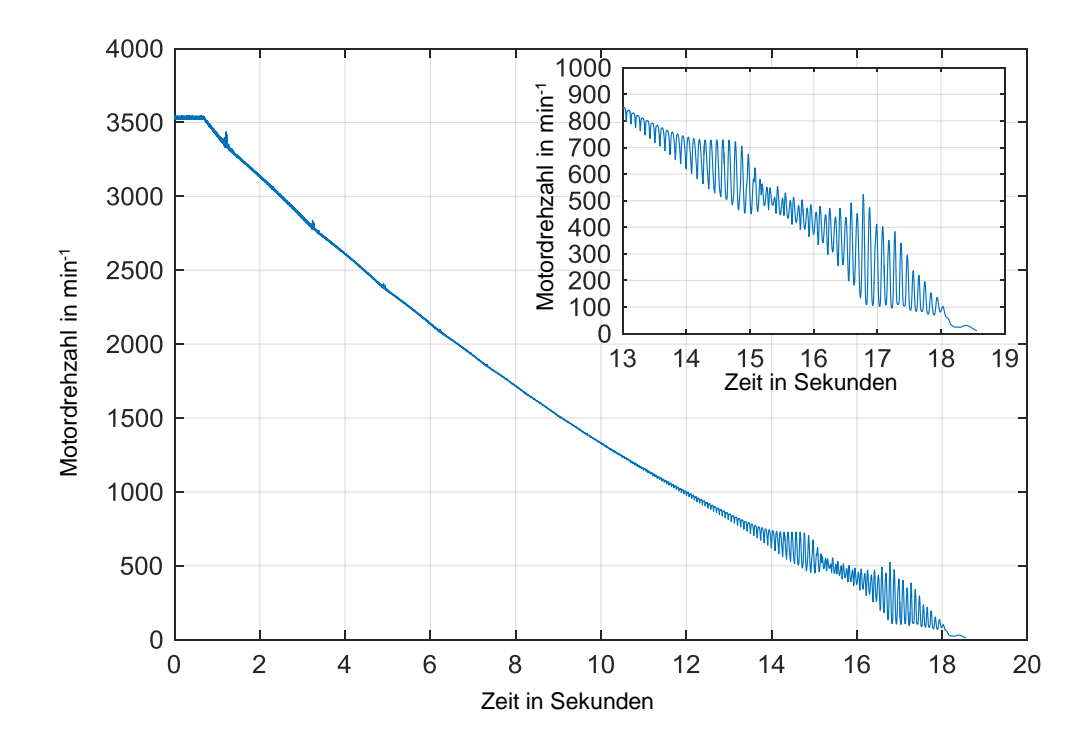

Abbildung 5.3: Auslaufversuch konv. Motorenprüfstand mit weicher Wellenverbindung

Die Auswertung des Auslaufversuchs in Form eines Campbell-Digramms ist in Abbildung 5.4 dargestellt. Die rote waagrechte Linie zeigt die berechnete Eigenfrequenz bei 9 Hz bzw. 540 min-1. Im Campbell-Diagramm ist zu erkennen, dass bei einer Drehzahl von ca. 600 min<sup>-1</sup> die Eigenform von der ersten Motorordnung angeregt wird, bei einer Drehzahl von ca. 300 min-1 wird die gleiche Eigenform nochmals von der zweiten Motorordnung angeregt. Im Auslaufversuch ist zwar zu erkennen dass eine Anregung stattfindet, aber es kann wenig über die Ursache der Anregung ausgesagt werden. Wie hier gezeigt, ist es daher vorteilhaft, solche Messungen in einem Campbell-Diagramm auszuwerten.

Da die Leerlaufdrehzahl bei 1000 min-1 festgelegt ist, ist ein sicherer Betrieb dieses Prüfstandes im gesamten Drehzahlbereich von 1000 min-1 bis 7500 min-1 ohne Resonanzkatastrophen gegeben.

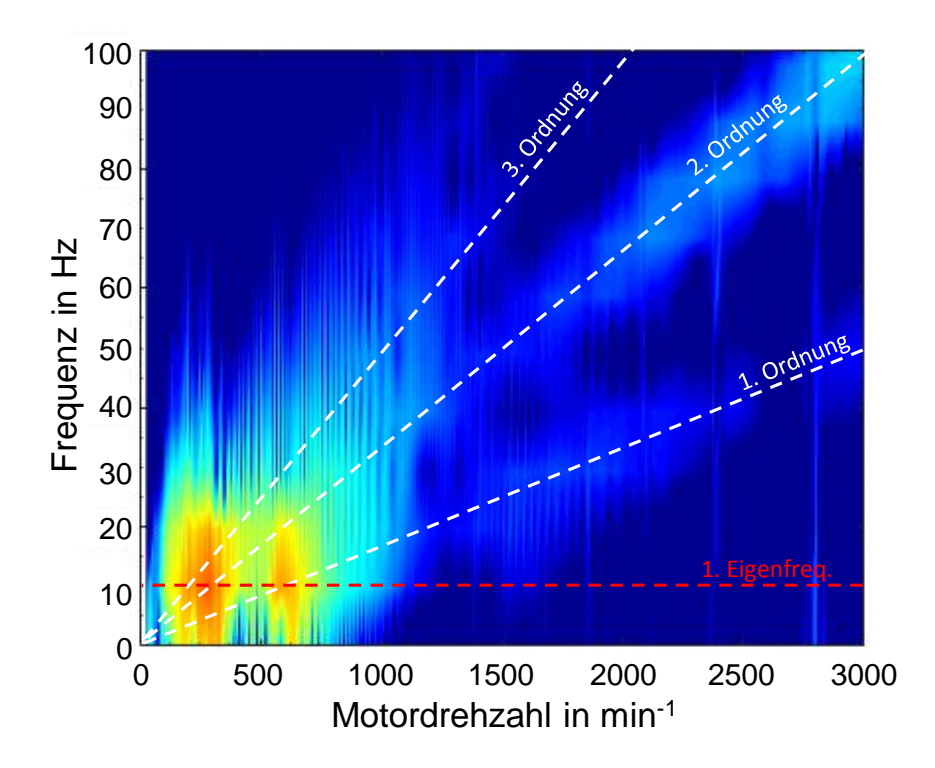

Abbildung 5.4: Campbell-Diagramm zur Messung des Auslaufversuchs an einem konv. Motorenprüfstand

### 6 Hybridprüfstand

Als wesentlicher Unterschied zum konventionellen Motorenprüfstand besteht ein Hybrid-Prüfstand aus einem Dreimassenschwinger, bestehend aus den Massenträgheitsmomenten der Verbrennungskraftmaschine, des Elektromotors sowie der Belastungsmaschine und den Steigkeiten und Dämpfungen der Kupplungsscheibe sowie der Wellenverbindung (siehe Abbildung 6.1). Im Vergleich zum Zweimassenschwinger kommen hier zwei Eigenfrequenzen und somit zwei die Betriebssicherheit einschränkende Drehzahlbereiche vor. Die Verbrennungskraftmaschine wird auch hier vereinfacht als Einmassenmodell behandelt.

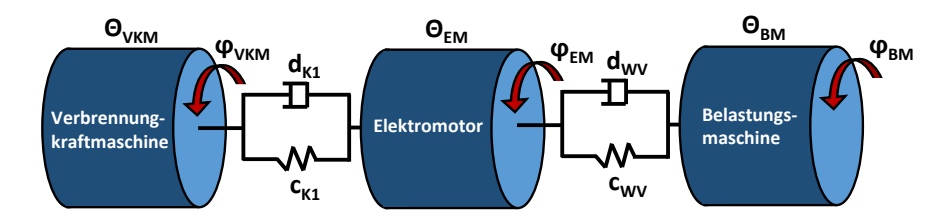

Abbildung 6.1: Abstraktion des Hybridantriebs als Drei-Massen-Schwinger

#### **Θ**<br>
Seen Sebwinger **d1 ϕVKM** 3-Massen-Schwinger 6.1 Sensitivität der Eigenfrequenzänderung beim

**c1** Verbrennungskraftmaschine und der Elektromotor mit einer Einscheiben- Trocken-Wie im Kapitel 2.1 dargestellt sind bei dem hier untersuchten EV-CEA-Konzept die kupplung miteinander verbunden. Da die Kupplung ein Serienprodukt ist, ist damit die Verdrehsteigkeit der Kupplungsscheibe durch den Hersteller vorgegeben und kann am Prüfstand nicht verändert werden.

Bei vorgegebener Belastungsmaschine bleibt auch beim Hybridaufbau die Steigkeit der Wellenverbindung als einzige Einflussgröße auf die Lage der Eigenfrequenzen des Dreimassenschwingers über.

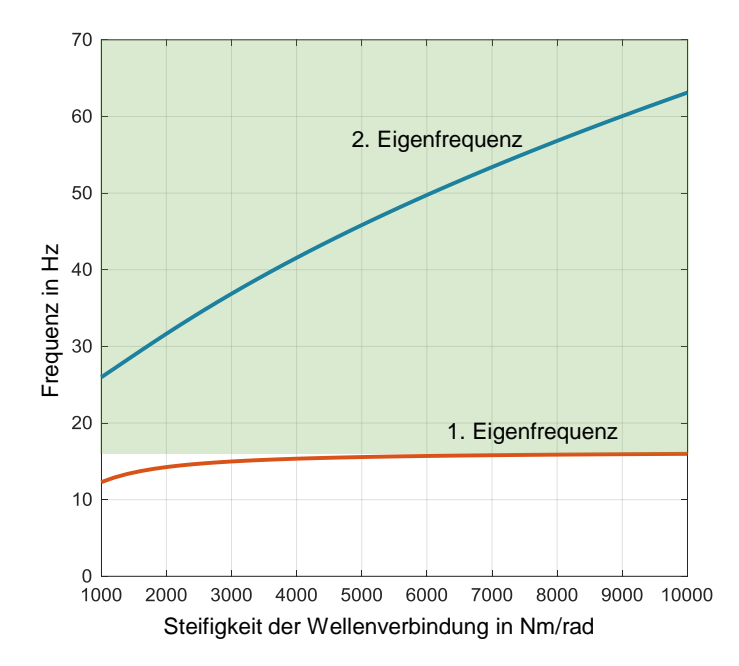

Abbildung 6.2: Sensitivität der Anderung von Steifigkeit der Wellenverbindung beim 3-Massen-Schwinger

Abbildung 6.2 zeigt die Sensitivität der Änderung von Steigkeit der Wellenverbindung auf die Anderung der Eigenfrequenzen. Während der Einfluss auf die zweite Eigenfrequenz im dargestellten Bereich groß ist, ist der Einfluss auf die Änderung der ersten Eigenfrequenz erst bei sehr niedriger Steigkeit der Wellenverbindung merkbar. Es ist praktisch nahezu unmöglich beide Eigenfrequenzen durch die Verbindgungswelle unter die Leerlaufdrehzahl zu schieben und somit den gewünschten durchgehenden überkritischen Betrieb zu ermöglichen.

In der Regel wird bei der Auslegung versucht zumindest eine der Eigenfrequenzen aus dem Betriebsbereich zu verschieben, die zweite noch im Betriebsbereich befindliche Eigenfrequenz wird entweder durch Einschränkung des Betriebsbereiches gemieden oder möglichst schnell und ohne Last durchfahren. Die Dämpfung spielt hier eine große Rolle da sie die Amplitude beschränkt. Ist die Dämpfung ausreichend groß, kommt es unter günstigen Umständen beim Betrieb in der Resonanz nicht zwangsweise zur Zerstörung. Da aber die Energie durch die Dämpfung hauptsächlich in Wärme, und somit Erwärmung des Dämpfungsglieds, umgewandelt wird, ist dieser Betriebspunkt nicht stationär anzufahren.

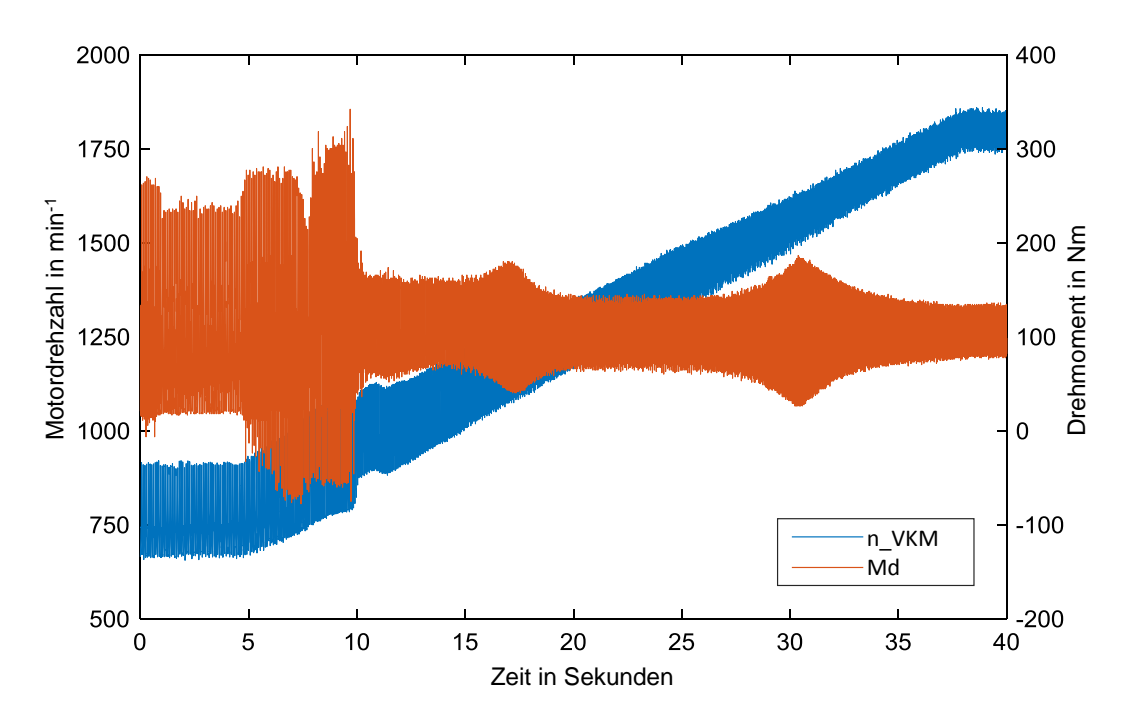

### 6.2 Dreimassenschwinger mit drehsteifer Wellenverbindung

Abbildung 6.3: Drehzahlrampe des 3-Massen-Schwingers mit steifer Wellenverbindung

Das Messergebnis<sup>1</sup> einer Drehzahlrampe des EV-CEA Aufbaus mit einer Steifigkeit der Wellenverbindung von 9500 Nm/rad (rel. steife Verbindung) ist in Abbildung 6.3 dargestellt. Mit den Werten aus Tabelle A.1 (Konfiguration 2) können mit dem Matlab Skript Eigenfrequenzen bei 17,9 Hz und 76,5 Hz berechnet werden. Um die zweite Eigenform nicht mit der ersten oder zweiten Motorordnung (bei 4500 min-1) anzuregen, wurde hier nur eine Drehzahlrampe von 800 min-1 bis 1800 min-1 unter Volllast der Verbrennungskraftmaschine gefahren. Bei Sekunde 9, 17 sowie 30 kommt es zu einer Anregung, welche am Drehmomentmessansch, zwischen Elektromotor und Belastungseinheit, messbar ist. In dieser Darstellung kann man zwar sehen, dass eine Anregung stattfindet aber es ist schwierig die Ursache zu erkennen. Die Auswertung der Messdaten als Campbell-Diagramm gibt einen besseren Aufschluss über die Ursachen der Anregung. Für die farbliche Auswertung wird das gemessene Drehmomentsignal herangezogen. Das in Abbildung 6.4 dargestellte Campbell-Diagramm zeigt, dass die erste Eigenfrequenz mit Matlab zu hoch und die zweite Eigenfrequenz zu niedrig

<sup>1</sup>Anmerkung: diese Untersuchung wurde im Rahmen der Diss. Buch [Buc16] an der TU Darmstadt durchgeführt um so das Drehschwingungs-Simulationsmodell unter denierten Randbedingungen verifizieren zu können.

berechnet wird (berechnete Eigenfrequenzen sind im Diagramm als rote waagrechte Linien eingezeichnet). Die Ursache für die Abweichungen zwischen Rechnung und Messung liegen in den Vereinfachungen der Rechnung (linear und ungedämpft) sowie der nicht exakt bestimmbaren Steigkeitswerten.

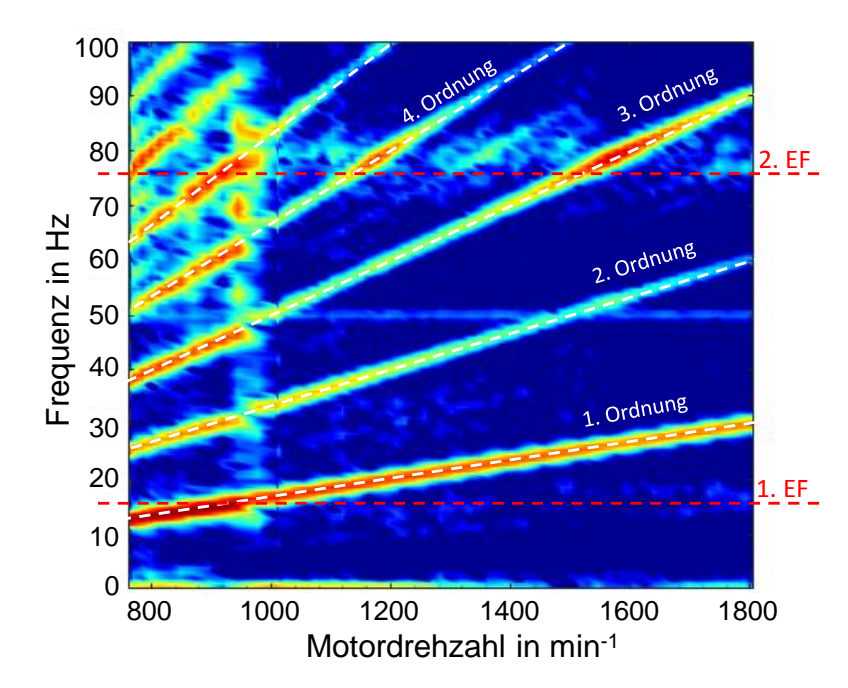

Abbildung 6.4: Campbell-Diagramm zur Messung des 3-Massen-Schwingers mit steifer Wellenverbindung

Zudem ist zu erkennen, dass die zweite Eigenform im Drehzahlbereich von 800 min-1 bis 1800 min-1, durch den unterkritischen Betrieb, von der dritten und vierten Motorordnung angeregt wird. Durch die niedrige Lage der ersten Eigenfrequenz von 17 Hz wird die erste Eigenform im Betriebsbereich der Verbrennungskraftmaschine nur von der ersten Motorordnung angeregt. Die roten Bereiche im Campbell-Diagramm kennzeichnen Bereiche mit hohen Momentenamplituden.

Ausser bei simulationsgestützten, hochdynamischen Prüfständen (z.B. AVL Virtual Vehicle Engine Test Bed, kurz: VVETB), wo über die Belastungseinrichtung bewusst Schwingungen auf den Triebstrang eingeprägt werden und eine mechanische Tiefpasswirkung bei überkritischer Auslegung unerwünscht wäre, wird eine überkritische Auslegung angestrebt. Dabei wird die Eigenfrequenz idealerweise schon mit dem Anlassvorgang überschritten und kann mit den höheren Motorordnungen nicht mehr angeregt werden, was einen sicheren Betrieb im gesamten Betriebsbereich ermöglicht.

### 6.3 Dreimassenschwinger mit drehweicher Wellenverbindung

Um die Gesamtsteigkeit der Wellenverbindung zu senken, kann zusätzlich zur steifen Gelenkwelle eine Elastomerkupplung zwischen dem Prüing und der Belastungsmaschine verbaut werden. Durch die serielle Anordnung der Steigkeiten ergibt sich eine niedrige Gesamtsteigkeit. Kombiniert man die Tectos Gleichlaufgelenkwelle mit einer Steigkeit von 9500 Nm/rad und die Tectos Elastomerkupplung t1000-800-2 mit einer Steigkeit von 3320 Nm/rad, ergibt sich eine Gesamtsteigkeit der Wellenverbindung von 2460 Nm/rad. Damit ergeben sich laut Rechnung, mit den Werten aus Tabelle A.1 (Konfiguration 3), die beiden Eigenfrequenzen bei 15 Hz und 34,5 Hz (900 und 2100 min-1). Im ersten Schritt werden durch einen Auslaufversuch des Prüfstands, da dabei die Anregung verhältnismäßig gering ist, die Resonanzbereiche messtechnisch ermittelt. Beim Auslaufversuch des EV-CEA Konzeptes sind weder an der Drehzahl noch am Drehmoment signikante Resonanzerscheinungen messbar. Durch eine Rampe von 800 bis 3000 min-1 unter Volllast der VKM wird die Anregung erhöht. Die Messung unter Volllast ist in Abbildung 6.5 zu sehen. Eine merkliche messtechnisch erfassbare Anregung wie bei einer steifen Wellenverbindung ist auch bei höherer Anregung des Schwingers nicht zu erkennen.

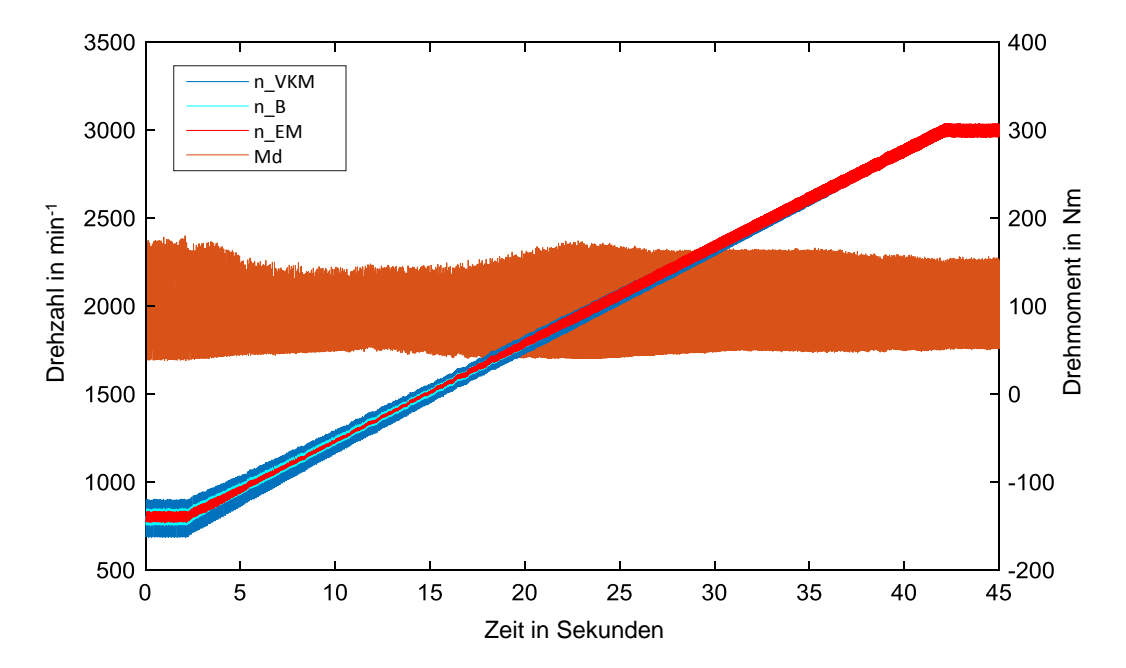

Abbildung 6.5: Drehzahlrampe des 3-Massen-Schwingers mit Elastomerkupplung Tectos t1000-800-2

Die Ursache dafür dürfte die verhältnismäßig starke Dämpfung der Kupplungsscheibe sowie der Elastomerkupplung sein. Da die Eigenfrequenz von der Steigkeit abhängt und diese sich bei der Elastomerkupplung nichtlinear ändert ist eine genaue Berechnung der Eigenfrequenzen nicht möglich. Die berechneten Eigenfrequenzen von 15 Hz und 35 Hz gelten streng genommen nur in dem Bereich geringer Verdrehungen, wo eine Linearisierung möglich und zulässig ist.

Insgesamt hat sich am IVD Prüfstand gezeigt, dass mit der drehweichen Trockenscheiben-Kupplung in Kombination mit der eher schwachen Verbrennungskraftmaschine keine schwingungstechnischen Probleme beobachtet werden konnten, und im gesamten Betriebsbereich auch unter Last gefahren werden kann. Auch die Versuche, den Motor stationär bei berechneten Eigenfrequenzen zu betreiben und die eventuelle Erwärmung des dämpfenden Gliedes zu messen, haben zu keinem Erfolg geführt. Eine merkliche Erwärmung der Elastomerkupplung konnte nicht gemessen werden.

Bei einem leistungsstärkeren Verbrennungsmotor sind jedoch im Bereich der kritischen Drehzahlen Probleme zu erwarten. Bei der Untersuchung von hybriden Antriebssträngen ist es daher empfehlenswert, hier die kritischen Drehzahlen sorgfältig zu erfassen und dann diese Bereiche nicht stationär bzw. dynamisch schnell zu durchfahren.

### 6.4 Zweimassenschwinger bei Hybridaufbau

Bei Hybridantrieben kann je nach Betriebsmodus durch abkoppeln einzelner Baugruppen der Dreimassenschwinger zum Zweimassenschwinger reduziert werden. Beim CEA-Konzept tritt dieser Fall z.B. ein wenn im Fahrzeugstillstand die Batterie geladen wird oder rein elektrisch gefahren wird. Im ersten Fall besteht der Zweimassenschwinger dabei aus der Verbrennungskraftmaschine und dem Elektromotor. Beim rein elektrischen Fahren hingegen besteht der Zweimassenschwinger aus dem Elektromotor und der Belastungsmaschine.

Da der Elektromotor im Vergleich zur Verbrennungskraftmaschine deutlich geringere Drehungleichförmigkeiten aufweist, ist die Anregung des Schwingers dementsprechend gering. Die Konfiguration mit der Verbrennungskraftmaschine und Elektromotor ist als der schwingungstechnisch kritischere Aufbau anzusehen. Aus dieser Überlegung heraus wurde nur dieser Fall weiter untersucht.

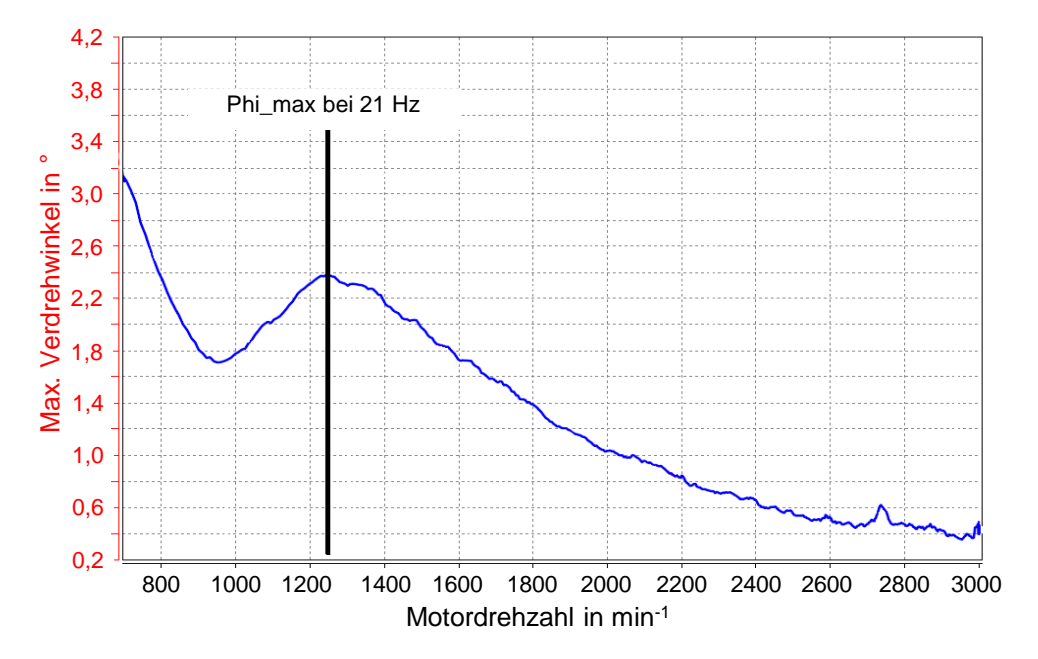

Abbildung 6.6: Maximaler Verdrehwinkel beim Zweimassenschwinger (VKM und Elektromotor) - geschleppt

Die berechnete Eigenfrequenz des Zweimassenschwingers bestehend aus Verbrennungskraftmaschine und Elektromotor mit den Daten aus Tabelle A.1 (Konfiguration 4) liegt bei 21 Hz. Da am Prüfstand keine Messung des Drehmoments zwischen den beiden Antriebsmaschinen möglich war und auch ein Aufbau eines gewöhnlichen Drehmomentmessflansches dort nicht denkbar ist, wurde die Auswertung mit dem Verdrehwinkel durchgeführt. Der Verdrehwinkel, der beiden Massen zueinander, wurde aus den deltaT-Signalen der optischen Winkelmarken an der Verbrennungskraftmaschine (AVL 365C) und des Elektromotors (AVL 365X) im Post-Prozess mit der Software AVL Concerto durchgeführt. DeltaT-Signale werden vom Indiziersystem zur Verfügung gestellt und beinhalten die Information über die Zeitdauer pro Grad-Kurbelwinkel. Im Post-Prozess kann aus diesen Signalen durch Integration der Weg bzw. der Winkel jeder Masse für sich berechnet werden. Aus der Differenzbildung kann der Verdrehwinkel der beiden Massen zueinander berechnet werden.

Zwecks besserer Übersicht wurde der maximale Verdrehwinkel pro Arbeitsspiel ermittelt. Um den Einfluss des von der Verbrennungskraftmaschine über den Drehzahlbereich nicht konstant abgegebenen Drehmoments auszuschlieÿen, wurde der maximale Verdrehwinkel im Weiteren auf den mittleren indizierten Mitteldruck der Messung normiert. Das Ergebnis bei geschleppter Verbrennungskraftmaschine ist das in Abbildung 6.6 dargestellte Diagramm, welches den maximalen Verdrehwinkel über der Drehzahl zeigt. Dabei ist zu erkennen, dass das Maximum bei einer Drehzahl von ca 1200 min-1 liegt, was gut mit der berechneten Eigenfrequenz von 21 Hz (1260 min-1) überein-

stimmt. Abbildung 6.7 zeigt die Auswertung der Messung, bei welcher die VKM unter Volllast betrieben wurde. Das Maximum ist jetzt bei einer Drehzahl von 1450 min-1 zu erkennen. Die Verschiebung des maximalen Verdrehwinkels zu höherer Drehzahl ist der progressiven Federkennlinie der Kupplungsscheibe zuzuordnen. Da laut Gleichung 4.7 mit steigender Steigkeit die Eigenfrequenz zunimmt, ist ein Anstieg plausibel. Auch hier ist eine Berechnung der Eigenfrequenz mit den Steigkeitsangaben des Herstellers nur für geringe Verdrehwinkel und einer in diesem Bereich linearen Annahme möglich. Eine allgemeine Angabe der Eigenfrequenz für den gesamten Lastbereich ist aufgrund der nicht konstanten Steigkeit somit nicht möglich.

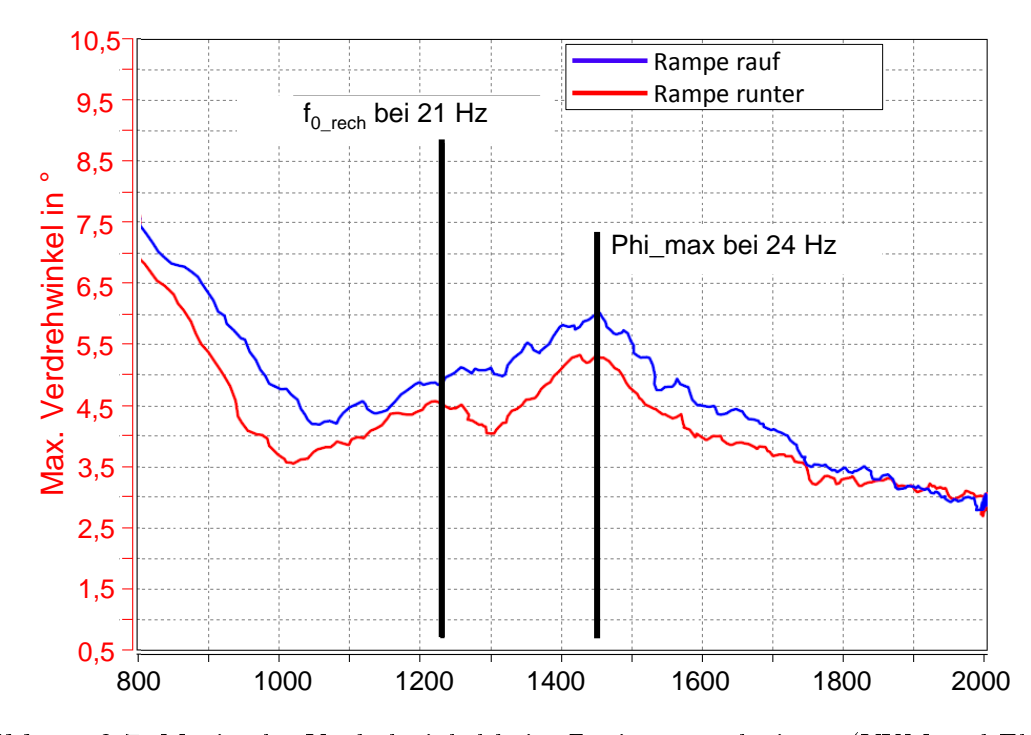

Abbildung 6.7: Maximaler Verdrehwinkel beim Zweimassenschwinger (VKM und Elektromotor) - Volllast

26 merkbare Änderung des Massenträgheitsmomentes. Bei einer empndlichen Drehzahl-Als weiterer interessanter Gesichtspunkt ist hier anzumerken, dass zwar die Drehschwingungsproblematik bei einem Betrieb von Elektromotor und Belastungsmaschine relativ unkritisch ist. Die Abkoppelung des Verbrennungsmotors bewirkt aber eine regelung der Belastungseinheit kann dies zu entsprechenden Regelungsproblemen führen.

## 7 Zusammenfassung: Drehschwingungen am Prüfstand

Die Eigenheit einer Anordnung von Massen zum Schwingen stellt eine große Herausforderung an die Prüfstandsauslegung. Zur Auslegung des Prüstands können Berechnungen zur Ermittlung der Lage von Eigenfrequenzen am vereinfachten System durchgeführt werden, einige Wellenhersteller bieten auch eigene Berechnungstools, welche die Prüfstandsauslegung und Wellenauswahl erleichtern.

Praktisch können kritische Betriebsbereiche durch Auslaufversuche oder das Fahren von Drehzahlrampen ermittelt werden, um die Quelle der Anregung zu identizieren haben sich Campbell-Diagramme gut bewährt. Die praktischen Versuche dienen auch der Verifizierung der Auslegung sowie der Berechnung.

Ein Hybridtriebstrang ist im Vergleich zum konventionellen Motorenprüfstand insofern schwieriger auszulegen, weil der Hybridantrieb durch den zusätzlichen Elektromotor aus einer schwingfähigen Masse mehr besteht. Der entkoppelte Dreimassenschwinger, wie der Hybridantrieb vereinfacht dargestellt werden kann, weist zwei Eigenfrequenzen auf. Durch die eingeschränkte Möglichkeit, den Schwinger am Prüfstand zu verstimmen, kann im besten Fall eine der zwei Eigenfrequenzen aus dem Betriebsbereich verschoben werden. Die zweite, sich im Betriebsbereich befindliche, Eigenfrequenz stellt für den Prüfstandsbetrieb eine Einschränkung dar. In diesem Drehzahlbereich (durch Anregung über höhere Ordnungen können es auch mehrere Bereiche sein), sollte der Prüfstand nicht stationär betrieben werden. Durch die Dämpfung ist ein schnelles Durchfahren ohne Last i.d.R. möglich.

Nichtlinearitäten im System lassen aufgrund ihrer ändernden Eigenschaften (Steigkeit und Dämpfung) keine eindeutige Angabe über Eigenfrequenz oder Amplitude zu. Durch Drehzahlrampen können Bereiche höherer Belastung ermittelt werden, da die Nichtlinearität der Elastomere in der Regel von Temperatur, Anregungsfrequenz und Amplitude<sup>1</sup> abhängt haben diese Einüsse auch Auswirkung auf die Lage der Belastungsmaxima.

In weiterer Arbeit wäre es denkbar das Holzer-Tolle Verfahren für angeregte Systeme zu erweitern. Damit wäre es möglich die Anregung durch die Verbrennungskraftmaschine einzubinden und für jede Frequenz die resultierenden Verdrehungen und daraus die resultierenden Momente im System zu berechnen.

<sup>&</sup>lt;sup>1</sup>Der Interessierte Leser kann im [Wra14] weitere Details zu diesem Thema nachlesen.

# Teil II

# Laufzeitmessung an der Belastungseinheit
# 8 Teil II: Motivation und Inhalt

Mit den einleitend beschriebenen Anforderungen an die Prüfstandsanlagen steigt auch die Anforderung an die Dynamik sowie die Regelgüte von Belastungseinheiten. Die Dynamik einer Belastungseinheit wird in der Prüfstands-Community durch den maximalen Drehzahlgradienten einer Sprungantwort verglichen. Dabei wird der bei einer konstanten Drehzahl, frei drehenden, Belastungsmaschine sprungartig eine neue Drehzahl vorgegeben. Der dabei erreichte Drehzahlgradient ist maßgebend.

Als zweite nennenswerte Gröÿe hat sich die Laufzeit eingebürgert. Anders ausgedrückt stellt die Laufzeit die Signal-Verzögerung zwischen Sollwert und gemessenem Istwert einer Sprungantwort. Besteht das System aus mehreren Komponenten ist die gesamte notwendige Zeit die Systemlaufzeit welche sich aus den Teil-Laufzeiten der einzelnen Systemgruppen ergibt.

Dieser zweite Teil der Master-Arbeit beschäftigt sich mit den Laufzeiten der Belastungseinheit. Wobei es das Ziel ist die Systemlaufzeit an der am IVD Prüfstand aufgebauten Belastungseinheit zu vermessen und zu analysieren. Durch Messungen einzelner Abschnitte des Gesamtsignalusses sollen die Laufzeiten nach Möglichkeit Baugruppen zugeordnet werden. Da dies aus messtechnischen Gründen nicht immer möglich ist, wird über die Erstellung eines Simulationsmodells der Belastungseinrichtung in Matlab Simulink der Einfluss der Systemlaufzeit auf die Dynamik untersucht.

Im ersten Abschnitt dieses Teils werden kurz die Grundlagen der elektrischen Maschinen vorgestellt (siehe auch Anhang C), welche die Funktionsweise der Asynchronmaschine erläutern sowie zum besseren Verständnis des Modells und der Zusammenhänge in der Regelung von Asynchronmaschinen dienen soll. Auch die Definition der Systemlaufzeit, wie sie in dieser Arbeit verwendet wird, wird erläutert.

Im zweiten Teil werden die Messaufbauten, Messergebnisse sowie das Simulationsmodell und Simulationsergebnisse dargestellt und diskutiert.

Ziel dieses Abschnitts ist es, die Einüsse auf die Dynamik der Belastungseinrichtung anhand der Sprungantwort zu untersuchen. Mit zuhilfenahme eines Modells der Asynchronmaschine sowie der Regelung wird der Einfluß vor allem der im Fokus dieser Arbeit liegenden Systemlaufzeit untersucht. Da aber auch ein Einfluß der Taktfrequenz des Umrichters und des Stromes nicht auszuschlieÿend ist werden diese in der Simulation auch variiert.

# 9 Grundlagen

# 9.1 Sprungantwort und Laufzeit

Häufig wird das Verhalten eines Systems durch die Sprungantwort auf einen Rechtecksprung am Eingang identiziert. Abbildung 9.1 zeigt eine Sprungantwort in einem stabilen Regelkreis nachdem der Sollwert sprungartig geändert wurde. Der Sprung beträgt üblicherweise  $10\%$  des Regelbereichs [Chr05]. Die Regelgröße ändert sich erst

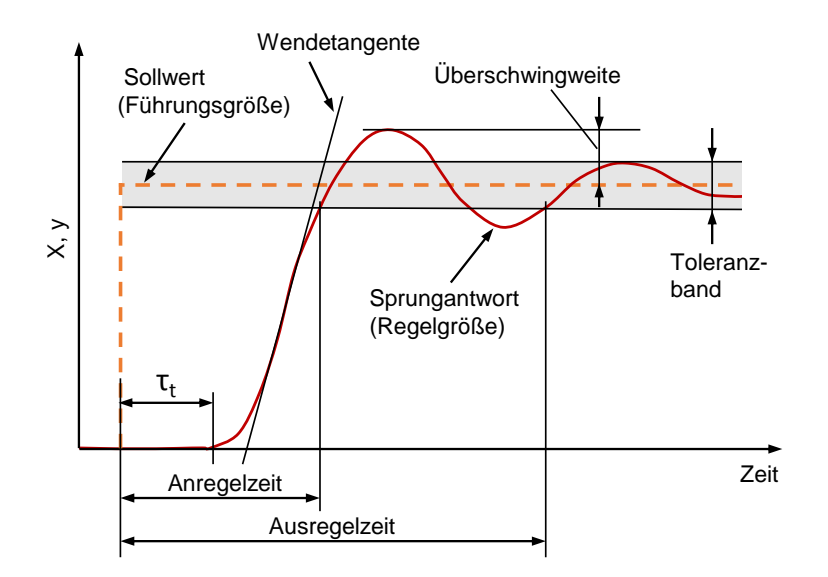

Abbildung 9.1: Verhalten der Regelgröÿe nach einem Sprung des Sollwertes, in Anlehnung an [Chr05]

nach verstreichen einer gewissen Zeit, der Totzeit bzw. Systemlaufzeit.

Die Anregelzeit ist der Zeitabschnitt zwischen der Anderung der Führungsgröße und bis die Regelgröße sich erstmals innerhalb des Toleranzbereichs befindet. Der Toleranzbereich beträgt üblicherweise  $\pm 1\%$  des Regelbereichs.

 $A$ usregelzeit ist der Zeitabschnitt von der Änderung der Führungsgröße bis die Regelgröÿe dauerhaft innerhalb des Toleranzbereichs verbleibt.

Uberschwingweite ist die größte Sollwertabweichung, nachdem die Regelgröße den neuen Toleranzbereich nach einem Sprung erstmals erreicht hat.

Anhand der Anregelzeit, Ausregelzeit und der Überschwingweite wird die Regelgüte während des Einschwingvorgangs beschrieben. Im stationären Zustand wäre das Kriterium die bleibende Regelabweichung was hier nicht von Interesse ist.

In dieser Arbeit liegt das Interesse hauptsächlich an der Systemlaufzeit. Da der Drehzahl-Regelkreis sich hier aus mehreren Systemgruppen zusammensetzt (Regler, Umrichter/Aktor, Strecke, Drehzahlerfassung, Kommunikation), steht die Aufteilung auf die einzelnen Teil-Laufzeiten im Vordergrund. In Abbildung 9.2 ist der Drehzahl-Regelkreis mit den einzelnen Systemgruppen dargestellt. Jeder Baustein für sich hat eine eigene Laufzeit welche Bestandteil der Systemlaufzeit  $\tau_{Sys}$  ist. Die Systemlaufzeit entspricht der Zeit zwischen Änderung der Führungsgröÿe (Sollwert) und Änderung der Regelgröÿe (Istwert) am Reglereingang.

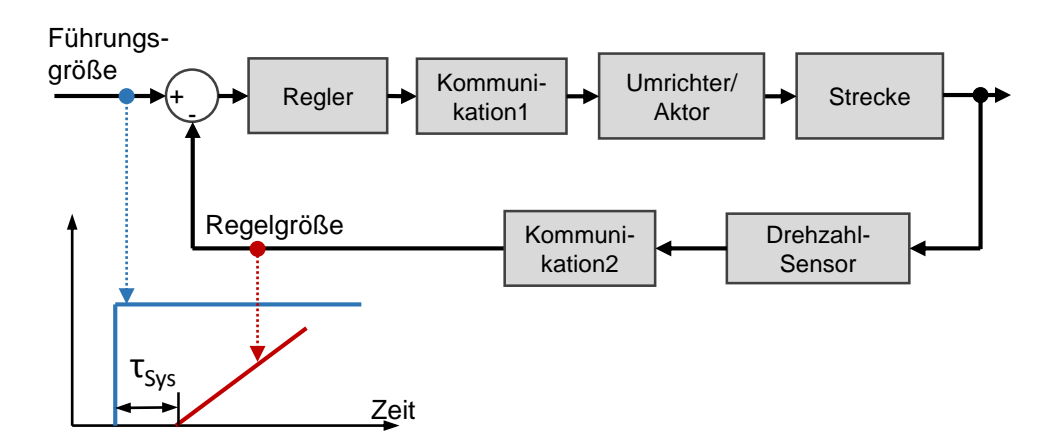

Abbildung 9.2: Symbolische Darstellung vom Drehzahl-Regelkreis und Systemlaufzeit

## 9.2 Funktionsprinzip el. Maschinen

### 9.2.1 physikalische Effekte

Grundlegende Aufgabe einer elektrischen Maschine ist es elektrische in mechanische (primär rotatorische) Energie umzuwandeln. Dabei wird das elektrodynamische Prinzip ausgenutzt, nach welchem ein stromdurchflossener Leiter  $l_1$  in einem Magnetfeld eine Kraftwirkung erfährt. Dabei bildet ein mit dem Strom  $I_1$  durchflossener Leiter ein Magnetfeld  $H(l, r)$  welches mit dem Abstand r vom Leiter schwächer wird.

$$
H(l,r) = \frac{I_1}{2\pi r}
$$
\n(9.1)

Wird in einem Abstand  $r$  ein weiterer Leiter der Länge  $l_2$  eingebracht und mit dem Strom  $I_2$  durchflossen so erfährt dieser eine Kraftwirkung, die Lorentz-Kraft  $F_{Lor}$ .

$$
\vec{F}_{\text{Lor}} = I_2 \ \vec{B} \times \vec{l} \tag{9.2}
$$

Die Veranschaulichung des Lorentz Prinzips liefert die Abbildung 9.3. Die Stromrich-

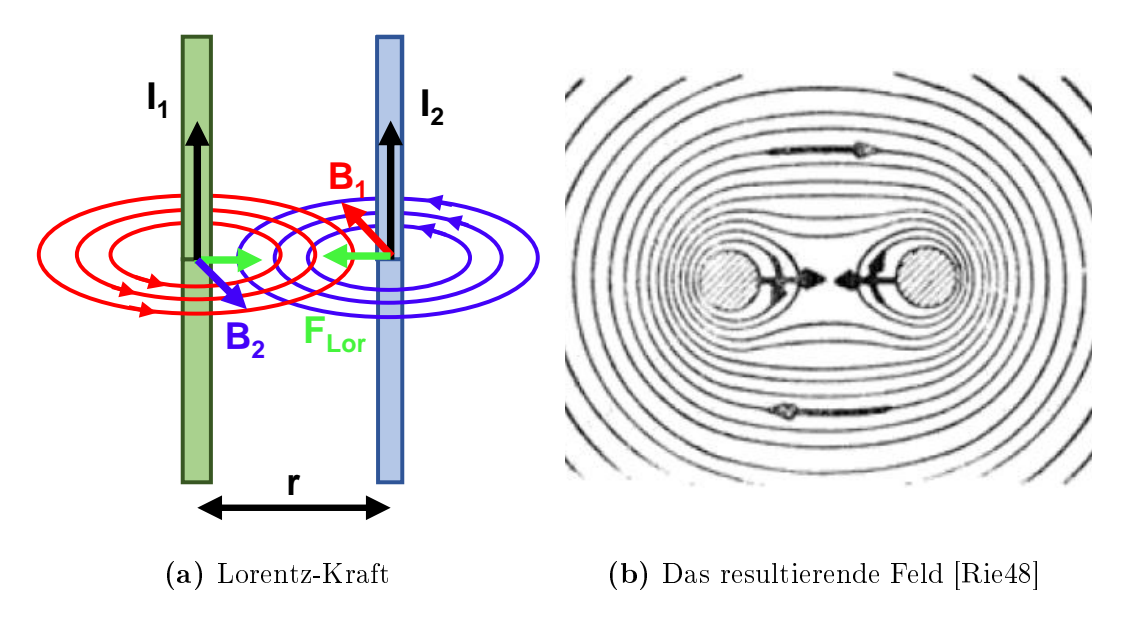

Abbildung 9.3: Das Lorentz-Prinzip

tung liefert um den Leiter ein Magnetfeld welches im Uhrzeigersinn verläuft. Die Feldlinien addieren sich und der Leiter bewegt sich in die Richtung geringerer Feldstärke [Rie48].

42 Die drehmomentbildende Kraft stellt die Tangentialkomponente (tangential zum Rotor wirkender Anteil) der Lorentzkraft  $F_{\text{Lor},t}$  dar, wodurch sich das Drehmoment (zum Verständnis auf Gleichstrommaschine bezogen) zu

$$
M_{\rm el} = F_{\rm Lor,t} \cdot r = I_2 \ B \ l \ r \tag{9.3}
$$

ergibt. Der Abstand r stellt hier den Radius des Rotors dar.

## 9.2.2 Magnetfelderzeugung

Die Erzeugung des für die Drehmomenterzeugung notwendigen Magnetfeldes (Erregerfeldes) kann entweder mit stromdurchflossenen Spulen oder Permanentmagneten erfolgen. Die magnetischen Eigenschaften der verwendeten Werkstoffe spielen eine große Rolle. Bei nicht ferromagnetischen Werkstoffen, wie Aluminium, Kupfer und Luft besteht ein linearer Zusammenhang zwischen magnetischer Feldstärke H und magnetischer Flussdichte B. Somit ist für diese Werkstoffe die Permabilität  $\mu$  konstant.

$$
B = \mu H = \mu_0 \mu_r H \tag{9.4}
$$

$$
\text{mit } \mu_0 = 4\pi 10^-7 \, \frac{Vs}{Am} \quad \dots \text{map. Feldkonstante} \tag{9.5}
$$

Bei ferromagnetischen Werkstoffen (Eisen, Nickel, etc.) ist der Zusammenhang nichtlinear und die Permeabilitätszahl ist viel größer als 1 [Hag13].

### 9.2.3 Drehstrom und magnetisches Drehfeld

Der Drehstrom wird aus drei Wechselspannungen gleicher Amplitude  $\hat{u}$  und Frequenz  $f = \frac{\omega}{2\pi}$  $\frac{\omega}{2\pi}$ , unter einer gleichmäßigen Phasenverschiebung von 120° zueinander, erzeugt (siehe Abbildung 9.4).

$$
\begin{cases}\nu_U(t) = \hat{u} \sin(\omega t) \\
u_V(t) = \hat{u} \sin(\omega t - \frac{2\pi}{3}) \\
u_W(t) = \hat{u} \sin(\omega t - \frac{4\pi}{3})\n\end{cases}
$$
\n(9.6)

Analog gilt, unter Beachtung der Phasenverschiebung  $\varphi$  zwischen Spannung und Strom, für den Drehstrom:

$$
\begin{cases}\ni_U(t) = \hat{i} \sin(\omega t + \varphi) \\
i_V(t) = \hat{i} \sin(\omega t - \frac{2\pi}{3} + \varphi) \\
i_W(t) = \hat{i} \sin(\omega t - \frac{4\pi}{3} + \varphi)\n\end{cases}
$$
\n(9.7)

Für die Erzeugung des Drehfeldes werden die Spulen jeder Phase (des Drehstromsystems) äquidistant über den Umfang angeordnet.

Geht man vom linearen Zusammenhang zwischen Strom und magnetischer Flussdichte aus, ist die magnetische Flussdichte im Luftspalt neben der zeitlichen Abhängigkeit (durch die zeitliche Abhängigkeit des Stromes) auch eine Funktion des Ortes über dem Umfang des Rotors.

Für die magnetische Flussdichte der Phase U gilt somit:

$$
B_U(\varepsilon, t) = -\hat{B}_{St} \sin(\omega t) \sin(\varepsilon) = -\hat{B}_{St} \sin(\varphi_{El}(t)) \sin(\varepsilon)
$$
(9.8)

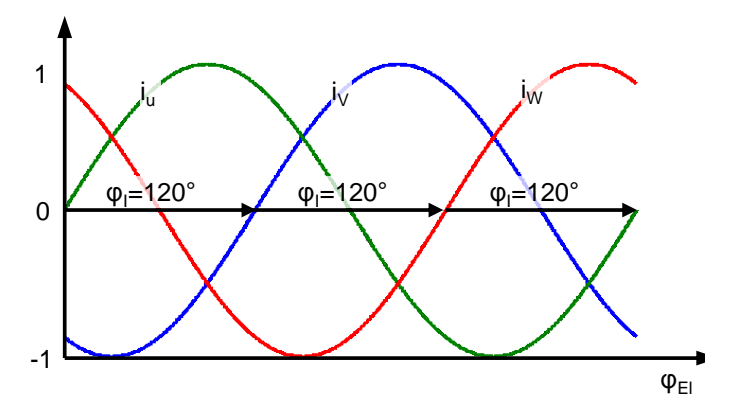

Abbildung 9.4: Drehstromsystem

für die anderen Phasen: Unter Beachtung der geometrischen Anordnung der Wicklungen im Stator gilt analog

$$
\begin{Bmatrix} B_U(\varepsilon, t) \\ B_V(\varepsilon, t) \\ B_W(\varepsilon, t) \end{Bmatrix} = -\hat{B}_{St} \begin{Bmatrix} \sin(\omega t) \sin(\varepsilon) \\ \sin(\omega t - \frac{2\pi}{3}) \sin(\varepsilon - \frac{2\pi}{3}) \\ \sin(\omega t - \frac{4\pi}{3}) \sin(\varepsilon - \frac{4\pi}{3}) \end{Bmatrix}
$$
(9.9)

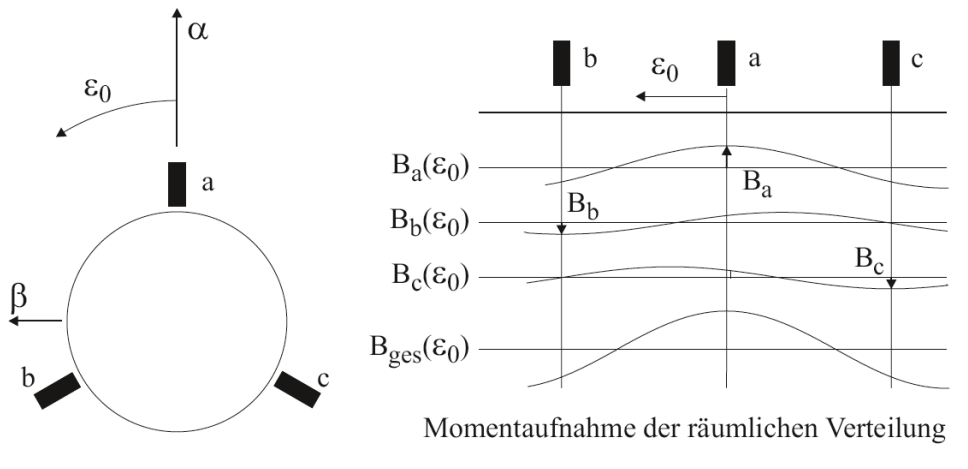

 $\alpha$ ,  $\beta$ : Achsen des statorfesten Koordinatensystems S

Abbildung 9.5: Verteilung der magnetischen Flussdichte (B-Feld) [Sch09]

.<br>Abbildung 9.5 zeigt die Flussdichte einzelner Phasen sowie die sich ergebende gesamte Flussdichte. Ist der Aufbau symmetrisch (keine Nullströme) ist die resultierende Flussdichte betragsmäßig konstant und ändert nur die Orientierung.

Die Berechnung des Amplitudenmaximums, sowie dessen Lage kann durch Vektoraddition erfolgen

$$
\vec{B} = \vec{B}_U + \vec{B}_V + \vec{B}_W \tag{9.10}
$$

Die resultierende Flussdichte ist das 1,5-Fache der maximalen Amplitude einer Phase. Gesamtflussdichte ergibt sich zu

$$
B(\varepsilon, t) = -\hat{B}\cos(\varepsilon - \varphi_{El}(t)) = -\hat{B}\cos(\varepsilon - \omega t)
$$
\n(9.11)

Durch die örtliche Abgängigkeit dreht sich das Feld um den Stator, dieser Eigenschaft verdanken die Motoren auch ihren Namen "Drehfeldmotoren".

### 9.2.4 Elektromagnetische Induktion

Wird in einem Magnetfeld der Flußdichte  $B$  ein Leiter bewegt (siehe Abbildung 9.6), kann an Enden der Leiterschleife eine Spannung beobachtet werden, die Induktionss $pannung u_{ind}$ . Die Ursache für die Spannung ist die Lorentz-Kraft, die Größe der Kraft

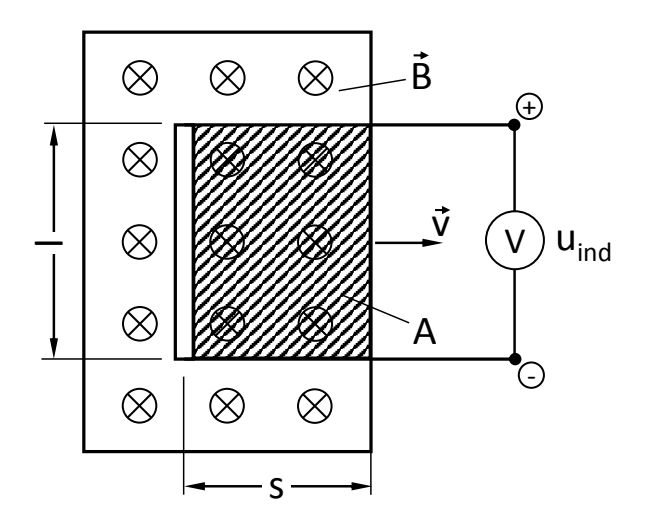

Abbildung 9.6: Bewegungsinduktion in einem homogenem Magnetfeld

ergibt sich nach Gleichung 9.3 mit  $I=\frac{\delta Q}{\delta t}=\frac{Nq}{l/v}$  ( $q$  ist die Ladung eines Ladungsträgers,  $N$  die Anzahl der beweglichen Ladungsträger und  $v$  die Geschwindigkeit der Träger) eingesetzt zu

$$
F_L = evB \tag{9.12}
$$

Durch die Krafteinwirkung auf die freien Elektronen entsteht am unteren Ende des Leiters ein Elektronenüberschuß und am Oberen ein Elektronenmangel. Es herscht also ein elektrisches Feld der Stärke  $E = vB$  im Leiter welches von oben nach unten wirkt. Sind die elektrische Feldkraft und die Lorentz-Kraft im Gleichgewicht, kommt die bewegung der Elektronen zum erliegen. Die Induktionsspannung ist demnach:

$$
u_{ind} = vBl \tag{9.13}
$$

M. Faraday hat eine Beschreibung des Induktionsvorganges gefunden welche für beliebige Induktionsexperimente gültig ist. In einer Schleife tritt dann eine Induktionsspannung auf wenn der magnetische Fluÿ durch die Schleife sich ändert.

$$
u_{ind} = -\frac{d\Phi}{dt} \tag{9.14}
$$

Die Änderung des Flusses ist

$$
\frac{d\Phi}{dt} = Bl \frac{ds}{dt} = -Blv \tag{9.15}
$$

Somit gilt für eine Spule mit N wirksamen Wicklungen:

$$
u_{ind} = -N \frac{d\Phi}{dt} \tag{9.16}
$$

Das negative Vorzeichen im Induktionsgesetz ist durch die Lenzsche Regel zu erklären: Der in einem geschlossenem Kreis induzierte Strom ist stets so gerichtet, dass er der Ursache seiner Entstehung entgegen wirkt [Her99].

# 9.3 Asynchronmaschine in feldorientierter Regelung (Kurzfassung)

Aufgrund ihrer Wirkungsweise ist die Asynchronmaschine (ASM) die am weitesten verbreitete elektrische Maschine in Industrieantrieben.

Neben dem Vorteil dass keine Versorgung des Rotors (bei Rotorausführung als Kägläufer) notwendig und durch fehlende Schleifringe somit wartungsfrei ist, hat sie auch den groÿen Vorteil dass sie beim Anschluss an ein Drehstromnetz selbstständig anlaufen kann.

Da die Grundlagen der Asynchronmaschine sowie der Regelung sehr umfangreich sind wird hier nur ein Auszug der wichtigsten und für das Verständnis notwendigen Zusammenhänge dargestellt. Eine ausführliche Version ist im Anhang dieser Arbeit zu finden.

#### Aufbau

Der Stator der Asynchronmaschine ist als Drehstromwicklung ausgeführt, dabei müssen die Frequenz der Anspeisung f und die Frequenz des im Stator umlaufenden Feldes  $f_s$  nicht ident sein. Das hängt davon ab wie der Stator gewickelt ist, bzw. wieviele Polpaare Zp dieser besitzt. Die Frequenz des umlaufenden Feldes ergibt sich nach Gleichung 9.17.

$$
f_s = \frac{f}{Zp} \tag{9.17}
$$

Ein als Kägläufer (auch Kurzschlussläufer genannt) ausgeführter Rotor hat den Vorteil dass er keine elektrische Verbindung über Schleifringe benötigt. Die für den Strom uss notwendige Spannung wird direkt vom Stator induziert.

Für die Induktion ist ein Frequenzunterschied zwischen Drehfeld  $\Omega_s$  und Rotor  $\Omega_m$ notwendig. Der Relative Unterschied wird als Schlupf bezeichnet und ist nach Gleichung 9.18 definiert.

$$
s = \frac{\Delta\Omega}{\Omega_s} = \frac{\Omega_s - \Omega_m}{\Omega_s} \tag{9.18}
$$

#### Transformation

In der Elektrotechnik wird zur einfacheren mathematischen Beschreibung das Dreiphasensystem auf ein orthogonales Koordinatensystem mit zwei Phasen transformiert.

Die Clarke-Transformation transformiert das Dreiphasensystem (a,b,c) auf ein statorfestes Koordinatensystem (α, β). Die Transformation wird auch gerne als α/β-Transformation bezeichnet.

In einem weiteren Schritt kann das orthogonale und feststehende Koordinatensystem  $\alpha$ ,  $\beta$  auf eine beliebige Größe bezogen werden wie z.B. den Statorfluß, Luftspaltfluß oder Rotorfluß. Diese Transformation ist als Park-Transformation bekannt und benötigt zusätzlich die Information über den Winkel der Verdrehung. Der Grund für die Park-Transformation liegt darin, dass das Drehfeld bei konstanter Frequenz nach der Transformation durch zwei zeitlich konstante Gröÿen dargestellt werden kann. Der Wirkungsplan der aneinander gereihten Clarke- und Park-Tranformation ist in Abbildung 9.7 dargestellt.

Gültig sind die Transformationen nur für sich im Gleichgewicht befindliche (symmetrische) Drehstromsysteme, solche sind dadurch gekennzechnet dass die Summe der Ströme stets gleich null ist. Für nicht symmetrische Drehstromsysteme kann die die Clarke-Transformation erweitert werden  $(\alpha, \beta, \gamma)$ -Transformation).

$$
I_a + I_b + I_c = 0 \tag{9.19}
$$

Ein weiterer Vorteil symmetrischer Systeme ist dass nur zwei von drei Strömen gemessen werden müssen, die dritte Komponente lässt sich zu jedem Zeitpunkt aus den anderen beiden Größen berechnen. Dadurch kann der Messaufwand verringert werden, da nur zwei anstatt drei Stromsensoren für die Strommessung benötigt werden.

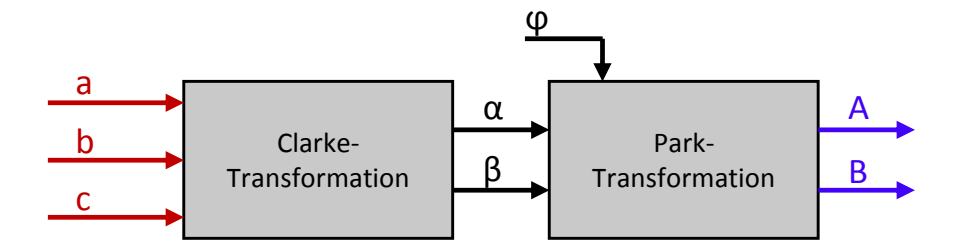

Abbildung 9.7: Clarke-Park Transformation: Wirkungsplan

#### Regelung

die Park-Transformation das Koordinatensystem am Rotorfluss orientiert. regeln zu können wird eine rotorflussorientierte Regelung angewendet. Dabei wird über Um den Fluss und die Drehzahl einer Asynchronmaschine unabhängig voneinander

a Den Vorteil welcher sich dabei ergibt, wird Anhand der Systemgleichungen für die Orientierung am Rotorfluß (Herleitung siehe Anhang) kurz erläutert.

$$
\frac{d\Psi_{2A}}{dt} = \frac{R_2}{L_2}(M \cdot I_{1A} - \Psi_{2A})
$$
\n(9.20)

$$
M_i = \frac{3}{2} \cdot Z_p \cdot \frac{M}{L_2} \cdot \Psi_{2A} \cdot I_{1B} \tag{9.21}
$$

Gleichung 9.20 beschreibt den Zusammenhang zwischen Rotorfluß  $\Psi_{2A}$  und der Stromkomponente  $I_{1\text{A}}$ . Es weist ein Tiefpassverhalten mit der Zeitkonstante  $L_2/R_2$  auf.

In Gleichung 9.21 ist zu erkennen dass das elektrische Moment  $M_i$ , bei konstanten Fluß  $\Psi_{2A}$  direkt und verzögerungsfrei über die Stromkomponente  $I_{1B}$  geregelt werden kann. In der praktischen Umsetzung wird der Fluss konstant geregelt um das Moment direkt und verzögerungsfrei über die Stromkomponente  $I_{1B}$  beeinflussen zu können.

Regelungsarten welche auf der Orientierung nach dem Rotorfluß aufbauen, werden  $Feldorientierte Regelungen$ " (engl: field oriented control) bezeichnet.

Abbildung 9.8 zeigt den vereinfachten schematischen Aufbau einer feldorientierten Regelung. Darin sind zwei Regelkreise ersichtlich. Der erste Regelkreis ist für die Regelung vom Fluß  $\Psi_{2A}$  zuständig und beinhaltet den untergeordneten Stromregler für die Stromkomponente  $I_{1A}$ . Der zweite Regelkreis ist zum Regeln der Drehzahl verantwortlich und beinhaltet den untergeordneten Stromregler für die Stromkomponente  $I_{1B}$ .

Die größte Schwierigkeit stellt die Orientierung des Koordinatensystems an den Rotorfluß. Der Raumzeiger des Flußes kann entweder mit Sensoren gemessen oder über Modelle geschätzt werden. Aufgrund des messtechnischen Aufwandes und der Anfälligkeit auf Fehler ist die Messung des Fluÿes überholt, heutzutage stellt die indirekte Feldorientierung, bei welchem der Raumzeiger des Fluÿes geschätzt wird, das übliche Verfahren dar.

Alle geschätzten oder vom Schätzer abhängigen Größen in Abbildung 9.8 sind mit einem Strich  $(I_{1B}^{\prime})$  $\bar{\rm H}_{\rm 1B}^{\rm (r)}$ ) und alle Sollgrößen mit einem Stern  $(I_{\rm 1B}^{\rm (r)}$ ) gekennzeichnet.

Die ausführliche Darstellung aller für die Modellbildung notwendigen Gleichungen können als anhang dieser Arbeit oder in der Literatur [Asy16] [Sch13] [Sch09] [Fis11] [Kle80] nachgeschlagen werden.

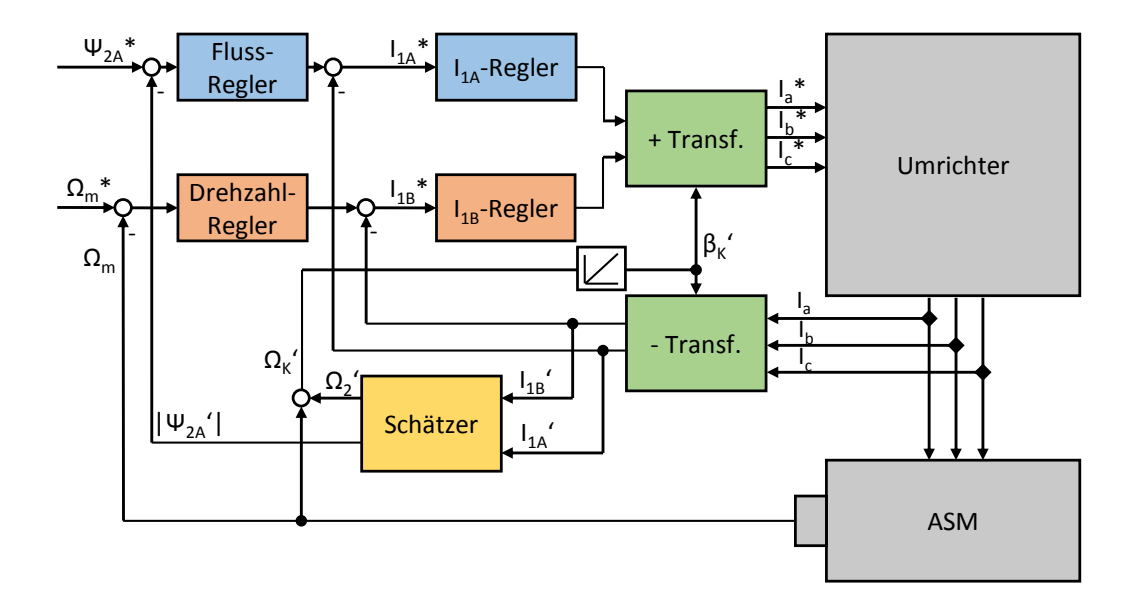

Abbildung 9.8: Signalflußplan der flussorientierten Regelung (vereinfacht): Sollwerte mit Stern, Schätzwerte mit Strich

# 10 Untersuchungen

# 10.1 Vermessung der Laufzeiten am IVD Prüfstand

Die Laufzeit eines geregelten Systems hat Einfluß auf die Auslegung des Reglers und somit auf die Regelgüte. Beim idealen System geht die Laufzeit gegen Null. In der Realität existieren jedoch immer entweder durch die Strecke selbst oder durch den Systemaufbau gegebene Laufzeiten. So ist z.B. ist die Drehzahlerfassung auf dem Counter-Prinzip aufgebaut (Zeit- oder Flankenzählung) und erfordert eine gewisse Verarbeitungszeit. Auch die Übertragung der Daten zwischen den Systembaugruppen (Kommunikation) ist mit Laufzeit behaftet. Die Erfassung der Teil-Laufzeiten ist wegen der beschränkten Zugriffsmöglichkeit auf die Signale schwierig und eine genaue Unterteilung oft gar nicht möglich.

### 10.1.1 Systemübersicht

Die am IVD Prüfstand aufgebaute AVL Belastungseinheit besteht aus einer Asynchronmaschine und einer dazugehörigen Ansteuerungseinheit. Die Ansteuerung oder auch Umrichter genannt, übernimmt die Regelung der Asynchronmaschine, die Energieversorgung sowie Rückspeisung ins Stromnetz. Man findet je nach Aufbau und Hersteller verschiedene Systemunterteilungen. Die Drehzahlregelung kann entweder direkt im Umrichter erfolgen oder aber auch auf das Prüstandsautomatisierungs-System ausgelagert sein. In der vorliegenden Konfiguration wird die Drehzahlregelung vom Automatisierungssystem PUMA umgesetzt. In Abbildung 10.1 ist schematisch der Aufbau am IVD Prüfstand dargestellt. Die Drehzahl-Sollwerte für den Drehzahl-Regler liefert entweder die Fahrzeugsimulation oder werden bei stationären Betriebspunkten vom Prüfstandsfahrer manuell vorgegeben. Der Drehzahl-Regler ermittelt eine Momentenanforderung, um die Solldrehzahl einzuregeln und übergibt diesen Wert an den Umrichter, welcher den erforderlichen Strom einregelt. Der Drehzahl-Regler läuft mit einer Taktfrequenz von 5 kHz und die Übergabe der Momentenanforderung an den Umrichter erfolgt über einen mit 10 kHz getakteten EtherCAT-Bus. Die Taktfrequenz des Umrichters ist nicht bekannt, aus verschiedenen mündlichen Quellen stammt die Information von einer über den Betriebsbereich variablen Taktfrequenz zwischen 1 kHz und 3 kHz.

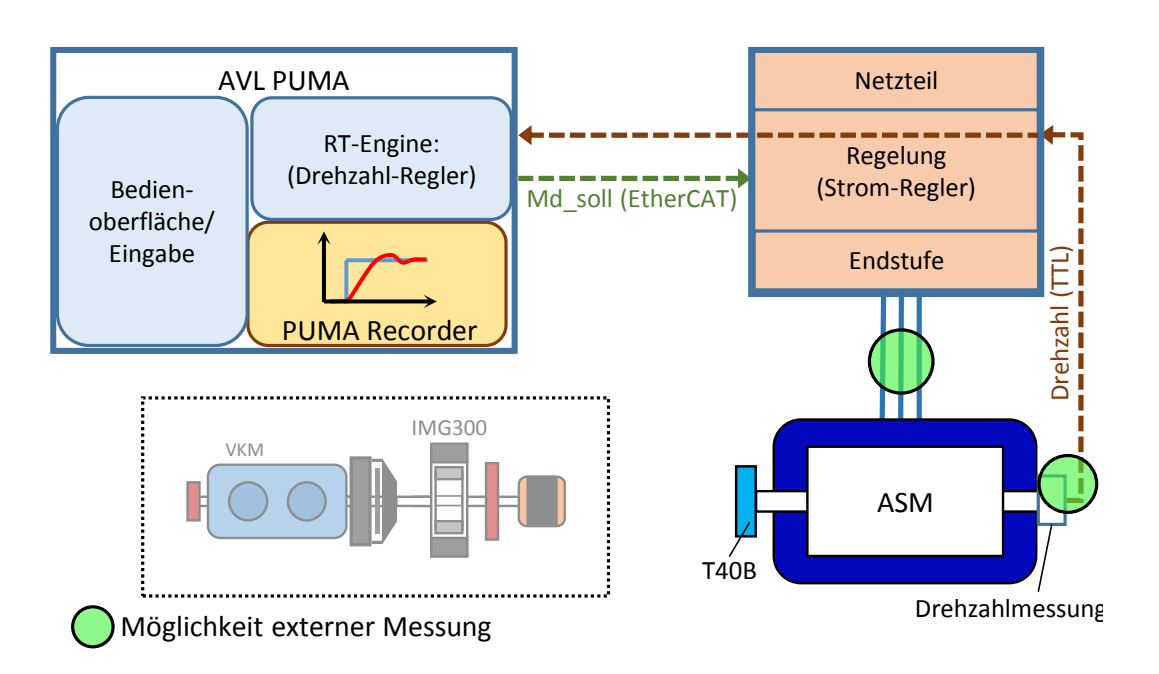

Abbildung 10.1: Systemaufbau und Signalfluss der Belastungseinheit am IVD Prüfstand

Grundlagen schon erläutert. Der grundsätzliche Aufbau bleibt auch erhalten wenn Die Regelung der Asynchronmaschine in feldorientierter Regelung wurde in den der Drezahl-Regler wie bei dieser Umsetzung extern auf einem anderen Rechner läuft. Es ist lediglich eine schnelle Datenübertragung zwischen den Plattformen notwendig.

Die Betriebskenn- und Grenzwerte der Belastungseinrichtung sind in der Tabelle 2.5 im Kapitel 2.2.3 angeführt.

### 10.1.2 Messung von Laufzeiten

Die Laufzeiten waren auch schon in anderen Arbeiten von Interesse. Dr. Kokal hat z.B. in seiner Dissertation [Kok13] bereits Laufzeiten von Belastungseinrichtungen mit permanenterregten Synchronmaschinen untersucht, um daraufhin eine geeignete Regelstrategie zu entwickeln, welche durch Ausnutzung der sich wiederholenden Eigenschaft des Arbeitsspiels, die Systemlaufzeit kompensiert.

Die Messung der Laufzeiten wird anhand von Sprungversuchen ermittelt, dabei spielt die Drehzahl keine Rolle solange man dafür sorgt dass die Drehzahlerfassung zumindest einen Wert je Takt bereitstellt. Die Mindestdrehzahl lässt sich mit der Formel 10.1 bestimmen [Kok13].

$$
n_{min} = \frac{60}{Ts \cdot \# Market} [1/min]
$$
\n(10.1)

Dabei ist Ts die Taktzeit des Drehzahl-Reglers in Sekunden und  $\#Marken$  die Anzahl der Marken des Drehzahlmesssystems. Beim 1024 Marken ergibt sich eine Mindestdrehzahl von ca. 60 Umdrehungen pro kHz der Taktfrequenz.

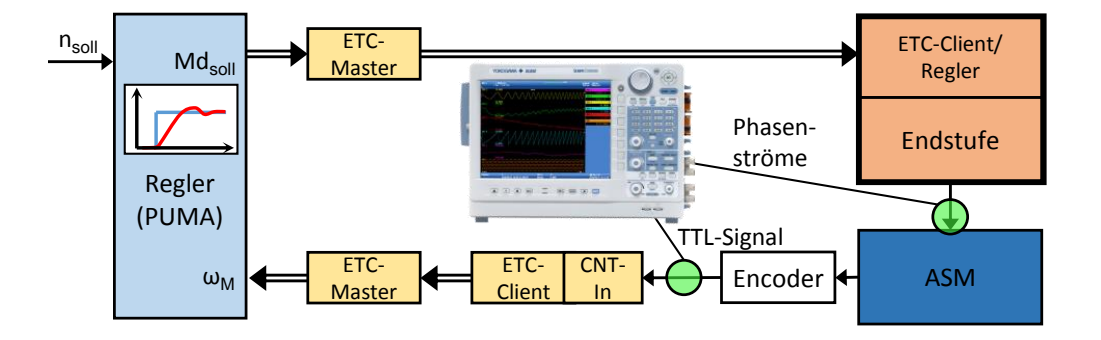

Abbildung 10.2: Signalflussplan Drehzahl-Regelung der Belastungseinrichtung ETC-Client/

In Abbildung 10.2 ist der Signalflussplan der Drehzahlregelung der Belastungsmadie einfachen Linien die Signal- bzw. Leistungsübertragung durch analoge Größen dar. Die zwei grünen Kreise markieren Orte im Signalfluss wo die Möglichkeit besteht analoge Signale mit externer Messtechnik zu erfassen. Zwischen dem Umrichter und der Asynchronmaschine können die Phasenströme mithilfe von Präzisionsstromwandlern schine dargestellt. Die doppelten Verbindungslinien stellen die Busverbindungen und gemessen werden. Am Ausgang des, zur Messung der Ist-Drehzahl verwendeten, Inkrementalgebers (Heidenhain ROD 426) kann das TTL-Signal, welches aus 1024 Pulsen pro Umdrehung besteht, abgegriffen werden.

Die Messung der Gesamtlaufzeit ist vehältnismäßig einfach da es über die in der Prüfstandssteuerung integriere Messtechnik (PUMA Recorder) erfolgen kann. Dabei wurde ein Drehzahlsprung von 200 auf 700 min<sup>-1</sup> auf die sich frei drehende Belastungsmaschine (nur Trägheit von Rotor und Drehmomentmessflansch) als Sollwert vorgegeben. Die Messung der Sprungantwort ist in Abblildung 10.3 dargestellt. Aus dieser Messung wurde eine Systemlaufzeit  $\tau_{Sys}$  von 1,6 ms ermittelt.

Die Systemlaufzeit setzt sich bei vorhandenem Aufbau aus folgenden Teil-Laufzeiten zusammen:

- 1. Übergabe des Sollwertes innerhalb des PUMA Systems an den Drehzahlregler sowie Berechnung und Ausgabe des Sollwertes für den Umrichter (Drehmoment)
- 2. Übertragung des Sollwertes über die EtherCAT-Verbindung zum ASM-Umrichter (Kommunikation PUMA - Umrichter)
- 3. Verarbeitung und Berechnung aller für die Strom-Regelung notwendigen Gröÿen im Umrichter sowie Ansteuerung der Endstufe
- 4. Erfassung der Drehzahländerung des Rotors der ASM mit dem darauf angebrachten Inkrementalgeber (Encoder)
- 5. Einlesen des Drehzahlsignals am Counter-Frequenz-Eingang des EtherCAT-Clients
- 6. Übertragung des eingelesenen neuen Drehzahlwertes (Regelgröÿe) vom EtherCAT-Client zum Regler im PUMA (Kommunikation Inkrementalgeber - Drehzahlregler im PUMA)

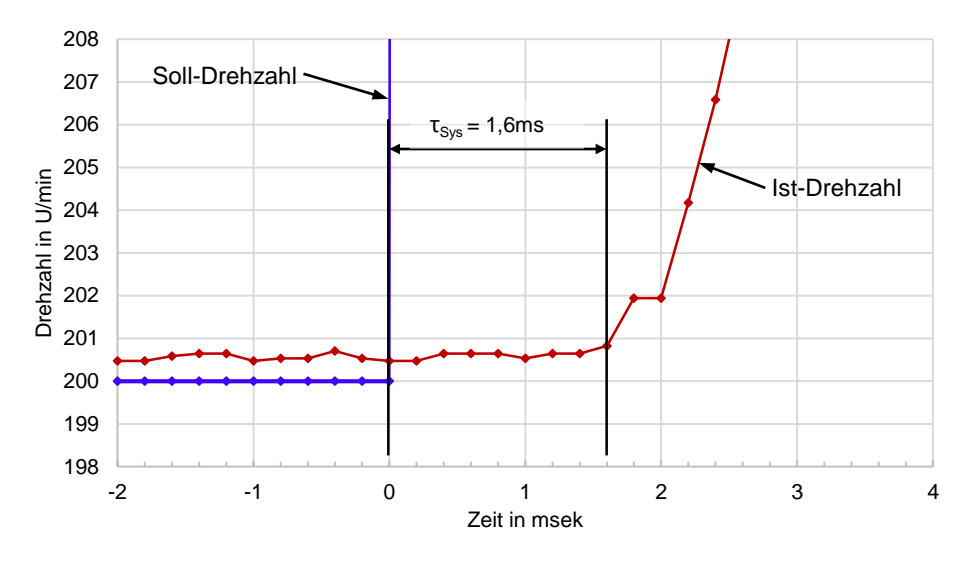

Abbildung 10.3: Messung der Systemlaufzeit mit PUMA Recorder

Im Folgenden wird versucht, die Systemlaufzeit in die einzelnen Teil-Laufzeiten zu unterteilen, um daraus zu ermitteln wieviel Anteil die jeweilige Teil-Laufzeit an der Systemlaufzeit hat. Dafür wurden die einzelnen messbaren Teil-Laufzeiten erfasst. In den meisten Fällen ist die Erfassung der Laufzeit des einzelnen Vorgangs oder einer einzelnen Systemkomponente nicht direkt und isoliert möglich. Oft ist nur die Erfassung von Teilabschnitten möglich in welchen einige Teil-Laufzeiten zusammen als Gruppe ermittelt werden.

Als erstes Zwischenergebnis ist die Messung der Phasenströme zwischen dem Umrichter und des Abgriffs des Spannungssignals direkt am Ausgang des Inkrementalgebers möglich. Somit kann der Zeitabschnitt zwischen Stromänderung durch den Umrichter und der gemessenen Reaktion am Rotor der ASM bestimmt werden.

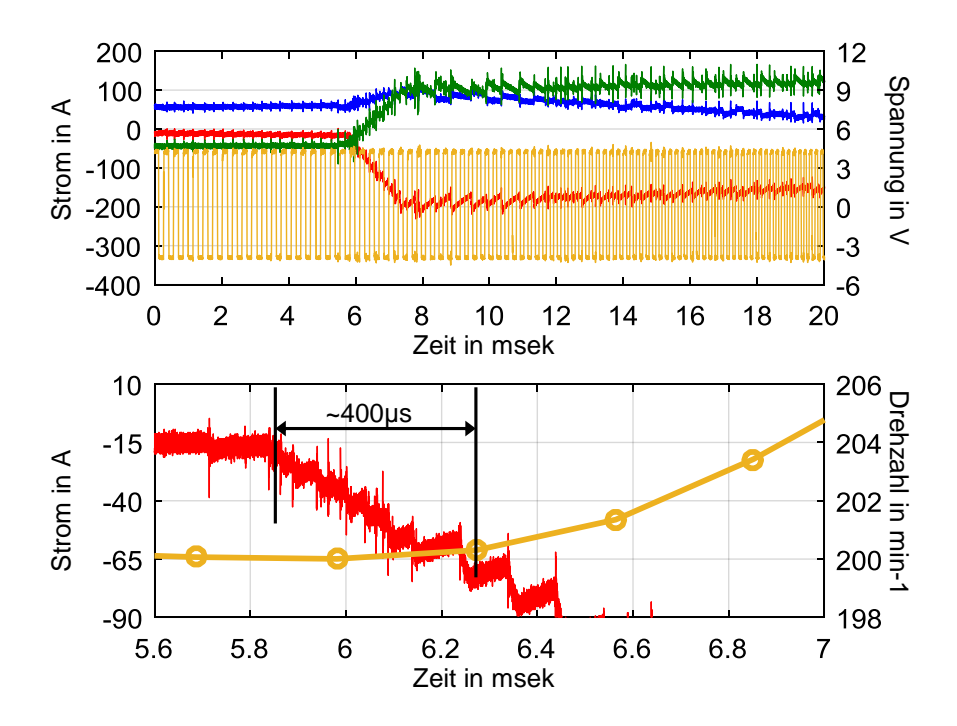

Abbildung 10.4: Messung der Phasenströme und Drehzahl mit Yokogawa DL850EV

Die Phasenströme zwischen Umrichter und Asynchronmaschine sowie das Spannungssignal am Ausgang des Drehzahlgebers wurden mit einem Transienten-Recorder (Yokogawa DL850EV) gemessen. Die analogen Eingänge des Recorders können mit 100MS/s abgetastet werden wodurch das TTL-Signal ausreichend genau erfasst werden kann. Im oberen Teil der Abbildung 10.4 ist der Verlauf der Ströme sowie das TTL-Signal (orange) zu sehen, ca. bei Sekunde 6 wurde ein Drehzahlsprung von 200 auf 700 min-1 vorgegeben.

Der Inkrementalgeber liefert ein drehzahlproportionales Frequenzsignal, aus welchem im Post-Prozess die Drehzahl erst berechnet werden muss. Dafür wurde ein Matlab-Skript für die Berechnung der Drehzahl aus dem TTL-Signal geschrieben. Dabei wird die Zeitdauer zwischen zwei Flanken berechnet und daraus die Drehzahl bestimmt. Im unteren Teil der Abbildung 10.4 sieht man das Ergebnis der Drehzahlberechnung aus dem TTL-Signal. Nun kann die Zeit von der gemessenen Stromänderung zwischen Umrichter und Asynchronmaschine bis zur gemessenen Drehzahländerung am Rotor der ASM durch den Inkrementalgeber aus der Messung ermittelt werden.

Die Zeitdauer zwischen Bestromung der elektrischen Maschine und der messbaren Drehzahländerung des Rotors beträgt ca. 400  $\mu s$ . Damit ist ein Teil-Abschnitt erfasst, dessen Lage innerhalb der Systemlaufzeit von 1,6 ms ist aber noch unbekannt.

Da bei feldorientierter Regelung der ASM nach Gleichung 9.21 der Strom direkt und verzögerungsfrei ins Moment eingeht, entspricht die über den Daten-Recorder gemessene Teil-Laufzeit voll und ganz dem Punkt 4 der Teil-Laufzeiten und wird im Weiteren als die Laufzeit der Drehzahlerfassung  $\tau_{Enc}$  behandelt.

Um die Lage der Stromänderung in Bezug zur Änderung der Sollgröße zu bringen, müssen die zwei Messungen (PUMA- und Transientenrecorder) miteinander in Verbindung gebracht werden. Üblicherweise erfolgt eine Zuordnung von unterschiedlichen Messungen über sogennante Trigger-Signale<sup>1</sup>.

Die Solldrehzahl als analoges oder digitales Signal über die PUMA-Hardware auszugeben, war prinzipiell möglich, aber die sich dabei ergebende Laufzeit von Änderung der Sollgröÿe und Änderung des Signals am Ausgang war weder bekannt noch messbar und somit als Trigger-Signal nicht anwendbar. Auch andere Versuche, ein Trigger-Signal zu erzeugen, haben zu keinem zufriedenstellenden Ergebnis geführt. erun

Für die Ermittlung der noch fehlenden Teil-Laufzeiten wurde versucht möglichst die gleichen Signalwege zu nutzen wie in der Drehzahl-Regelschleife. Die Übertragung des Sollwertes zum Umrichter erfolgt über eine EtherCAT Verbindung und das Einlesen der Ist-Drehzahl wird über den Counter-Frequenz-Eingang am EtherCAT-<br>Client umgesetzt. Ein die Vermessung dieser Signal Abschnitte wurde von einem wei en der die Brendam wird deser dem Soditer Frequenz eingelig am Eener stre  $T_{\text{D}}$ ströme

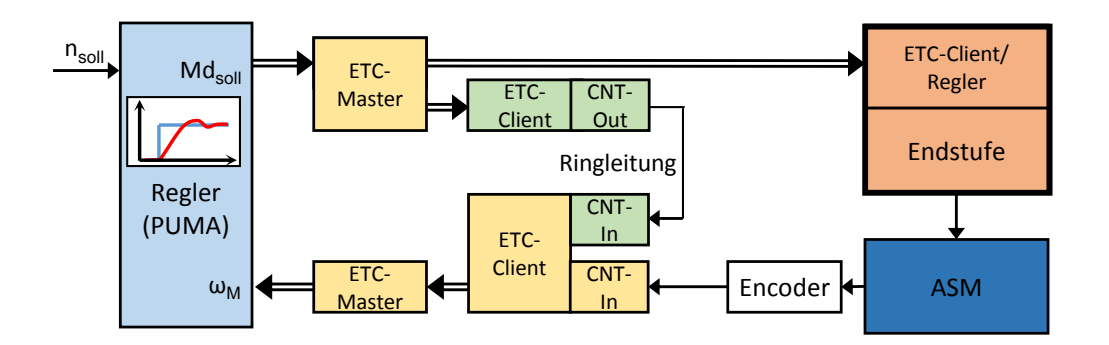

Abbildung 10.5: Signalflussplan der Ringleitung im Vgl. zur Drehzahl-Regelung

teren Frequenz-Ausgang auf einen freien Frequenz-Eingang des EtherCAT-Clients eine Brücke installiert, indem die zwei Anschlüsse über ein selbst gefertigtes Kabel verbunden wurden. Wie in Abbildung 10.5 dargestellt, ist damit eine Ringleitung des Signals entstanden. Der Signal-Eingangspfad ist bei der Ringleitung identisch wie beim Drehzahl-Regelkreis. Der Ausgabepfad unterscheidet sich insofern, dass bei der Ringleitung ein EtherCAT-Client notwendig ist um ein Frequenzsignal zu erzeugen, welches eingelesen werden kann. Beim Signalfluss des Drehzahl-Regelkreises sitzt der EtherCAT-Client bereits im Umrichter. Identisch ist bei der Ausgabe somit nur der Teil bis zur EtherCAT-Verbindung zwischen Master und Client.

<sup>1</sup>Über ein Trigger-Signal kann eine Messung am Oszilloskop oder Transientenrecorder durch ein bestimtes Ereignis (z.B. Überschreitung einer def. Spannung) ausgelöst werden

In Abbildung 10.6 ist die Vermessung der Ringleitung dargestellt. Das Signal benötigt von der Ausgabe über die Ringleitung 800 µs bis es wieder im PUMA eingelesen wird.

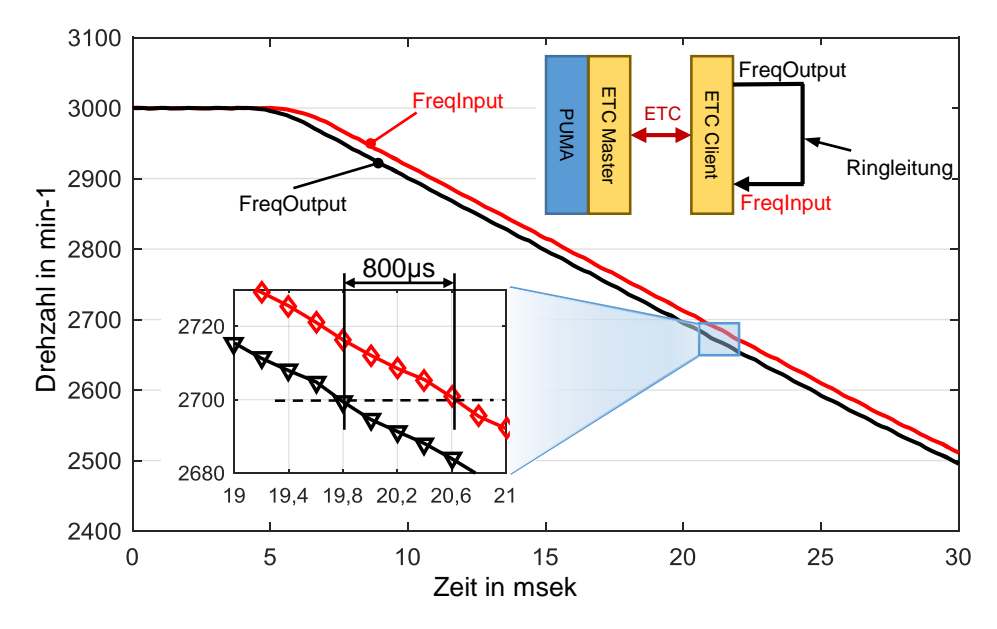

Abbildung 10.6: Messung Laufzeit der Ringleitung am EtherCAT-Client

Da die Ausgabe und das Einlesen, bei der Vermessung der Ringleitung, vom Systemaufbau her die gleichen Bauteile durchlaufen (siehe Abbildung 10.5), wird angenommen, dass jeweils 50% der Zeit für das Einlesen sowie Ausgeben benötigt wird. Das Senden vom Master zum Client und umgekehrt ist durch den EtherCAT-Takt bestimmt und dauert bei einem Aufbau, wo Client und Master wie in unseren Fall nicht zeitsynchron<sup>2</sup> laufen, 200 $\mu s$ . Das Beschreiben bzw. Auslesen des EtherCAT-Masters wird jeweils mit einem Takt von 100µs bewertet (siehe Abbildung 10.7). Die Annahmen beruhen auf der Erfahrung anderer Kollegen aus der AVL, welche die Komponenten entweder mitentwickelt oder damit Erfahrung gesammelt haben.

Die Erkenntnisse der Messung aus dem Ringleitungsversuch können nun auf den Signalverlauf der Drehzahl-Regelung übertragen werden. Da eine weitere Unterteilung nicht möglich war, wurden die Teil-Laufzeiten der Punkte 1 und 2 zur Laufzeit der Ausgabe  $\tau_{Aus}$ , sowie Punkte 6 und 7 zur Laufzeit des Einlesens  $\tau_{Ein}$  zusammengefasst.

<sup>2</sup>EtherCAT-Verbindungen können verschieden ausgeführt werden, es existieren Topologien wo die EtherCAT-Module von einem Master-Clock zeitlich aufeinander abgestimmt/synchronisiert werden. Weitere Informationen zu EtherCAT sind der Literatur [Eth12][Eth05][Bec17] zu entnehmen

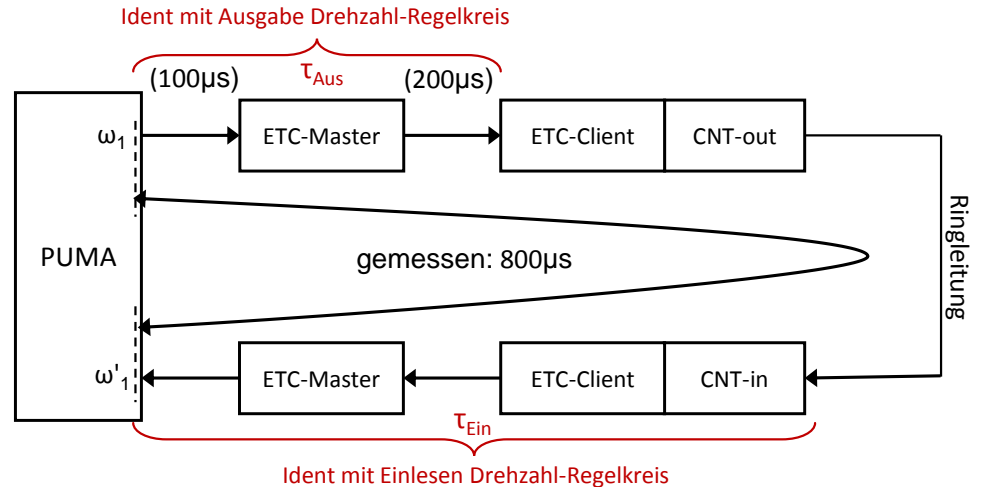

Abbildung 10.7: Übersicht Laufzeiten bei EtherCAT-Ringleitung

werden. Der identische Anteil der Signalausgabe  $\tau_{Aus}$  kann ebenfalls aus der Vermessung der Ringleitung, unter den getroffenen Annahmen der Aufteilung der Zeiten, mit 47 Wie schon erwähnt, erfolgt sowohl bei der Ringleitung als auch beim Signalfluss der Drehzahl-Regelung das Einlesen vom Drehzahlsignal (vom Inkrementalgeber) in derselben Weise, die Zeit für das Einlesen  $\tau_{Ein}$  von 400  $\mu s$  kann somit direkt übernommen 300 µs übernommen werden.

Die Zeitdauer von der Änderung des in die ASM eingespeisten Stromes bis zur Reaktion am Rotor wurde ja schon als  $\tau_{Enc}$  definiert und ist aus der Messung am Transienten-Recorder mit 400 µs bekannt. Trägt man alle bekannten Werte in den Signalflussplan ein (siehe Abbildung 10.8) kann der verbleibende Abschnitt vom Empfangen der Sollgröße im Umrichter bis zur Stromänderung zwischen Umrichter und ASM mit 500 µs berechnet werden.

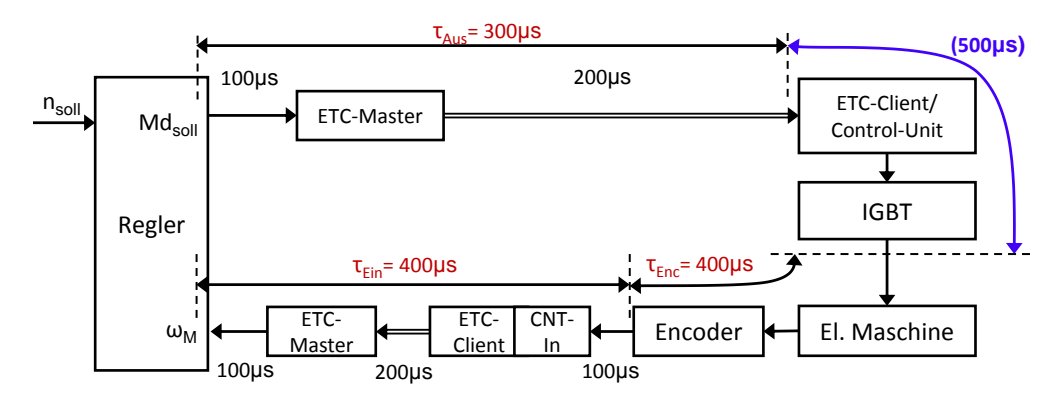

Abbildung 10.8: Teil-Laufzeiten der Drehzahl-Regelkreis-Signalkette

Zusammenfassend kann festgehalten werden, dass durch die Messung verschiedener Abschnitte vier Gruppen von Teil-Laufzeiten ermittelt werden konnten (Abbildung 10.9):  $\mathcal{L}$ 

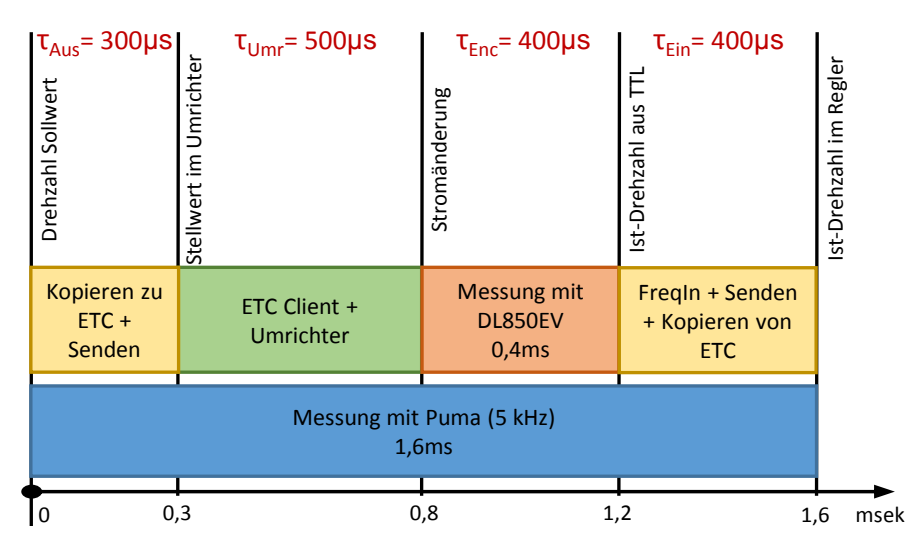

 $\overline{a}$ Abbildung 10.9: Aufteilung der Systemlaufzeit der Belastungseinheit

- r<br>L Eingabe des neuen Drehzahl-Sollwertes bis zum Versenden der Anforderung (als er Momentenanforderung) an den Um  $\overline{ }$ Strom- oder Momentenanforderung) an den Umrichter. Im untersuchten Aufbau • Signalausgabe  $\tau_{Ans}$ : Die Ausgabe beinhaltet insgesamt alle Operationen von der beinhaltet dieser Abschnitt die interne Verarbeitung im PUMA System, die Übertragung an den EtherCAT-Master sowie das Versenden zum EtherCAT-Client.
- Anteil Umrichter  $\tau_{Umr}$ : Dieser Anteil konnte nicht direkt gemessen werden und wurde durch Subtraktion der ermittelten Teil-Laufzeiten von der Systemlaufzeit  $\tau_{Sys}$  berechnet. Im untersuchten Aufbau beinhaltet der Umrichter-Anteil das Lesen der Sollgröße vom EtherCAT-Client, welcher sich im Umrichter befindet, die Zeitdauer für die Berechnung und Verarbeitung aller für den Regelvorgang notwendigen Gröÿen. Weiters sind darin die Dauer der Ansteuerung und Verarbeitung in der Endstufe enthalten.
- Drehzahlerfassung  $\tau_{Enc}$ : Dieser Anteil beinhaltet die Drehzahlerfassung, also die Verarbeitung im Inkrementalgeber und Ausgabe als TTL-Signal.
- Signalerfassung  $\tau_{Ein}$ : Die Signalerfassung beinhaltet das Einlesen des Drehzahlwertes über den EtherCAT-Client sowie die Übertragung über den Master bis zum Regler.

Die vier Gruppen haben in etwa die gleiche Größenordnung. Der Umrichter weist hier eine Laufzeit  $\tau_{Umr}$  von 500  $\mu s$  auf, was einer Frequenz von 2 kHz entspricht und im Bereich der erwarteten Taktfrequenz liegt. Da die Laufzeit des Umrichters sich aus der Subtraktion der Laufzeiten ergibt, ist seine Genauigkeit von der genauen Erfassung und Kenntnis der Signalverarbeitung anderer Baugruppen abhängig.

# 10.2 Simulation der Belastungseinheit

Durch die Messung der einzelnen Teil-Laufzeiten hat sich ergeben, dass die Kommunikation des auf dem PUMA System laufenden Drehzahlreglers mit dem Umrichter einen nicht so kleinen Anteil der Systemlaufzeit einnimmt. Um die Auswirkungen der Veringerung von Kommunikationszeiten zu untersuchen wurde ein Modell der Asynchronmaschine in feldorientrierter Regelung in Matlab Simulink aufgebaut.

In der Simulation ist es möglich schnell und einfach die Parameter zu ändern und ihre Auswirkung zu erfassen. In dieser Arbeit liegt der Fokus vor allem auf dem Einfluss der Laufzeiten auf die Dynamik der Belastungseinrichtung.

### 10.2.1 Modellbildung

Die in Abbildung 10.10 dargestellte in Simulink modellierte Asynchronmaschine sowie die feldorientierte Regelung wurden unter Verwendung der Gleichungen im Anhang C unter folgenden Vereinfachungen modelliert:

- Der Umrichter wurde nicht modelliert, dieser wurde als ideale Spannungsquelle mit einer Verzögerung von einem Takt abgebildet
- Die Sättigungseinüsse bei der Asynchronmaschine wurden nicht simuliert
- Strommessung wurde als ideal angenommen (Sample-Hold), Stromsensor nicht berücksichtigt
- Drehzahlmessung ideal, nur Verzögerung des Inkrementalgebers berücksichtigt

Um die Auswirkungen der Laufzeiten durch Datenübertragung ( $\tau_{Aux}$  und  $\tau_{Ein}$ ), welche vor allem der Kommunikation bei externer Drehzahlregelung vorkommen, zu untersuchen, ist es im Modell möglich die Laufzeit zwischen Drehzahlregler und Stromregler sowie die Laufzeit der Drehzahlmessung zu variieren. Die Laufzeiten werden der Einfachheit halber in Anzahl von Takten der Regler-Taktfrequenz angegeben.

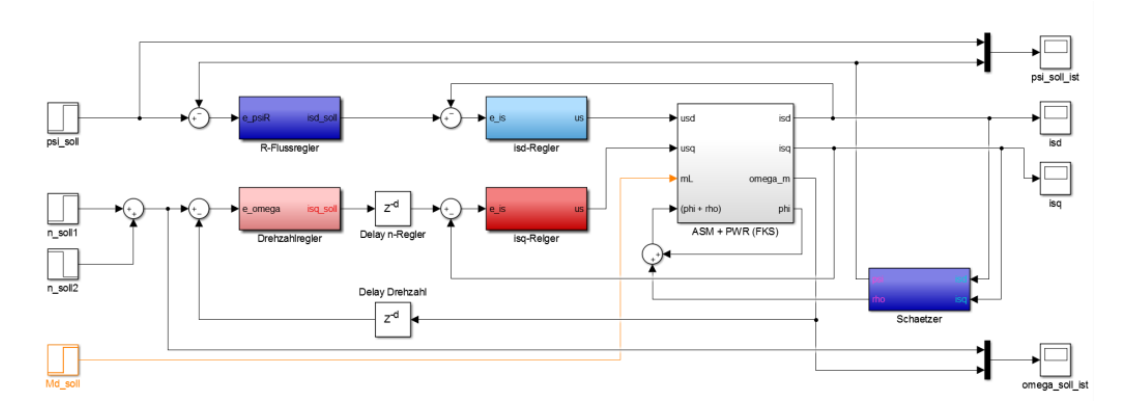

Abbildung 10.10: Simulink-Modell der feldorientiert geregelten Asynchronmaschine

Weitere Details des Simulink-Modells sind als Anhang zu dieser Arbeit zu finden.

### 10.2.2 Einfluss der Systemlaufzeit auf Dynamik

Belastungsanlage gegenübergestellt. Da der Verlauf stark durch die Parametrierung In Abbildung 10.11 ist die Simulation im Vergleich zur gemessenen Sprungantwort der des Drehzahlreglers geprägt ist, wurden die Parameterwerte für den Regler verstellt, bis eine gute Übereinstimmung mit dem gemessenen Verlauf gegeben war. Die Datenübertragung von und zum Drehzahlregler wurden in der Simulation durch ein Delay-Baustein mit jeweils einem Takt (bei 2 kHz entspricht dies jeweils  $500\mu s$ ) simuliert.

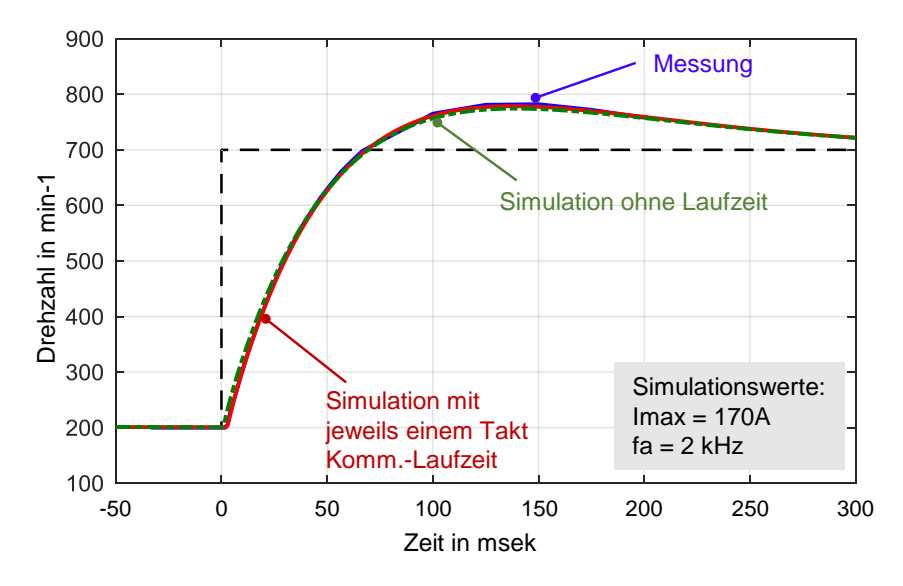

Abbildung 10.11: Verifikation des Simulationsmodells durch Sprungantwort und Vlg. zu simulierten System ohne Kommunikations-Laufzeit

Zum Vergleich wurde auch ein System ohne Laufzeit der Datenübertragung simuliert. In Abbildung 10.11 ist dieser Verlauf grün strichliert dargestellt. Im Vergleich zur Simulation mit einer Kommunikations-Laufzeit von je einem Takt ist kaum eine Verbesserung im Verhalten zu erkennen. Da die Kommunikation ein Teil der Systemlaufzeit ist, ist eine Reaktion der Drehzahl früher zu sehen. Weiters sinkt die Überschwingweite geringfügig ab, aber der Drehzahlgradient ändert sich nicht signikant.

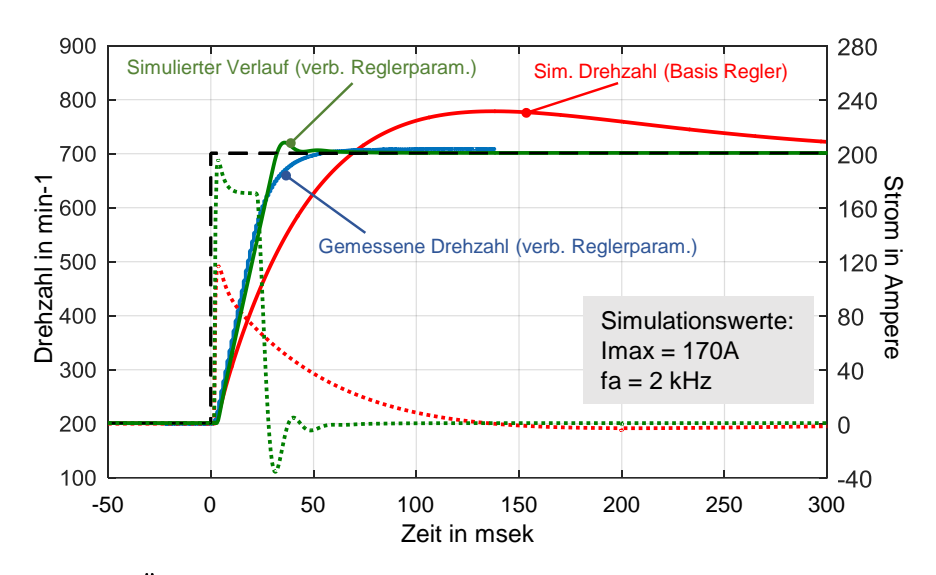

 ${\bf Abbildung}$   ${\bf 10.12:}$  Änderung der Reglerparametrierung in der Simulation und Vlg. mit Messung

Abbildung 10.12 zeigt in roter Farbe als Vergleichsbasis den gleichen simulierten Verlauf ohne Kommunikations-Laufzeit wie in Abbildung 10.11. Zusätzlich zum Drehzahlverlauf sind auch die drehmomentbildenden Ströme als punktierte Kurven dargestellt. Man sieht anhand der rot punktierten Kurve dass nicht der maximal mögliche Strom an die Asynchronmaschine durchgeschaltet wird. Ändert man die Parameter des Drehzahlreglers in der Simulation derart, dass die elektrische Maschine mit dem maximalen Strom von 170A bestromt wird (grün punktiert), ist auch ein wesentlich gröÿerer Drehzahlgradient zu erreichen. Den simulierten Drehzahlverlauf mit geänderter Reglerparametrierung zeigt die grüne Kurve.

Es wurde nun versucht, die Parametrierung an der realen Anlage auch zu verbessern, da der Drehzahlregler in der Simulation und am Prüfstand nicht identisch aufgebaut sind können die Werte nicht eins zu eins übernommen werden. Die Adaptierung des Drehzahlreglers am Prüfstand wurde nach Gefühl und durch wiederholte Sprungversuche durchgeführt. Ein erfahrener Prüfstands-Inbetriebnehmer oder Regler-Spezialist kann hier sicherlich noch bessere Ergebnisse erzielen. Da hier aber der Fokus nicht auf der Reglerparametrierung liegt wurde in diese Richtung kein weiterer Aufwand betrieben.

Der gemessene Drehzahlverlauf, nach der Regleranpassung, ist in blauer Farbe dargestellt. Der maximale Drehzahlgradient beträgt dabei 18800 U/min/s.

Abbildung 10.13 zeigt die Simulationsergebnisse für verschiedene Kommunikations-Laufzeiten welche wie zuvor beschrieben als Delay-Takte abgebildet werden. Die Taktfrequenz der Regelung wurde auf 6,25 kHz erhöht, um eine feinere Auflösung der Delay-Zeiten zu ermöglichen (1Takt =  $160\mu s$ ). Mit steigender Laufzeit verschiebt sich die gemessene Drehzahl nach rechts, da durch die Kommunikations-Laufzeit auch die Systemlaufzeit erhöht wird. Der Drehzahlgradient bleibt dabei unverändert. Was aber auällig ist, ist die sinkende Regelgüte. D.h. der Überschwinger wird bei gleicher Reglerparametrierung mit steigender Systemlaufzeit gröÿer und der Regler benötigt mehr Zeit, um den Sollwert einzuregeln (Ausregelzeit steigt). Die grün strichlierte Kurve zeigt den Verlauf mit angepassten Reglerparametern. Die Ausregelzeit kann zwar gesenkt werden aber der Verlauf wie mit geringerer Laufzeit kann nicht mehr erreicht werden.

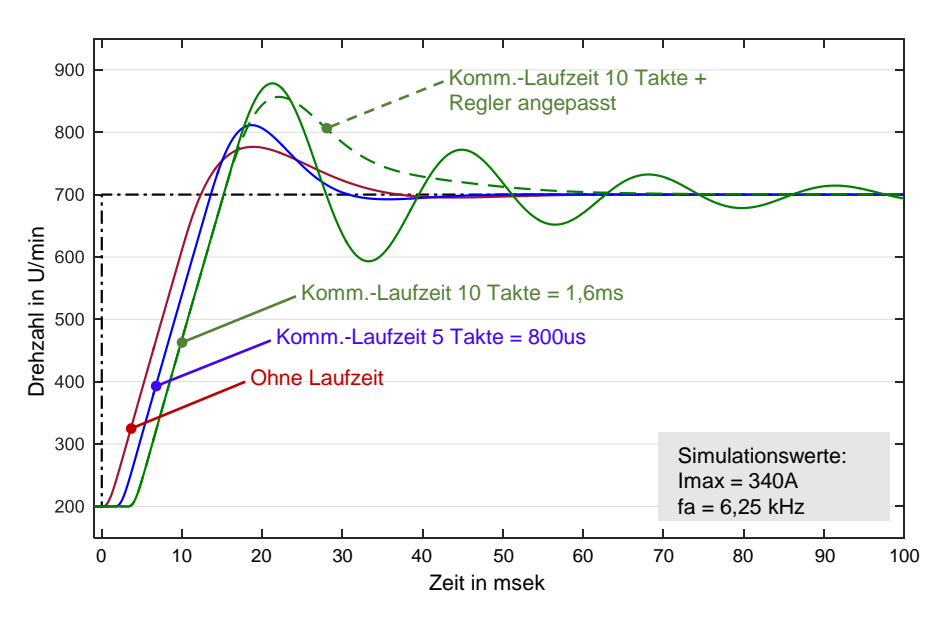

Abbildung 10.13: Simulation: Einfluß der Kommunikations-Laufzeit auf Sprungantwort der Belastungsmaschine

Die Systemlaufzeit scheint sehr wenig Einfluß auf den Drehzahlgradienten zu haben, aber der Strom (vgl. dazu Gleichung 9.21) besitzt scheinbar großen Einfluss. In weiterer Folge wird der Einfluss des Stromes in der Simulation gesondert untersucht.

## 10.2.3 Simulation des Einflusses vom Strom und Taktfrequenz auf Dynamik

Neben dem im vorherigen Abschnitt geweckten Interesse am Einfluss des Stromes auf das Sprungantwortverhalten, ist die Taktfrequenz des Umrichters auch ein schon oft diskutiertes Thema der Entwicklung.

### Einfluss vom Strom

Im Simulationsmodell wird die Strombegrenzung auf den drehmomentbildenden Strom angewendet. In Abbildung 10.14 sind zwei simulierte Sprungantworten mit verschiedenen maximalen Strömen dargestellt (grüne Kurven bei einem max. Strom von 170 A und rote Kurven bei einem max. Strom von 340 A). Die durchgezogenen Kurven stellen die Drehzahl und die strich-punktierten die dazugehörigen drehmomentbildenden Ströme jeweils in gleicher Farbe dar. Es ist zu erkennen dass der Strom großen Einfluss auf den Drehzahlgradienten hat.

Bei dieser einfachen Modellierung ohne Sätigungseinüsse geht der Strom nach Glei-

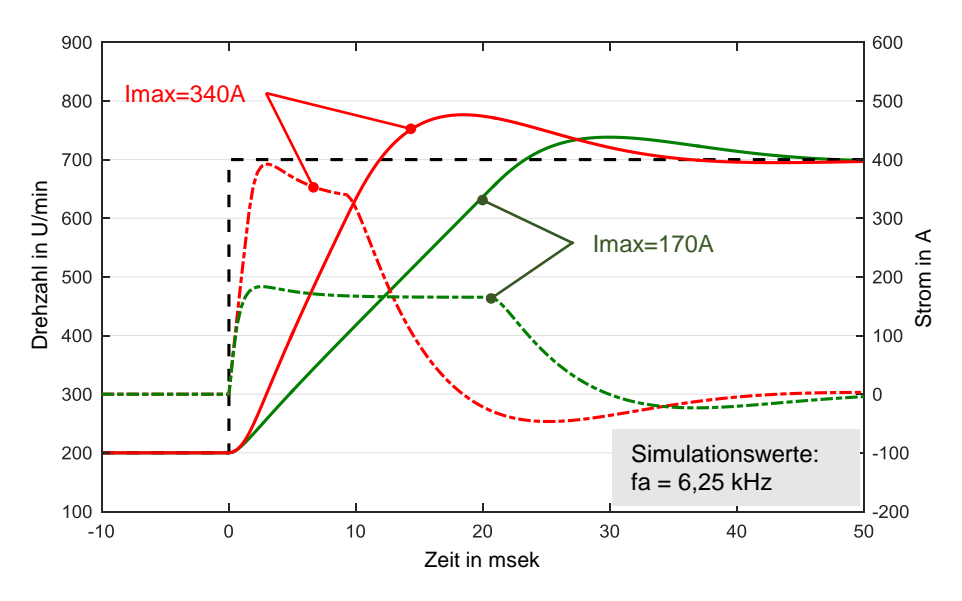

Abbildung 10.14: Simulation: Einfluß vom Strom

chung 9.21 bei konstantem Fluss direkt proportional in das Drehmoment ein. Bei konstanten Massenträgheitsmoment des Rotors nimmt der Drehzahlgradient ebenfalls proportional mit dem Strom zu.

#### Einfluss der Taktfrequenz

Ein weiteres aktuelles Thema ist zur Zeit der Einfluss der Taktfrequenz. Abbildung 10.15 zeigt das Simulationsergebnis zweier Sprungversuche bei verschiedenen Taktfrequenzen der Umrichters<sup>3</sup>. In roter Farbe dargestellt ist die Sprungantwort mit einer Taktfrequenz von 6,25 kHz und in grüner Farbe bei 25 kHz. Am Drehzahlgradient und am Drehzahlverlauf selbst sieht man kaum eine Änderung. Vergrößert man den Bereich der ersten Reaktion des Rotors sieht man dass die Taktfrequenz aufgrund der direkten Beeinflussung von der Verarbeitungszeit im Umrichter Einfluss auf die Systemlaufzeit und somit auf die Verzögerung der Drehzahlantwort hat.

Die höhere Taktfrequenz des Umrichters erlaubt aufgrund der Tatsache, dass der Regler viel öfter eine Rückinformation über die zu regelnde Strecke bekommt, eine andere Reglerparametrierung, die dazu führt, dass die Regelgüte ansteigt. In Abbildung 10.15 ist die verbesserte Reglereinstellung bei höherer Taktfrequenz als strichlierte grüne Kurve zu sehen (Überschwingweite und die Ausregelzeit nehmen ab).

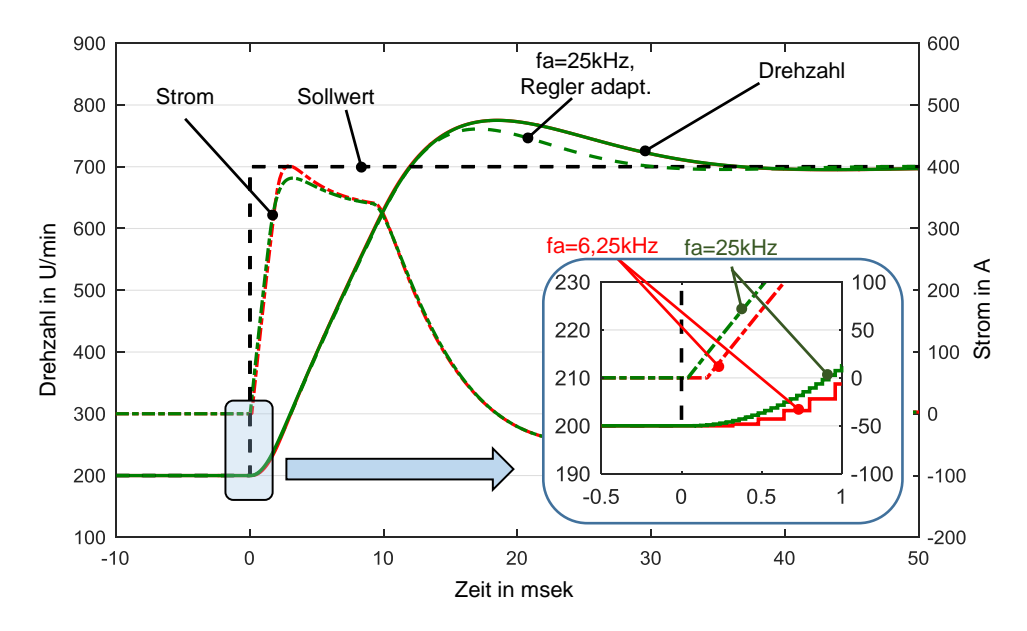

Abbildung 10.15: Simulation: Einfluß der Taktfrequenz

<sup>3</sup>Hier wird davon ausgegangen dass alle Regler auf einer gemeinsamen Hardware im Umrichter laufen und somit alle Regler mit der gleichen Taktfrequenz takten

#### Zusammenfassung der Einflüsse

Zusammenfassend soll hier der Einfluß der einzelnen Massnahmen auf die Bereiche der Sprungantwort dargestellt werden. Dazu wird die Sprungantwort in Abbildung 10.16 in drei Bereiche unterteilt.

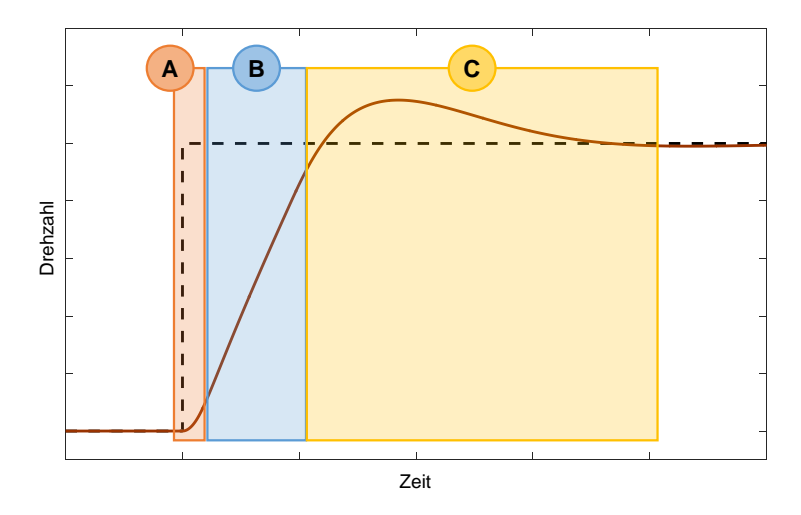

Abbildung 10.16: Definition von Bereichen einer Sprungantwort

Bereich A stellt die Verzögerung im System und in dieser Arbeit definitionsgemäß die Systemlaufzeit dar. Dieser Bereich ist hauptsächlich von der Taktzeit der Regler-Plattform (also Taktfrequenz) und der Laufzeit des Drehzahl-Messsystems abhängig. Im Falle dass die Regler nicht alle auf einer gemeinsamen Hardware-Plattform laufen, kommt zusätzlich auch die Laufzeit der Datenübertragung zwischen den Plattformen in diesem Bereich hinzu.

Bereich B stellt den Drehzahlgradienten dar. Wie im Kapitel C.1 dargestellt geht der Strom  $I_{1B}$  direkt in das Drehmoment ein. Eine Verdoppelung des max. Stromes würde theoretisch auch zu einer Verdoppelung des Drehmomentes und somit zu einem um den Faktor zwei gröÿeren Drehzahlgradienten führen. Für den Stromaufbau in der Maschine sind auch die Maschinenparameter verantwortlich, insbesondere die Leitungswiderstände  $R$ , die Induktivität  $L$  und die max. Zulässigen Spannungen und Ströme $^4$ . Im Umrichter selbst begrenzen die Grenzwerte der IGBT-Endstufen (engl.: insulated-gate bipolar transistor) (max. Strom/Spannung) sowie die Grenzwerte der DC Versorgungseinheit (Zwischenkreisspannung) den maximalen Strom und den Stromaufbau. In der

<sup>4</sup>die max. zulässigen Ströme der Maschine sind idR. geringer als die des Umrichters. Die Maschine wird auf Dauerbetrieb mit max. Strom ausgelegt. D.h. im dynamischen Betrieb kann die Maschine kurzzeitig mehrfach überlastet werden ohne Schaden zu nehmen.

Simulation zeigte die Taktfrequenz des Umrichters in diesem Bereich keinen großen Einfluss.

Bereich C repräsentiert die Regelgüte. Hier geht es hauptsächlich um den Überschwinger und die Ausregelzeit. Dieser Bereich hängt, neben der Reglerparametrierung, stark von der Systemlaufzeit ab. Diese wiederum hängt von der Verarbeitungszeit des Messsystems und von der Taktzeit der Regler-Plattform (=Taktfrequenz des Umrichters) ab. Positive Auswirkungen haben Verkürzung der Systemlaufzeit sowie die Erhöhung der Taktfrequenz des Umrichters.

# 11 Zusammenfassung: Laufzeitmessung

Die Messung der Laufzeiten ist durch den geschlossenen Aufbau insofern schwierig weil die Zugriffsmöglichkeiten auf die Signale beschränkt sind. Man ist gezwungen die vorhandenen Datenerfassungssysteme für die Aufzeichnung zu nutzen und muss mit der im Vergleich zur Signalmesstechnik niedrigen Abtastrate auskommen. Die niedrigen Abtastraten bringen größere Ungenauigkeiten mit sich, da die Messwertauflösung innerhalb eines Taktes liegt. Auch bei Busverbindungen ist es nicht möglich, direkt auf ein Signal am Bus zuzugreifen, bei Bus-Clients mit integrierter Signalerfassung bzw. Ausgabe kann man nicht unterscheiden wie lange die Datenübertragung, die interne Verarbeitung und die Ausgabe selbst dauert. Man muss sich auf Erfahrungswerte und Annahmen stützen.

Genau durch diese Einschränkung war es nicht möglich, ein Ausgangssignal als Trigger für weitere Messtechnik zu nutzen. Ein Trigger-Signal, bei welchem die Verzögerung nicht bekannt ist, erfüllt seinen eigentlichen Sinn und Zweck nicht.

Durch Messung einzelner erfassbarer Abschnitte, konnte jedoch die Aufteilung der Systemlaufzeit hinsichtlich der relevanten Verursacher abgeschätzt werden. Dabei hat sich gezeigt, dass die Datenübertragung bei Systemen mit externer Drehzahlregelung einen relativ groÿen zeitlichen Anteil (∼40%) der Systemlaufzeit ausmachen. Ein laufzeitoptimiertes System, bei dem die gesamte Regelung auf einer gemeinsamen Hardware-Plattform umgesetzt ist, hat den Vorteil, dass die Kommunikation entfällt und die Operationen der Regler parallel ablaufen können, was zur Verkürzung der Systemlaufzeit führt.

In der Simulation konnte gezeigt werden, dass die Systemlaufzeit auf den Drehzahlgradienten kaum Einfluss hat, jedoch aber zur Regelgüte beiträgt. Der maximale Strom hingegen stellt die Haupteinflussgröße, wenn es um den Drehzahlgradienten geht. Vor allem kann man sich bei zeitlich kurzen Vorgängen (dynamische Vorgänge) durch Überlastung der Maschine helfen. Ein Anheben des maximalen Stromes führt dazu, dass die Umrichter-Endstufen für die höheren Ströme aufgerüstet werden müssen, um die Leistungen auch schalten zu können.

Die Taktfrequenz macht einen kleinen Teil der Systemlaufzeit aus, und nur zwecks dessen Senkung die Taktfrequenz zu erhöhen rechtfertigt den Aufwand nicht. Der Wunsch die Taktfrequenz möglichst hoch zu setzen, ist dennoch berechtigt. Vor allem bei Getriebe- und Triebstrangprüfständen wäre eine höhere Taktfrequenz des Umrichters ein Vorteil, da mit höherer Taktfrequenz die Oberwelligkeit des Stromes und somit auch die Momenten- und Drehungleichförmigkeit der elektrischen Maschine sinkt. Niedrigere Oberwelligkeit senkt auch den Aufwand beim Rückspeisen der Energie in das öffentliche Stromnetz, die zulässigen Abweichungen werden i.d.R. vom Netzbetreiber vorgegeben.

Aber höhere Taktraten bringen nicht nur Vorteile. Neben der dafür notwendigen Hardware (hohe Rechnerleistung), steigt auch der Entwicklungsaufwand der Peripheriebaugruppen, wie z.B. der Drehzahlerfassung oder der elektrischen Maschine selbst. Um die mit der Taktfrequenz steigenden Veluste in der Maschine in den Griff zu bekommen, muss die Asynchronmaschine für den neuen Betriebsbereich ausgelegt werden, was bis zur kompletten Neuentwicklung führen kann.

Ein weiteres Problem stellt die Halbleitertechnik dar. Die Endstufen haben hohe Schaltverluste, welche von der Anzahl der Schaltungen und somit direkt von der Taktfrequenz abhängen. Dies führt dazu, dass ein Kompromiss zwischen Schaltstrom und Schaltfrequenz vorteilhaft ist [Hae16][Sem16].

# Teil III

# Im Betrieb schaltbare Prüfstandskupplung
# 12 Teil III: Motivation und Inhalt

Mit immer strengerer Abgasgesetzgebung sowie neuen Strategien der Motorentwicklung um die Emissionsgrenzwerte einzuhalten, wie z.B. Start-Stop-Strategie und Hybridisierung, wird die Erprobung und Entwicklung am Prüfstand immer anspruchsvoller. Für gewöhnlich ist der Prüfling fest über eine Wellenverbindung mit der Belastungseinrichtung verbunden. Abgesehen vom Virtual Vehicle Test Bed der AVL (VVETB [Avl02]), sind Prüfstandsanlagen nicht in der Lage das Anlass- oder Abstellverhalten einer Verbrennungskraftmaschine richtig darzustellen. Eine Möglichkeit den Prüing alleine zu starten und anschlieÿend trotzdem über die Belastungseinrichtung belasten zu können, ist jedoch für die Übertragung von der Straße auf den Prüfstand von großer Bedeutung.

Nach kurzer Einführung in die Grundlagen der Kupplungen wird die Implementierung einer im Betrieb trennbaren Wellenverbindung, zwischen Prüing und Belastungseinrichtung, am IVD Prüfstand beschrieben.

Ziel der Arbeiten im Rahmen der vorgelegten Masterarbeit war es, den von der AVL entwickelten, konstruierten und gefertigten Prototypen einer neuen im Betrieb schaltbaren Prüfstandskupplung, auf dem IVD Prüstand aufzubauen, in Betrieb zu nehmen, in die Prüfstandsautomatisierung einzubinden und deren Funktion zu testen. Im Weiteren sollten Einsatzmöglichkeiten sowie die Verbesserungspotentiale durch den Einsatz einer im Betrieb trennbaren Prüfstandskupplung in der Entwicklung abgeschätzt werden.

## 13 Grundlagen Kupplungen

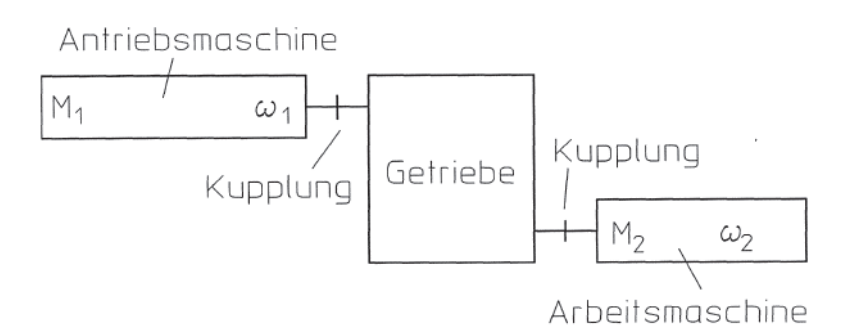

Abbildung 13.1: Prinzipskizze eines Antriebs [Fre92]

52 Kupplungen haben die Hauptfunktion Drehmoment bzw. Rotationsenergie zwischen Systemen zu übertragen, z.B. zwischen Antriebsmaschine, Getriebe und Arbeitsmaschine (Abbildung 13.1). Neben der Hauptfunktion, das Drehmoment zu übertragen, werden an die Kupplung meist weitere Aufgaben gestellt, wie den Ausgleich von Wellenversatz (axial, radial, winkelig) oder die Momentenübertragung zu trennen bzw. herzustellen.

Kupplungen finden auch heute schon Einsatz am Prüfstand. Die wohl am weitesten verbreitete ist die Wellenverbindung zwischen Prüing und Belastungseinrichtung. Aber auch sonst findet man je nach Einsatzzweck am Prüfstand Kupplungen in Form von Überlastschutz oder "Docking"-Kupplungen (Abbildung 13.2). Letztere haben den Zweck einen schnellen Austausch des Prüflings am Prüfstand zu ermöglichen.

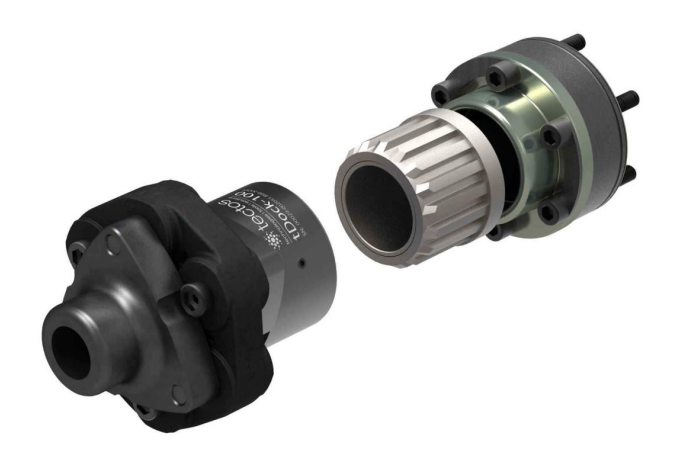

Abbildung 13.2: Manuelles Docksystem tDock-100-M von Tectos [Tec17]

## 13.1 Einteilung

Die VDI-Richtlinie 2240 (Abbildung 13.3) zeigt eine systematische Einteilung der Kupplungen nach der geforderten Funktion. Primär erfolgt dabei die Einteilung nach schaltbaren und nicht schaltbaren Kupplungen.

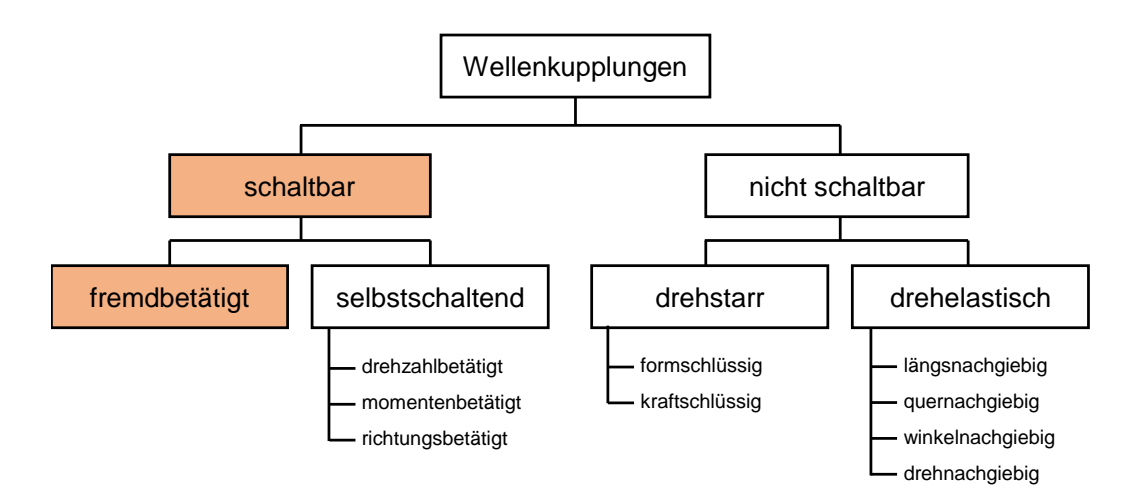

Abbildung 13.3: Systematische Einteilung der Wellenkupplungen nach [Vdi71]

In Bezug auf diese Arbeit sind die schaltbaren Kupplungen von Interesse, genauer fremdgeschaltete, also auch im Betrieb einsetzbare Kupplungen. Aus diesem Grund werden nur diese detailierter erklärt, Informationen zum Aufbau und Wirkprinzip aller Kupplungsarten können der weiterführenden Literatur wie [Fre92] entnommen werden.

## 13.2 Fremdgeschaltete Kupplungen

Mit fremdgeschalteten Kupplungen lässt sich die Übertragung des Drehmomentes durch Betätigung der Kupplung unterbrechen oder herstellen. Ist ein Schalten der Kupplung in jedem Betriebsbereich möglich, so handelt es sich um eine Schaltkupplung. Ist aber nur in bestimmten Betriebsbereichen (Stillstand, Synchronlauf) ein Schalten möglich, so handelt es sich um eine Trennkupplung.

Die Drehmomentübertragung kann kraft- oder formschlüssig übertragen werden. Die wohl bekannteste kraftschlüssige Kupplung ist die Trockenscheibenkupplung aus Personenkraftwagen mit Schaltgetrieben.

Kraftschlüssige Kupplungen funktionieren durch Reibung und können als Scheibenoder Lamellenkupplungen ausgeführt werden. Ihr Vorteil liegt darin dass sie auch bei Drehzahldifferenz zwischen den beiden zu kuppelnden Wellenenden funktionieren. Weiters können sie als Überlastkupplungen gut eingesetzt werden, da bei Überlastung die Kupplung durchrutscht und somit das Drehmoment begrenzt wird. Am Prüfstand ist aber für die Regelung ein Durchrutschen der Kupplung unerwünscht.

Die formschlüssigen Kupplungen können als Klauen- oder Zahnkupplungen ausgeführt werden. Bei einer Klauenkupplung wird meist eine Kupplungshälfte mechanisch axial verschoben wodurch es zur formschlüssigen Verbindung kommt. Ein Schalten formschlüssiger Verbindungen ist nur bei Stillstand oder Synchronlauf möglich. Durch Formschluss ergeben sich kompakte Bauweisen und preisgünstige Lösungen wobei die Auslegung der Verzahnung vor allem hinsichtlich Werkstoff und Zahnflankenausbildung hohes Know-How erfordert.

Starken Einsatz finden formschlüssige Kupplungen in mechanisch schaltenden KFZ-Getrieben, um ein Schalten bei nicht synchroner Drehzahl zu unterbinden, ist die Kupplung um eine Sperre und einem Synchronring zu einer Synchronisationseinrichtung erweitert.

### 13.3 Synchronisationseinrichtung

Synchronisationseinrichtungen dienen dazu die zwei, sich mit unterschiedlicher Drehzahl drehenden, und zu schaltenden, Wellenenden einander anzugleichen und formschlüssig durch Einkuppeln zu verbinden. Um sicherzustellen, dass zuerst synchronisiert und dann gekuppelt wird, ist eine eigene Sperrfunktion vorhanden. Ohne diese Sicherstellung würden die Zähne bzw. Klauen beschädigt werden und ein Einkuppeln wäre, im Extremfall, nicht mehr möglich.

Stand der Technik sind Synchronisationssysteme basierend auf einer Kegel- Reibkupplung, ausgeführt als Sperrsynchronisation [Fre92].

#### 13.3.1 Aufbau

Abbildung 13.4 zeigt eine Einkonus-Synchronisation nach dem Borg-Warner-System. Wesentliche Bauteile der Synchronisation sind:

- Synchronkörper (oder Muffenträger): Am Aussendurchmesser wird durch eine Verzahnung die Schiebemuffe getragen und eine axiale Verschiebung dieser ermöglicht. Zusätzlich trägt der Synchronkörper die Bauteile der Vorsynchronisation in einer Aussparung am Umfang.
- Schiebemuffe: hat am Innendurchmesser eine Führungsverzahnung mit Dachspitzen. Sie überträgt die axiale Schaltkraft auf die Druckstücke und Synchronringe. Im gekuppelten Zustand überträgt die Schiebemuffe das Drehmoment vom Synchronkörper auf den Kupplungskörper
- Druckstücke: werden zur Vorsynchronisation eingesetzt. Druckstücke sind am Umfang des Synchronkörpers angeordnet und mit Federn gegen die Ausnehmung in der Verzahnung der Schiebemuffe vorgespannt.
- Synchronringe: bestehen aus einer Legierung aus Sondermessing. Haben innen einen Reibkonus und am Aussendurchmesser eine Sperrverzahnung mit Dachspitzen zur Schiebemuffe gerichtet.
- Kupplungskörper+Gangrad: bilden eine Einheit (verschweißt oder formschl. verpresst). Kupplungskörper hat einen Aussenkonus und eine Schaltverzahnung mit Dachspitzen zum Synchronring gerichtet.

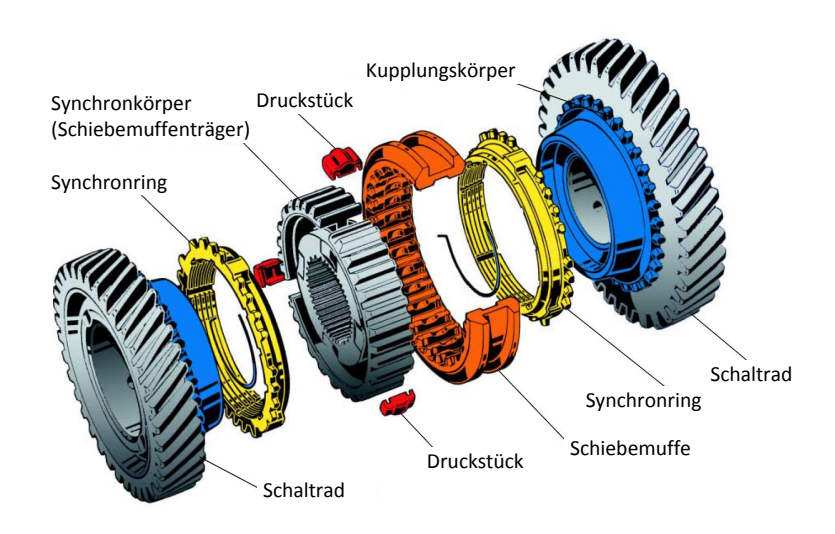

Abbildung 13.4: Aufbau Einkonus-Synchronisation [Ina02]

#### 13.3.2 Funktionsweise

Der Synchronisations- und Kuppelvorgang kann in mehrere Phasen eingeteilt werden:

- Vorsynchronisation: durchs Verschieben der Schiebemuffe werden die Drückstücke mitgenommen und üben eine Kraft auf den Synchronring aus
- Synchronisieren: Über die Dachverzahnung der Schiebemuffe und des Synchronrings wird das Reibmoment weiter erhöht, dabei werden die Drehzahlen angeglichen
- Entsperren: sind die Drehzahlen angeglichen ist das Reibmoment aufgehoben und der Synchronring kann über die Dachverzahnung von der Schiebemuffe verdreht werden, ein Durchschalten wird ermöglicht
- Freiflug: beschreibt die Phase zwischen Entsperren und Einspuren
- Einspuren: Verzahnung der Schiebemuffe wird in die Schaltverzahnung des Kupplungskörpers eingespurt
- Geschaltet: Das Drehmoment wird nun formschlüssig über die Verzahnung der Schiebemuffe auf den Kupplungskörper übertragen

In Abbildung 13.5 sind die einzelnen Phasen graphisch dargestellt.

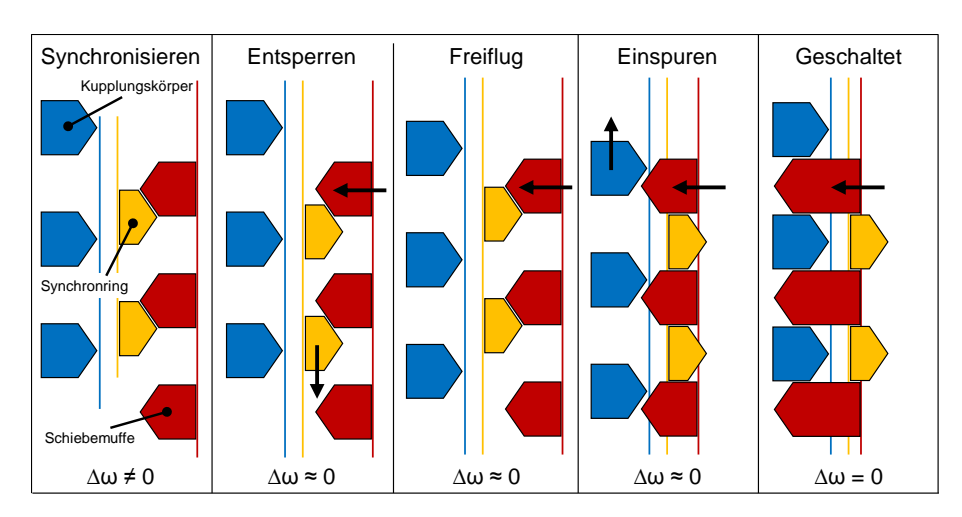

Abbildung 13.5: Phasen des Synchronisations- und Kuppelvorgangs einer Synchronisationseinheit (in Anlehnung an [Ina02])

## 14 Im Betrieb trennbare AVL Prüfstandskupplung

Im Rahmen des IVD-Projektes "Prüfstand 2020plus" wurden die Systeme kraft- und formschlüssiger Verbindung sehr intensiv diskutiert, wobei man sich in der AVL für eine formschlüssige Lösung entschieden hat. Im Folgenden werden Ergebnisse von der Erprobung des ersten Prototyps vorgestellt.

Basis der von AVL konstruierten schaltbaren Klauenkupplung bildet eine käufliche Synchronisationseinheit (wie in Kapitel 13.3 beschrieben). Die Schiebemuffe wird über einen doppeltwirkenden pneumatischen Zylinder verschoben und somit die Synchronisationseinheit ein- bzw. ausgekuppelt (siehe Abbildung 14.1). Die Position des Kolbens und somit der Schiebemuffe wird von einem Wegsensor sowie zwei induktiven Endschaltern erfasst. Zur Sicherstellung der für den Betrieb erforderlichen Betriebsbedingungen werden zusätzlich der Druck der Druckluft und die Lagertemperatur überwacht.

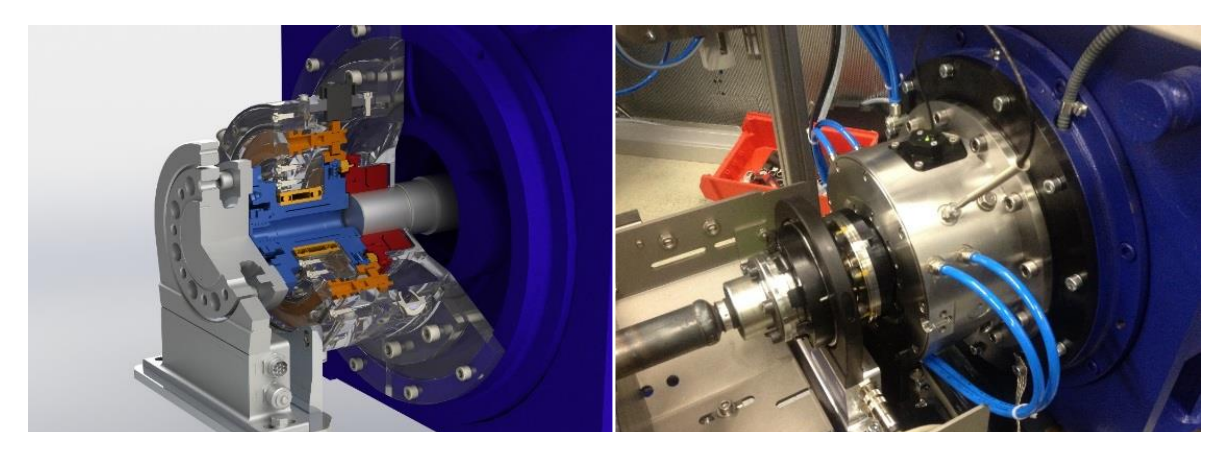

Abbildung 14.1: Aufbau trennbare Prüfstandskupplung

## 14.1 Ansteuerung und Implementierung am Prüfstand

Für die Ansteuerung sowie Überwachung der Prüfstands-Kupplung wurde die Funktionalität über ein in Matlab Simulink geschriebenes und anschließend ins PUMA integriertes ArteLab-Modell umgesetzt. Die als doppeltwirkender Kolben aufgebaute Betätigung wird über ein 5/3-Wege-Ventil gesteuert. Die dafür notwendigen Signale werden, unter berücksichtigung des Betriebszustandes, im Modell generiert und über die Hardware (AVL F-FEM DDC) an die entsprechenden Ventile geschaltet.

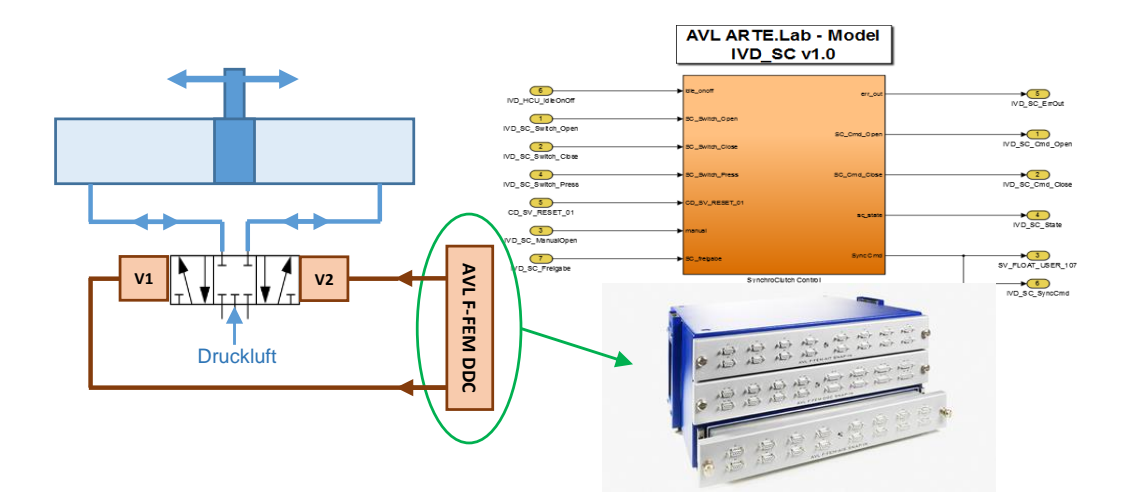

Abbildung 14.2: Ansteuerung doppeltwirkender Kolben mit 5/3-Wege-Ventil (Schema)

In Abbildung 14.2 ist der schematische Aufbau zu sehen. Um den Verschleiß zu minimieren, wird die selbstarretierende Funktion der Schiebemuffe sowohl im ein- als auch im ausgekuppelten Zustand ausgenutzt und der Kolben nur kurzzeitig zum Verschieben der Schiebemuffe mit Druckluft versorgt. Das Modell steuert das entsprechende Magnetventil an, wartet bis der Positionsschalter die Verschiebung bis zur Endstellung bestätigt und schlieÿt anschlieÿend wieder das Ventil, wodurch der Druck abgebaut und der Zylinder entlastet wird.

Weitere Blöcke des Modells sind für die Generierung des Sollzustands der Kupplung zuständig, Eingangsgrößen sind gewünschter Prüfstandsbetrieb (Lastpunkt oder Leerlauf), Betriebsstatus der Hybrid Control Unit (HCU-Unit) sowie die aktuelle Drehzahldifferenz der Kupplungsseiten. Letzteres kann bei Überschreitung einer Schwelle den Schlieÿvorgang sperren und eine Fehlermeldung an die Prüfstandssteuerung ausgegeben. Eine Übersicht des Modells ist im Anhang zu finden.

Um die geöffnete Prüfstands-Kupplung jederzeit wieder schließen zu können, wird im geöffneten Zustand die Drehzahl der Sekundärseite (entspricht Drehzahl der Belastungsmaschine) ständig der Primärseite (entspricht Drehzahl des Prüflings) nachgeführt. Da dies unabhängig von der Betriebsart der Belastungsmaschine möglich sein muss, wurde die Regelung der Belastungseinrichtung von Spezialisten der AVL um zwei weitere Eingänge erweitert. Über einen der Eingänge kann die Soll-Drehzahl vorgegeben werden, und über den zweiten Eingang kann eine Drehzahlregelung der Belastungsmaschine auf diese Soll-Drehzahl erzwungen werden.

### 14.2 Schaltzeiten

Um die Anwendbarkeit der Kupplung abschätzen zu können, wurde die notwendige Zeit für den Öffnungs- und Schließvorgang gemessen. Da beim Schließen synchronisiert werden muss, ist dieser Vorgang zeitkritischer.

Die Messungen der Schaltzeiten bei verschiedenen Drehzahlen haben gezeigt, dass die Schlieÿzeit der Kupplung nicht von der Nenndrehzahl abhängt, sich aber bedingt durch die momentane Drehzahldifferenz der Kupplungsseiten und der dadurch variierenden Synchronisationszeit zwischen 70 und 92 ms befindet. (Abbildung 14.3).

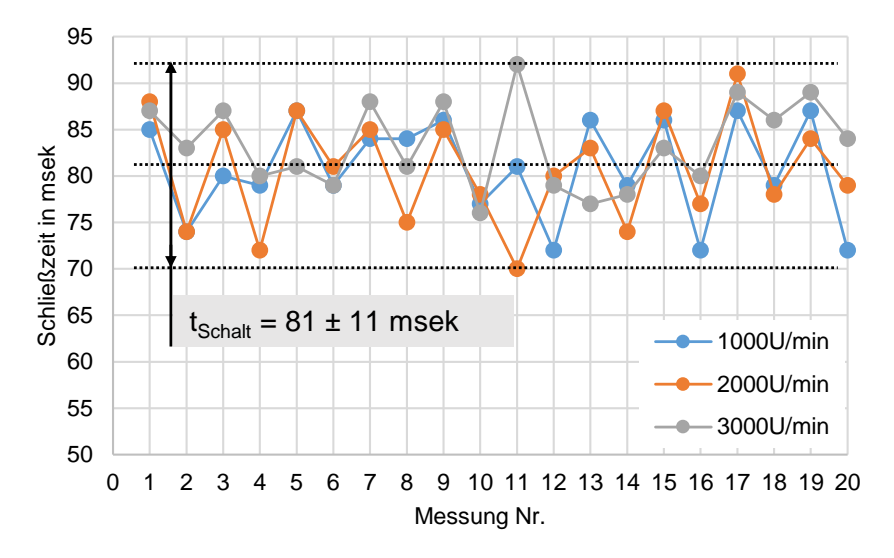

Abbildung 14.3: Schließzeit der Kupplung bei versch. Nenndrehzahlen

### 14.3 Drehzahldifferenz und Einkuppelvorgang

Wie im vorigen Abschnitt beschrieben, wird die Sekundärseite bei offener Kupplung über die Regelung der Belastungsmaschine ständig der Primärseite nachgeführt. Je gröÿer das Massenträgheitsmoment des Rotors oder leistungsschwächer die Belastungseinrichtung ist, desto schlechter kann diese den Drehungleichförmigkeiten der Primärseite folgen. In Abbildung 14.4, im unteren Teil, ist zu sehen, dass die für diese Untersuchung eingesetzte Belastungseinrichtung der Drehungleichförmigkeit des Prüflings bis auf eine Phasenverschiebung gut folgen kann. Die Differenzdrehzahl befindet sich zwischen  $-10$  und  $+6$  min<sup>-1</sup>. Im oberen Teil der Abbildung sind Drehzahlverläufe bei veränderter Reglereinstellung (P-Anteil wurde verringert) zu sehen, dies soll eine Belastungsmaschine mit weniger Leistung oder höherer Massenträgheit darstellen. Die Drehungleichförmigkeit der Primärseite kann nicht mehr von der Belastungsmaschine nachgefahren werden, diese dreht in etwa mit dem Mittelwert der Drehzahl der Primärseite.

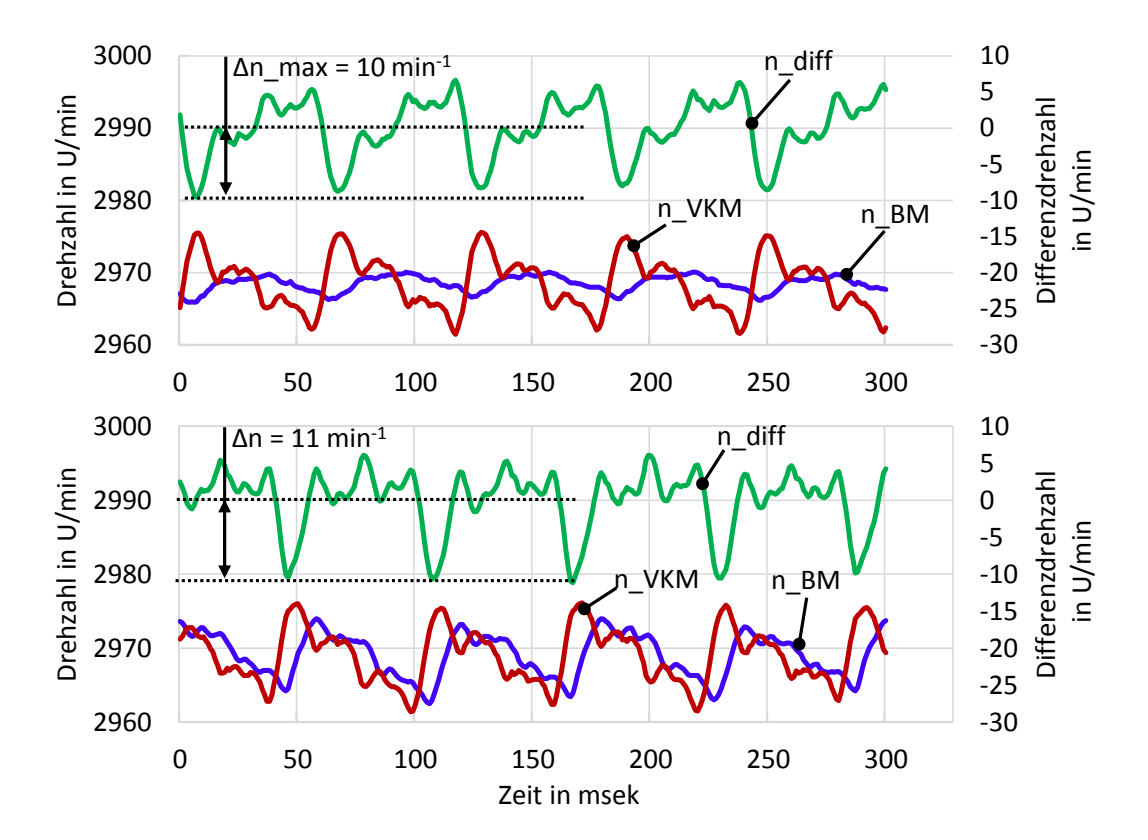

Abbildung 14.4: Differenzdrehzahl der Kupplungsseiten im offenen Zustand bei großem (oben) und kleinem (unten) Massenträgheitsmoment der Belastungsmaschine

In beiden Fällen ist die Drehzahldifferenz der zu kuppelnden Seiten in gleicher Grö- $\ell$ enordnung, max.  $\pm 10 \text{ min}^{-1}$ . Das Schalten der Kupplung war in beiden Fällen problemlos möglich.

Die Drehungleichförmigkeit der VKM hängt von der Zylinderanzahl sowie vom Massenträgheitsmoment (hauptsächlich des Schwungrades) ab, wobei höhere Zylinderanzahl und gröÿeres Trägheitsmoment zu ruhigerem Motorlauf führen und die Amplituden der Drehungleichförmigkeit abnehmen, was die Problematik des Einkuppelns weiterhin entschärft.

Aufgrund der geringen Drehzahlabweichung zwischen Primär- und Sekundärteil der Kupplung im offenem Zustand, wurde untersucht, ob ein Schließen der Kupplung auch ohne Synchronisierung möglich ist. Dafür wurde die Kupplung zerlegt und der Synchronring ausgebaut.

Ohne Synchronring ist ein Schließen der Kupplung bei gegebener Differenzdrehzahl (max. 10U/min) problemlos möglich, eine Verkürzung der Schaltzeit durch den fehlenden Synchronring konnte allerdings nicht beobachtet werden.

## 15 Einsatzbereiche trennbarer Prüfstandkupplungen

## 15.1 Kupplungs- und Gangwechselvorgang

Um sich ein Bild von einem realen Gangwechsel zu machen und die Einüsse sowie Übertragbarkeit auf den Prüfstand zu ermitteln wurden aus schon vorliegenden Untersuchungen und vorhandenen Fahrzeugmessungen die Schaltvorgänge analysiert.

### 15.1.1 Realer Gangwechsel und Einflüsse

Für die Analyse eines realen Gangwechsels wurden Fahrzeugmessungen<sup>1</sup> verwendet bei welchen Motordrehzahl, Drosselklappenstellung sowie Position des Kupplungspedals aufgezeichnet wurden. Dabei führten verschiedene Fahrer Straßenfahrten durch. Um den Rahmen dieser Arbeit nicht zu sprengen werden hier nur die Hochschaltvorgänge analysiert.

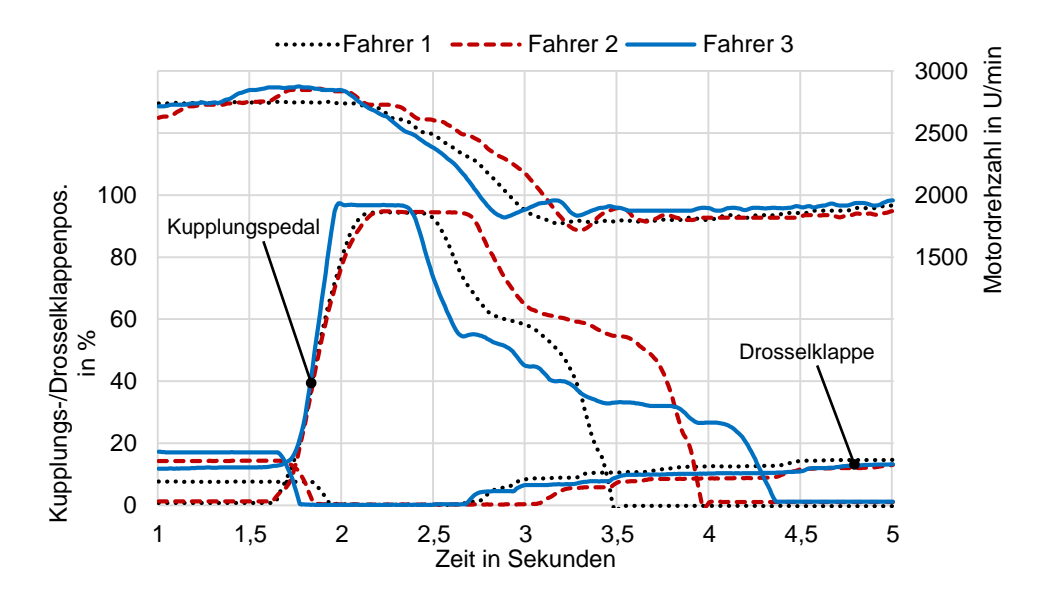

Abbildung 15.1: Gangwechsel verschiedener Fahrer aus Fahrzeugmessung

<sup>1</sup>Hausinterne Messungen der AVL (nicht allg. zugänglicher interner Versuchsbericht)

In Abbildung 15.1 ist zu erkennen dass das Verhalten des Testfahrers selbst eine große Rolle spielt, da die verschiedenen Testfahrer unterschiedlich schalten. Vor allem variiert die Zeitdauer des Gangwechsels, aber auch die Interaktion zwischen Kupplungs- und Gaspedal ist unterschiedlich. Diesem Einfluss durch den Fahrer wurde hier der Parameter "sportlichkeit" zugesprochen. Je "unsportlicher" der Fahrer desto länger dauert der Gangwechsel und desto weniger agressiv sind die Betätigungsvorgänge der Pedale.

Ein sportlicher Fahrer schaltet schneller, bleibt kürzer auf dem Kupplungspedal und unterbricht somit für eine kürzere Zeitdauer die Momentenübertragung. Die Sportlichkeit wirkt sich damit auf die zeitliche Aufteilung der einzelnen Gangwechselvorgänge aus. Im Bezug auf die Trennung des Triebstranges, kann der Gangwechsel in zwei Bereiche eingeteilt werden, was in Abbildung 15.2 zu sehen ist.

Im Bereich I ist die Kupplung vollständig geöffnet und der Triebstrang von der Antriebseinheit getrennt. Dabei erfolgt der Drehzahlabfall frei, d.h. rein durch Reibung und Belastung durch die Nebenaggregate.

Im Bereich II ist die Kupplung so weit geschlossen dass sich ein Moment aufbaut und der Motor durch die schließende Kupplung mit diesem Kupplungsmoment auf die neue Anschlussdrehzahl verlangsamt wird.

Wird im Fahrzeug beim Hochschaltvorgang die Kupplung durchgetreten und somit der Momentenfluss unterbrochen (dabei ist i.d.R. die Drosselklappe geschlossen), baut die VKM abhängig vom Massenträgheitsmoment und Reibmitteldruck schneller oder langsamer Drehzahl ab. Der Reibmitteldruck ergibt sich aus der Reibung und den Gaswechselverlusten der VKM und ist primär Drehzahl- und Temperaturabhängig. In Abbildung 15.2 sind zusätzlich zur Strassenmessung die am Prüfstand bei verschiedenen Kühlmitteltemperaturen und geschlossener Drosselklappe gemessenen Auslaufversuche dargestellt, wobei man erkennen kann dass der Drehzahlgradient mit steigender Temperatur abnimmt und der Auslaufvorgang damit länger dauert. Einfluss der Nebenagreggate wie Generator, Klimakompressor, Hydraulikpumpe, etc. spielt dabei auch eine Rolle, wurde aber hier nicht berücksichtigt. Nebenabgreggate wurden bei diesen Messungen am Prüfstand nicht angetrieben.

#### 15.1.2 Anwendbarkeit bei Gangwechsel

Der Einsatz der Prüfstands-Kupplung ist nur im Bereich der Zugkraftunterbrechung (Bereich I) interessant. Bei geöffneter Kupplung würde die VKM die Drehzahl in Abhängigkeit der Betriebsparameter (Kühlmitteltemperatur, Drosselklappenstellung, Lastpunkt, Nebenagreggate, etc.) ändern ohne diese explizit parametrieren zu müssen. Mit zeitlich größerem Bereich der Zugkraftunterbrechung, was einem unsportlicheren Fahrer entspricht, steigt auch der Einfluss der Betriebsbedingungen. Wie in Abbildung 15.2 zu sehen wird der Unterschied zwischen den Drehzahlen bei verschiedenen Temperaturen mit länger andauernden Bereich I größer. Wird der Drehzahlabfall mit der Belastungseinrichtung gesteuert, wie es heute auf Prüfständen üblich ist, steigt mit der Genauigkeit der Abbildung vom Gangwechsel auch der notwendige Parametrierungsaufwand an, da alle Einflussgrößen abgebildet werden müssten. Das Potential der Möglichkeit den Triebstrang am Prüfstand im Betrieb unterbrechen zu können, steigt mit größerem Bereich I und der Unsportlichkeit des Fahrers.

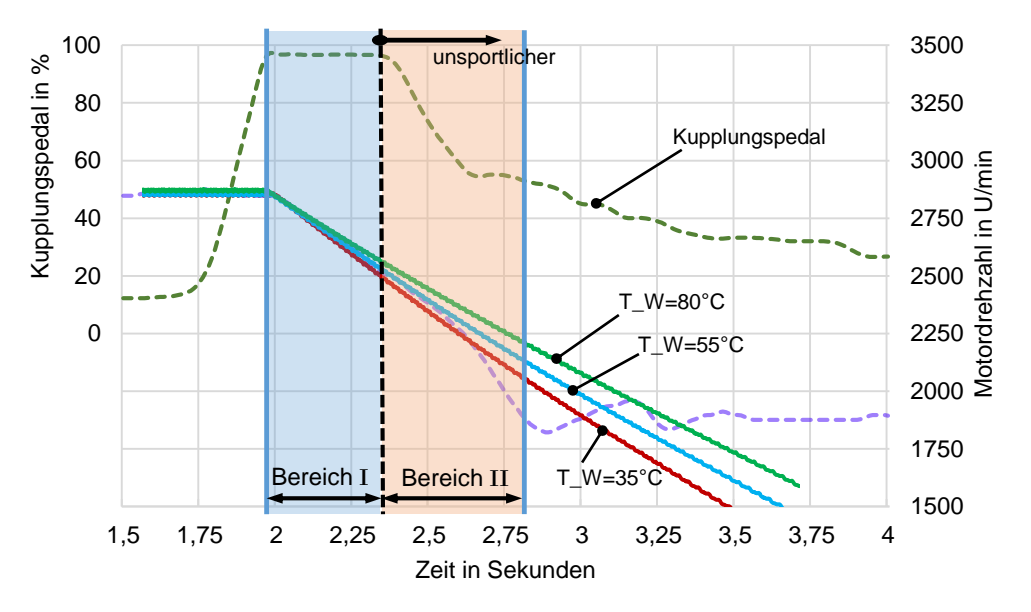

Abbildung 15.2: Bereiche des Gangwechsels und Temperatureinfluß

Für Bereich II wird ein Kupplungsmoment über Fahrzeug-Modelle errechnet und über die Belastungseinrichtung eingeleitet, ein Öffnen der Prüfstandskupplung in diesem Bereich ist somit nicht mehr von entscheidendem Einfluß.

## 15.2 Leerlauf

Neben stationären Lastpunkten kommen auf einem Motorenprüfstand (vor allem bei Fahrzyklentests) auch Leerlaufphasen vor. Aus Messungen - wie auch in der Literatur angegeben - kann man entnehmen dass im praktischen Prüfstandsbetrieb in diesem Betriebsbereich Schwierigkeiten auftreten [Wer15].

### 15.2.1 Leerlaufregelung

Im Leerlauf kann es vereinzelt bei ungünstigen Massenträgheitsverhältnissen (kleiner Prüing und groÿe Belastungsmaschine) zum Aufschwingen des Triebstranges durch die Interaktion des Prüfstandreglers und des Leerlaufreglers kommen. Aufschwingen stellt einen instabilden Prüfstandsbetrieb dar, was bis zum Testabbruch führen kann [Wer15].

Dieses Problem kann auf verschiedenen Wegen gelöst werden. Eine Möglichkeit ist es den Leerlaufregler der VKM zu ändern/anzupassen, was aber eine Eingriffsmöglichkeit auf das Motorsteuergerät (engl.: electronic control unit, kurz: ECU) erfordert. Weitere Möglichkeit wurde von der Fa. Kristl&Seibt vorgestellt. Dabei wird das Massenträgheitsmoment der Belastungsmaschine über die Regelung verändert, was wieder einen stabilen Prüfstandsbetrieb ermöglicht [Kri11].

Ein weiteres Problem ist die Stabilität des Leerlaufreglers an sich, welche von der zu regelnden Strecke abhängt. Durch Veränderung der Regelstrecke z.B. durch Änderung des Massenträgheitsmomentes passen die Reglerparameter nicht mehr zur Regelstrecke und der Regler kann instabil werden. Beim Öffnen der Kupplung wird das Trägheitsmoment ebenfalls durch entkoppeln der Belastungsmschine, wie z.B. bei dem untersuchen Hybridkonzept, schlagartig verändert. In Abbildung 15.3 ist zu erkennen, dass ein für das höhere Trägheitsmoment parametrierter Leerlaufregler, nach dem Öffnen der Kupplung, instabil wird und die VKM sich aufschwingt.

Wird der Regler am Prüfstand bedatet und die VKM anschließend in das Fahrzeug eingebaut, müssen die Reglerparameter den geänderten Verhältnissen angepasst werden. Im Zuge dieser Arbeit wurde die Prüfstands-Kupplung so in die bestehende Prüfstandssteuerung implementiert, dass diese sich automatisch im Leerlauf öffnet. Der Leerlaufregler wurde für das kleinere Massenträgheitsmoment angepasst. Bei geöffneter Prüfstands-Kupplung wird die Möglichkeit einer Interaktion zwischen den Reglern ausgeschlossen da die VKM und der Dyno jeweils getrennt für sich laufen.

Bei der untersuchten Prüfstandskonfiguration war zwischen dem relativ kleinen Dyno und der auf PUMA laufenden Leerlaufregelung, auch bei geschlossener Prüfstands - Kupplung, ein instabiler Betrieb durch eine Interaktion der Regler (wie bei [Wer15] zu sehen) nicht feststellbar.

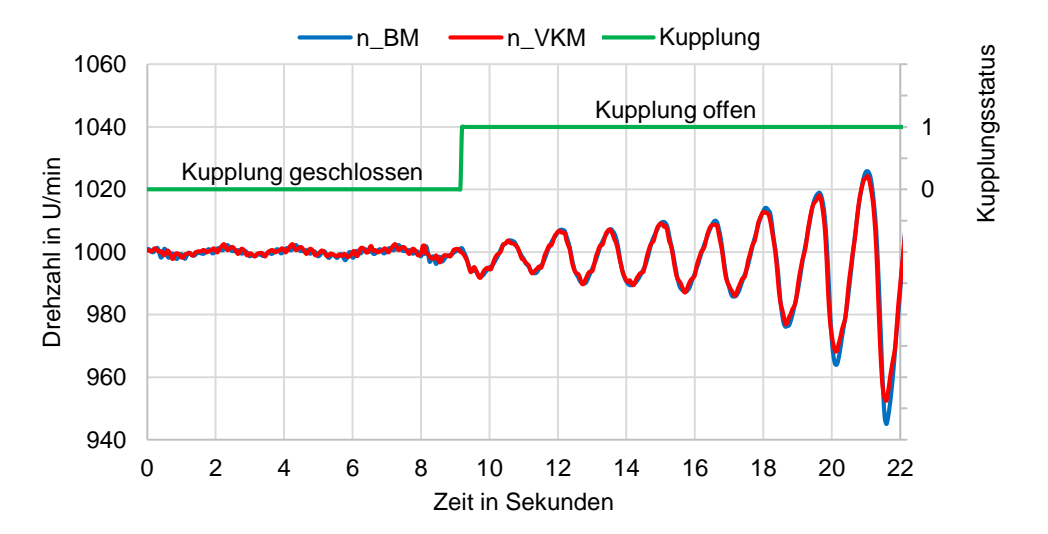

Abbildung 15.3: Instabilität des Leerlaufreglers bei Änderung des Trägheitsmoments

Die Möglichkeit den Prüing während des Prüfstandsbetriebs vom Prüfstand zu entkoppeln, bietet zu einem die Möglichkeit bei "End of Line"-Tests den schon fertig applizierten Leerlaufregler zu verwenden, andererseits kann der später im Fahrzeug wirkende Leerlaufregler schon am Prüfstand bedatet werden, und das auch zu einem Zeitpunkt wo noch über die Belastungsmaschine gestartet werden muss.

#### 15.2.2 Prüflingsbeeinflussung seitens Prüfstand

Die Möglichkeit den Prüfling im Betrieb vom Prüfstand zu trennen, eröffnet naturgemäß die Frage, wie weit der Prüfstand den Prüfling selbst beeinflusst.

Aufgrund der geringen Änderungen und der für diese Untersuchung ungenügenden Genauigkeit der Kraftstoffverbrauchsmessung, wurde der Einfluss über die Änderung des indizierten Mitteldruckes (pmi) sowie der NOx-Rohkonzentrationen untersucht.

Der indizierte Mitteldruck wurde über die Indiziermesstechnik gemessen, die Emissionskonzentrationen wurden über die eigens für diese Untersuchungen am Prüfstand aufgebaute mobile Abgasmesstechnik AVL M.O.V.E GAS PEMS durchgeführt. Um Fehler durch die bei der Abgasmessung vorhandenen Gaslaufzeiten auszuschließen. wurden alle Werte über einen Messzeitraum von 200 Sekunden gemittelt. Dabei wurden folgende Leerlauf-Betriebspunkte verglichen:

- a) Verbrennungskraftmaschine alleine bei geöffneter Prüfstands-Kupplung (stellt den Bezugswert dar)
- b) Belastungsmaschine im "Idle"-Mode: dabei wird die Asynchronmaschine nicht geregelt und auch nicht bestromt, sie läuft als zusätzliche Masse mit
- c) Belastungsmaschine im "IdleControlled"-Mode: dabei versucht die Belastungsmaschine ihre eigene Massenträgheit zu kompensieren
- d) Belastungsmaschine im "IdleControlled"-Mode und Drift der Drehmomentmessung von  $+1$  Nm (künstlicher Offset)
- e) Belastungsmaschine im "IdleControlled"-Mode und Drift der Drehmomentmessung von  $+2$  Nm (künstlicher Offset)

Der Einfluss der Drehmomentmessung wurde aus dem Grund gewählt da das Drehmoment auch für den "IdleControlled"-Modus, neben der richtigen Parametrierung der Massenträgheiten des Prüfstands, eine wichtige Rolle spielt.

In Abbildung 15.4 sieht man die relative Änderung des indizierten Mitteldrucks (rote Balken) sowie der NOx-Rohemissionenskonzentrationen (blaue Balken) im Bezug auf den entkoppelten Betrieb der VKM durch die geöffnete Prüfstands-Kupplung.

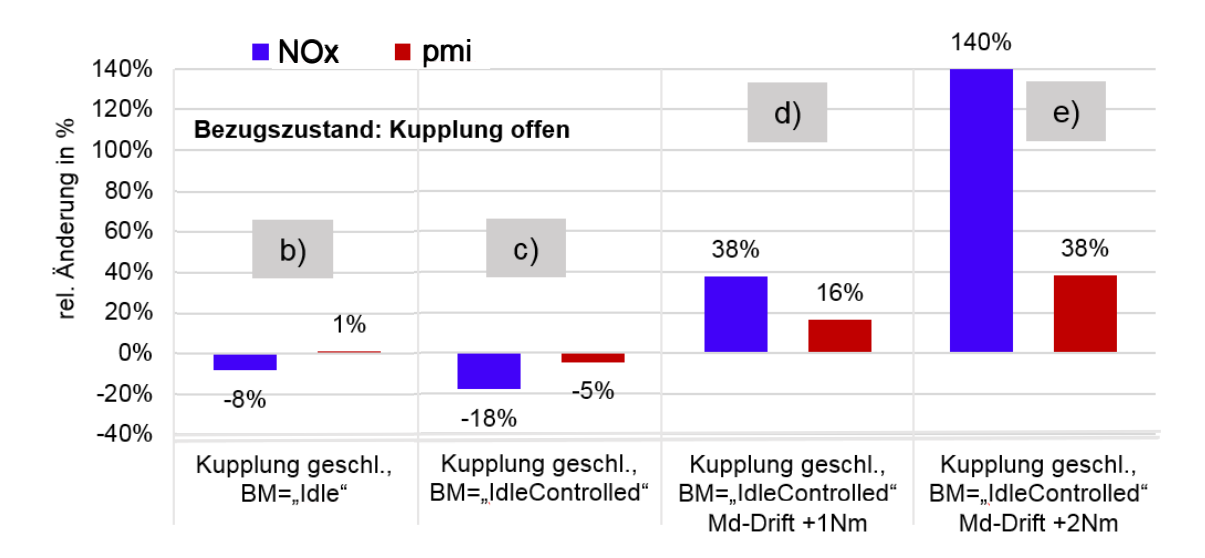

Abbildung 15.4: Rel. Änderung indiz. Mitteldruck und NOx-Konzentration im Bezug auf geöffnete Kupplung

Der Betriebspunkt a) stellt den Bezugs-Leerlaufzustand wie im Fahrzeug dar.

Bei dem Betriebspunkt b) in welchem die Belastungsmaschine in "Idle"-Modus betrieben wird, dreht sich die Belastungsmaschine als zusätzliche Masse mit der VKM mit. Das größere Massenträgheitsmoment (Θ der Belastungsmaschine zusätzlich) führt zu einer minimalen Anhebung des indizierten Mitteldrucks und es war eine Absenkung der NOx-Emissionskonzentration zu messen. Wobei die Gröÿenordnung der Änderung der NOx-Konzentrationen sich in der Höhe der Messgenauigkeit befindet (dies gilt auch für die folgenden Überlegungen).

Im Betriebspunkt c) wird die Belastungsmaschine im "Idle-Controlled"-Modus betrieben, dabei versucht die Regelung über modellbasierte Schätzung der Drehzahl ihr eigenes Trägheitsmoment zu kompensieren. In diesem Betriebspunkt kommt es zu einer Absenkung des ind. Mitteldrucks von 5% und der NOx-Konzentration von 18%. Die Absenkung vom pmi deutet darauf hin, dass die Belastungsmaschine die VKM im Betrieb unterstützt. Ein Öffnen der Prüfstand-Kupplung ermöglicht jederzeit die Überprüfung, ob die Kompensation des Trägheitsmomentes der Belastungsmaschine richtig ausgeführt wird.

Beim Betriebspunkt d) sowie e) wird der gemessene Drehmomentwert mit Absicht um ein bzw. zwei Nm erhöht, was am Prüfstand einen ungewollten Drift oder Offset der Drehmomentmessung darstellen soll. Das Drehmomentsignal wirkt sich auf die Kompensation des Trägheitsmomentes der Belastungsmaschine aus, was zu einer zusätzlichen Belastung des Prüings (in unserem Fall der VKM) führt und eine Erhöhung sowohl des indizierten Mitteldrucks als auch der NOx-Konzentration mit sich bringt. Die Tendenz wird richtig wiedergegeben.

Aus den Messungen kann abgeleitet werden, dass die Genauigkeit der Drehmomentmessung vor allem im Leerlauf eine groÿe Rolle spielt und auch die Wahl des Drehmomentmessflansches sowie des Messbereichs, wegen der darauf bezogenen Genauigkeiten wichtig ist. Der am Prüfstand verwendete Messansch mit einem Messbereich von ±500 Nm hat laut Datenblatt die Genauigkeitsklasse 0.05, was zu einem zulässigen Fehler von 0,25 Nm führt.

### 15.3 Start-Stop und Wiederstart

Um die strengen Abgasgrenzwerte zu erreichen, setzen immer mehr Fahrzeughersteller eine Start-Stop Strategie ein. Dabei wird die Verbrennungskraftmaschine bei Fahrzeugstillstand (z.B. an einer roten Ampel) abgestellt und beim Lösen der Bremse wieder gestartet. Damit ergeben sich zwei wichtige Aspekte für die Applikation im Fahrzeug: Wie verhält sich das System mechanisch (Schwingungen und Kolbenstellung im Stillstand), sowie wie stellen sich damit folgend die Temperaturen in den Abgasnachbehandlungssystemen ein. Im Rahmen dieser Arbeit wird auf das mechanische Verhalten weiter eingegangen.

#### 15.3.1 Schwingungsproblematik

In der Regel wird ein VKM-Prüfstand überkritisch ausgelegt, dabei liegt die Resonanzfrequenz unterhalb der Leerlaufdrehzahl und wird beim Starten und Abstellen durchfahren. Am Prüfstand sind aufgrund des größeren Massenträgheitsmomentes (Trägheit der Belastungsmaschine) die Drehzahlgradienten in diesen Phasen geringer, d.h. die Zeitdauer wird länger, was das Aufschwingen begünstigt da Resonanzbereiche möglichst schnell durchfahren werden sollen [Hei15].

Durch die Möglichkeit über eine Prüfstands-Kupplung den Triebstrang zu trennen, wird der Zweimassenschwinger aufgelöst, die Resonanzfrequenz ist physikalisch nicht mehr vorhanden und das Durchfahren der vorher als kritisch eingestuften Drehzahlen stellt keine Schwierigkeit mehr da. Der Abstellvorgang entspricht bei geöffneter Prüfstands-Kupplung dem realen Abstellvorgang, wie im Fahrzeug, was eine Komfortbewertung schon am Prüfstand ermöglicht. Auch der Anlassvorgang kann durch das nicht größer gewordene (und im Fahrzeug verbaute) Trägheitsmoment über den motoreigenen Anlasser erfolgen.

Denkbar wäre es auch Resonanzbereiche, welche innerhalb vom Betriebsbereich liegen, durch entkoppeln der Baugruppen, zwar ohne die Möglichkeit einer Belastung aber dafür sicher, durchfahren zu können.

#### 15.3.2 Abstellposition und Wiederstart

Sowohl für einen schnellen und abgasarmen Wiederstart moderner Verbrennungskraftmaschinen als auch für den Komfort im Fahrzeug ist die Kenntnis der Position zu Beginn des Startvorgangs sehr wichtig [Mue10]. Herr Müller hat in seiner Dissertation an der TU Darmstadt gezeigt dass die Drosselklappenposition beim Abstellen Einfluss auf die Endposition der VKM hat (siehe Abbildung 15.5). Diese Erkenntnisse für den Wiederstart der VKM werden bereits erfolgreich in der Automobilindustrie eingesetzt. Dabei wird die Drosselklappe während der Abstellphase zur Reduzierung der Anregung aus Komfortgründen geschlossen und erst kurz vor Stillstand der VKM voll geöffnet um eine reproduzierbare Abstellposition zu erhalten.

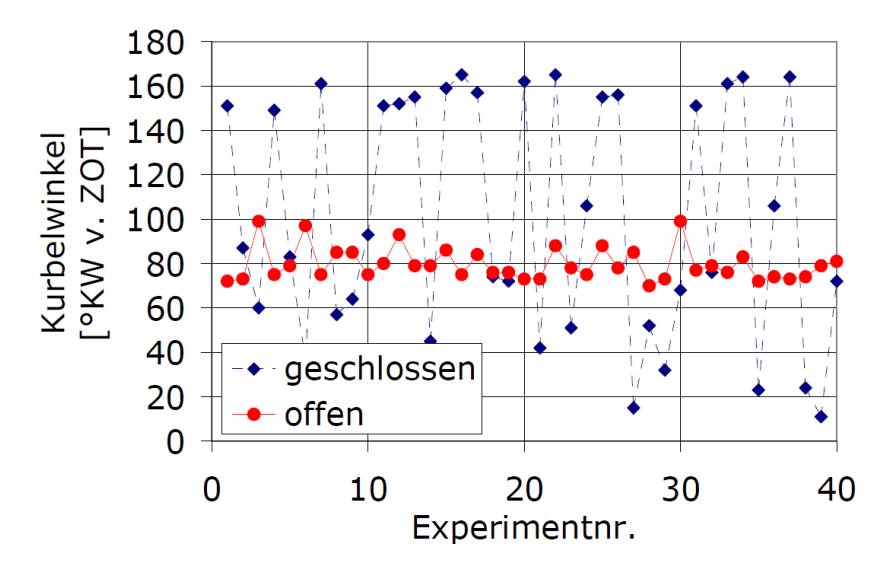

Abbildung 15.5: Motorstillstand in Abhängigkeit von der Drosselklappenstellung [Mue10]

In der vorliegenden Arbeit wurde untersucht ob der Betrieb am Prüfstand auch am 2-Zylinder-Motor einen ähnlichen Zusammenhang ergibt. Es zeigt sich, dass bei offener Drosselklappe auch am 2-Zylinder-Motor reproduzierbare Ergebnisse erzielt werden (analog wie in [Mue10]). Jedoch ist die Endposition beim Abstellen der VKM alleine (Prüfstands-Kupplung offen) im Vergleich zum Abstellen des gesamten Triebstrangs (Prüfstands-Kupplung geschlossen) unterschiedlich. In Abbildung 15.6 sind Endpositionen mit offener und geschlossener Drosselklappe (DK) sowie die VKM alleine im Vergleich zum Gesamttriebstrang dargestellt. Bei geöffneter Drosselklappe sind innerhalb von ca. 25◦KW reproduzierbare Abstellpositionen bestimmbar. Die Verbrennungskraftmaschine alleine kommt bei ca. 230◦KW und der Gesamttriebstrang bei ca. 70◦KW zum Stillstand. Das Abstellen mit geschlossener Drosselklappe ist zwar für den Komfort gut, aber dabei sind keine reproduzierbare Abstellpositionen zu erzielen.

Eine zeitliche Betrachtung der Drehbewegung sowie der Zylinderdrücke soll Aufschluss über das Verhalten kurz vor Stillstand der VKM geben. Dafür wurde beim Abstellvorgang über einen für diese Messung angebrachten Messaufnehmer der Absolutwinkel gemessen. Abbildung 15.7 zeigt die Motordrehzahl und den Absolutwinkel in ◦KW sowie die indizierten Zylinderdrücke der beiden Zylinder. Für eine einfachere Betrachtung wurde die Darstellung der letzen Vorgänge vor Stillstand vereinfacht und in Abbildung 15.8 als Kolbenbewegung verdeutlicht. Für die Zuordnung sind die Pendel-

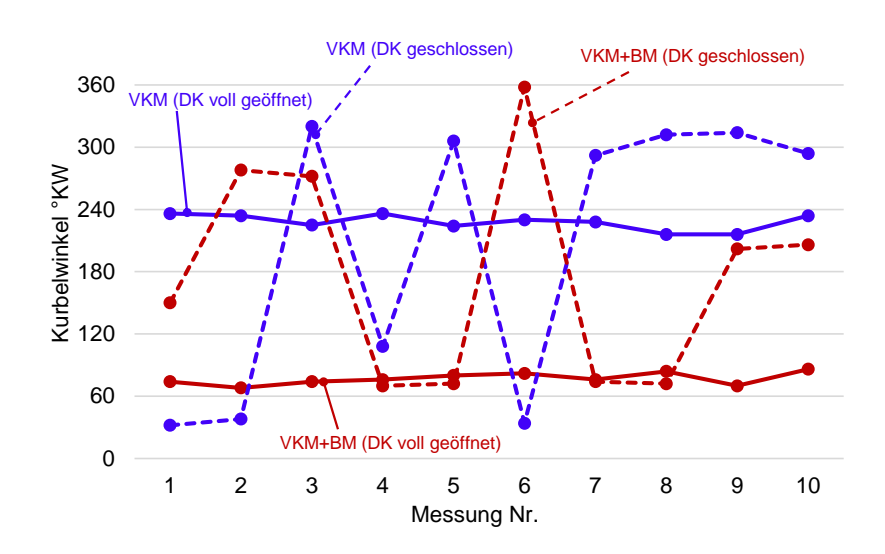

Abbildung 15.6: Motorstillstand in Abhängigkeit von Drosselklappenstellung

bewegungen jeweils mit Nummern gekennzeichnet. Es ist zu erkennen, dass es kurz vor Stillstand der VKM, bedingt durch die Gasfeder im Zylinder, zum Zurückdrehen des Triebstrangs kommt. Beim Gesamttriebstrang ist das Massenträgheitsmoment größer, was bei gleichem Reibmoment zu einem geringeren Drehzahlgradienten führt und der Abstellvorgang dadurch länger dauert. Beim Gesamttriebstrang kommt es - durch die Gasfeder bedingt - zwei Mal zu einer Drehrichtungsumkehr, bis bei etwa 70◦KW die VKM und Belastungsmaschine zum Stillstand kommen. Wird die Kupplung geöffnet und die VKM alleine abgestellt, ist das Massenträgheitsmoment geringer und es kommt zu einer dreifachen Drehrichtungsumkehr bis die kinetische Energie abgebaut ist, dabei ergibt sich eine andere Motor-Endposition. Die Verbrennungskraftmaschine alleine, mit offener Drosselklappe abgestellt, kommt reproduzierbar bei etwa 240°KW zum Stehen.

Naheliegend wäre es hier auch den Abstellvorgang ohne die Kupplung in der Form zu versuchen dass sich die Belastungsmaschine ihre Massenträgheit selbst kompensiert (IdleControlled-Mode). Dies wurde zwar versucht, war aber nicht durchführbar da die Kompensation unter 400 min-1 mit der vorhandenen Version nicht möglich war.

Das ist ein Grund mehr, eine reale Kupplung für diesen Einsatzzweck einzubauen. Start-Stop am Prüfstand ohne Kupplung ist im Moment höchst unsicher und nicht mit dem realen Betrieb im Fahrzeug vergleichbar.

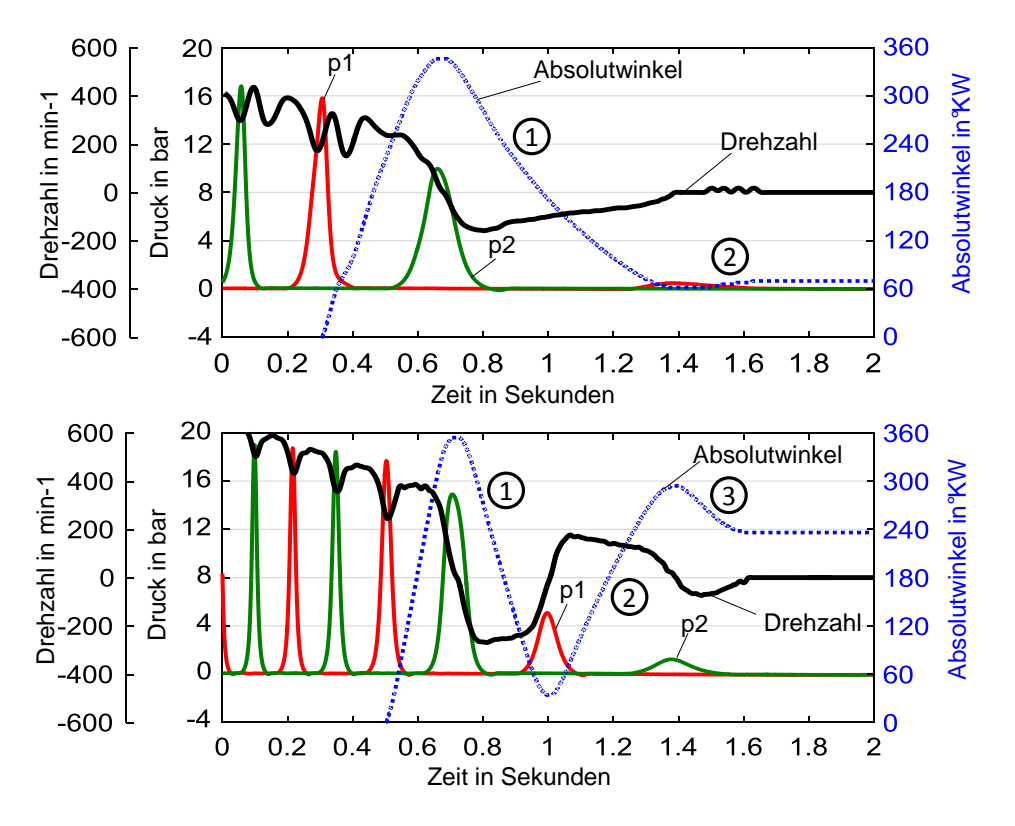

Abbildung 15.7: Absolute Motorposition beim Abstellvorgang (oben: VKM+BM, unten: VKM alleine)

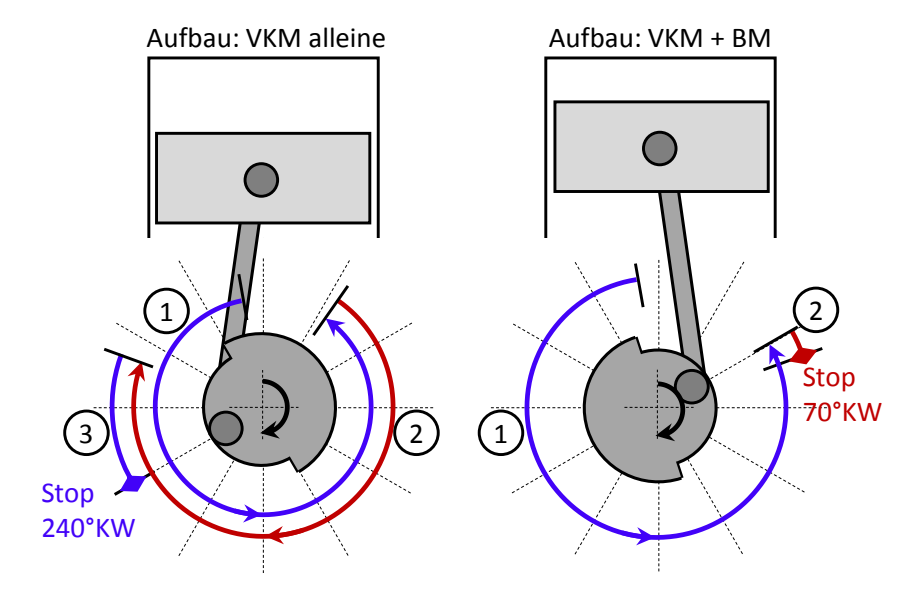

Abbildung 15.8: Absolute Motorposition beim Abstellvorgang (oben: VKM+BM, unten: VKM alleine)

## 16 Zusammenfassung: Im Betrieb schaltbare Prüfstandkupplung

Eine während des Betriebs trennbare Verbindung zwischen Prüing und Prüfstand ermöglicht eine fahrzeugrealitätsnahe Entwicklung und Applizierung des Prüings schon in der Prüfstandsphase. Dabei können die seitens der Prüfanlage hervorgerufenen Ein üsse auf den Prüing abgekoppelt werden. Als Beispiel kann die Applizierung des Leerlaufreglers sowie die Start-Stop Strategie genannt werden.

Vor allem wird die neue Abgasgesetzgebung und die damit beschlossenen Real-Drive-Emissionsmessungen den Bedarf verstärken, für den Prüing eine Umgebung zu schaffen wie es dem realen Einsatz in der Praxis entspricht. Bei Fahrzyklentests kann die Kupplung so in den Prüfstandsbetrieb integriert werden, so dass in Phasen ohne Belastungsanforderung (z.B. Leerlauf oder Start-Stop) der Prüfling seinen realen Einsatzbedingungen angenähert wird.

Als weiterer Vorteil seitens der Belastungseinrichtung kann hier angeführt werden, dass (im ausgekuppelten Zustand) die Drehmomentanzeige der Belastungsmaschine Null ergeben muss - also eine einfache und beliebig oft durchführbare Überprüfung der Drehmomentmessung.

Der ursprünglich als Motivation für eine Trennkupplung angedachte Schaltvorgang hingegen, ist bei heutigen Schaltvorgängen in der Praxis, also im realen Fahrbetrieb, nur in gewissen Ausmaÿ noch relevant.

Der Einsatz einer Trennkupplung am Prüfstand kann somit die Entwicklungskosten längerfristig senken, indem Tests - welche im Moment erst im Fahrzeug durchgeführt werden - bereits zu einem frühen Zeitpunkt im Entwicklungsprozess am Prüfstand umgesetzt werden können.

# Anhang

## A IVD Prüfstand - Prüfstandskonzept 2020plus

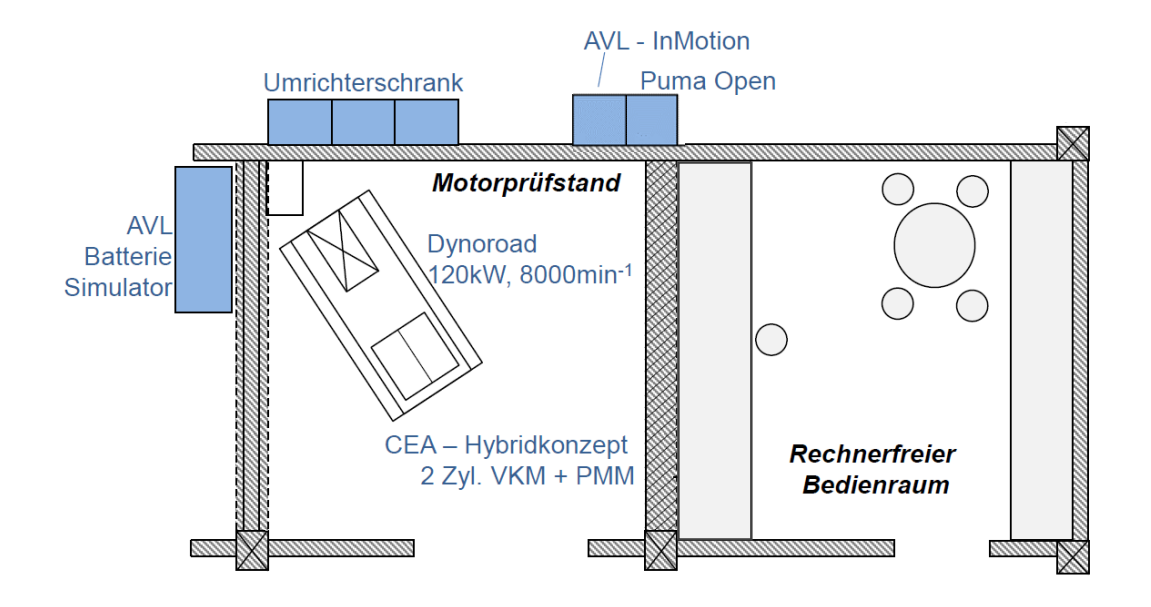

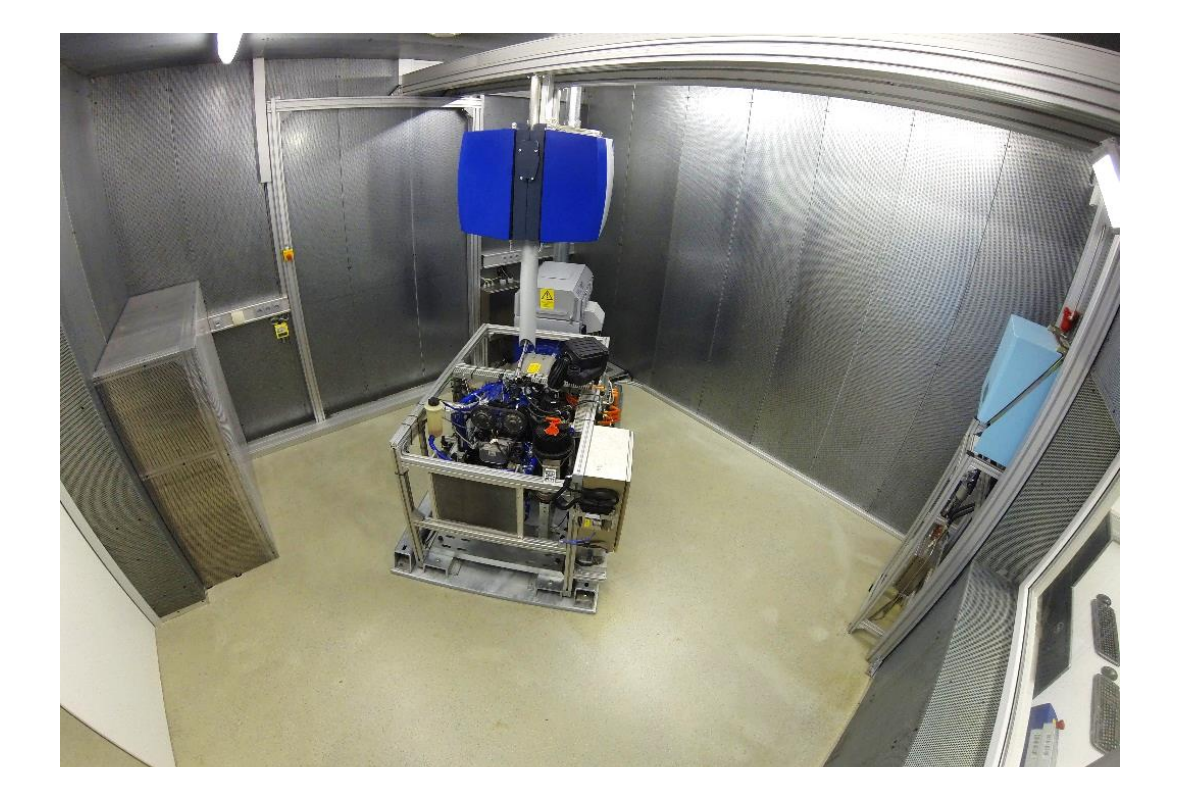

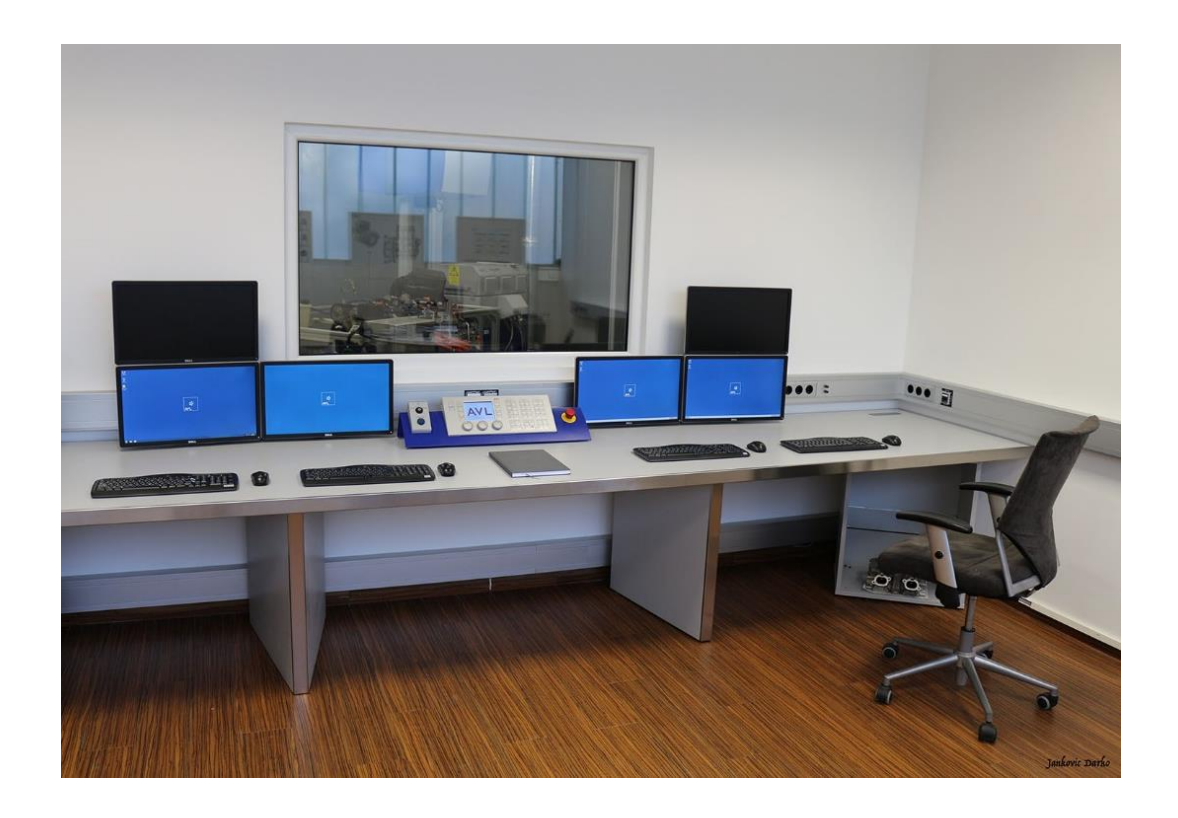

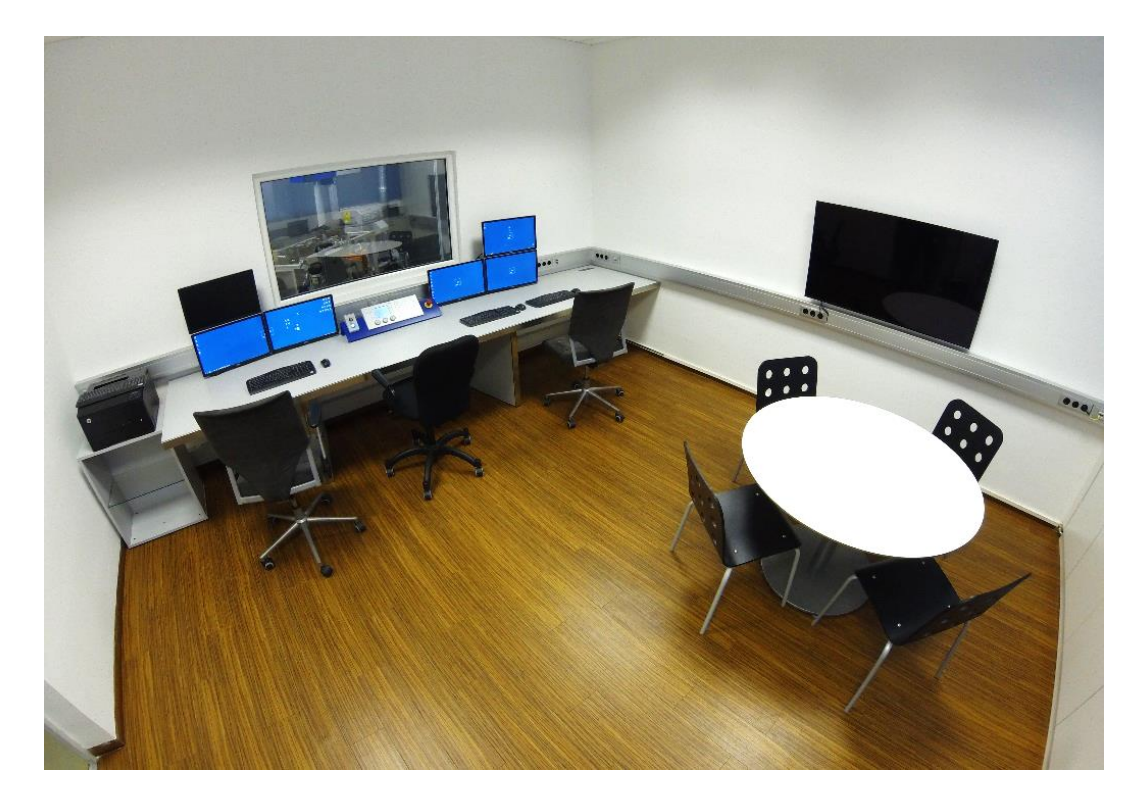

## B Prüfstandskonfigurationen

| Konf.          | $\Theta_1$<br>$\rm [kgm^2]$ | c <sub>1</sub><br>[Nm/rad] | $\Theta_2$<br>$\rm [kgm^2]$ | C <sub>2</sub><br>[Nm/rad] | $\Theta_3$<br>$\lceil \mathrm{kgm^2} \rceil$ | JEigen1<br> Hz | $f_{Eigen2}$<br>$\rm Hz$ |
|----------------|-----------------------------|----------------------------|-----------------------------|----------------------------|----------------------------------------------|----------------|--------------------------|
|                | 0,120                       | 300                        |                             |                            | 0,441                                        | 9              | $\equiv$                 |
| $\bf{2}$       | 0,217                       | 1271                       | 0.119                       | 9500                       | 0,07                                         | 17.9           | 76.5                     |
| $\overline{3}$ | 0,217                       | 1271                       | 0,119                       | 2540                       | 0,149                                        | 34,5           | 15                       |
| $\overline{4}$ | 0,217                       | 1271                       | 0,131                       |                            | $\overline{\phantom{a}}$                     | 21             | $\blacksquare$           |
| $\mathbf{5}$   |                             |                            | 0,145                       | 2540                       | 0,149                                        | $\equiv$       | 29                       |

Tabelle A.1: Konfigurationen und Parameter

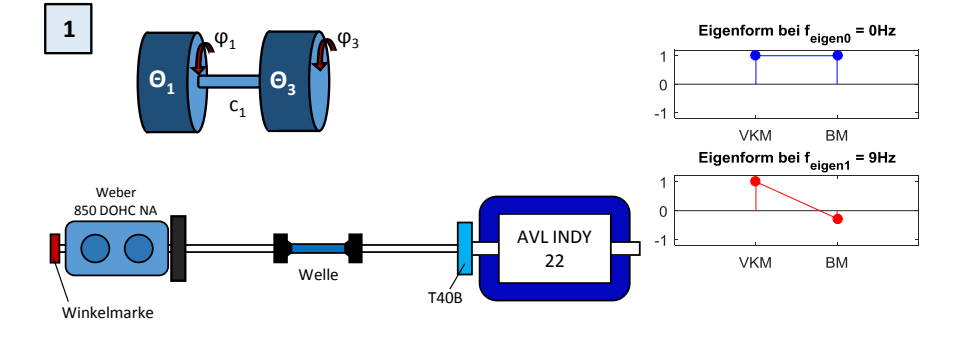

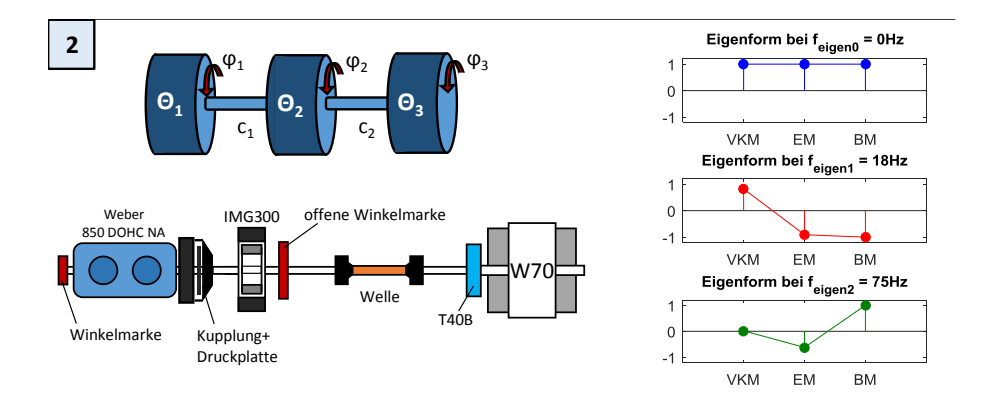

123

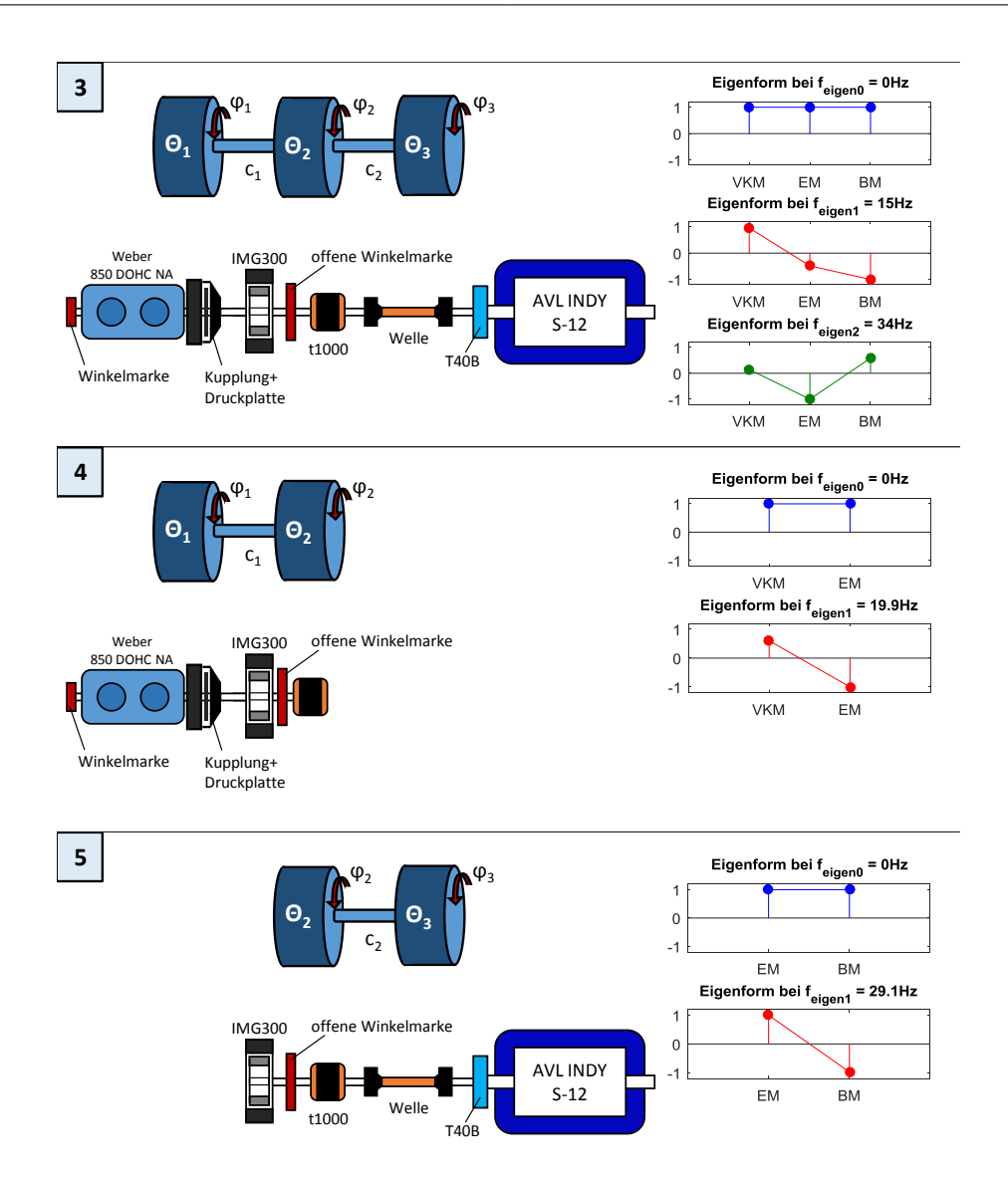

## C Ausführliche Grundlagen der Asynchronmaschine und Regelung

#### C.1 Aufbau und Wirkungsweise

Der Stator ist als Drehstromwicklung ausgeführt, wodurch sich (wie im Kap. 9.2.2 erklärt) ein magnetisches Drehfeld ausbildet. Die Frequenz des umlaufenden Feldes (auch Synchrondrehzahl genannt) ergibt sich aus der Frequenz der Anspeisung f sowie der Polpaarzahl Zp.

$$
fs = \frac{f}{Zp} \tag{C.1}
$$

Betrieben am Stromnetz in Österreich (50Hz) ergibt sich bei einer Asynchronmaschine mit Polpaarzahl  $Zp = 1$ , eine Synchrondrehzahl von 3000  $min^{-1}$ .

#### Spannungsinduktion im Rotor

Der Rotor wird als Schleifringläufer oder Kägläufer (auch Kurzschlussläufer) ausgeführt. Wegen dem Vorteil fehlender Schleifringe kommen hauptsächlich Kägläufer zum Einsatz, die Erklärung wird sich im weiteren auf Kägläufer beschränken.

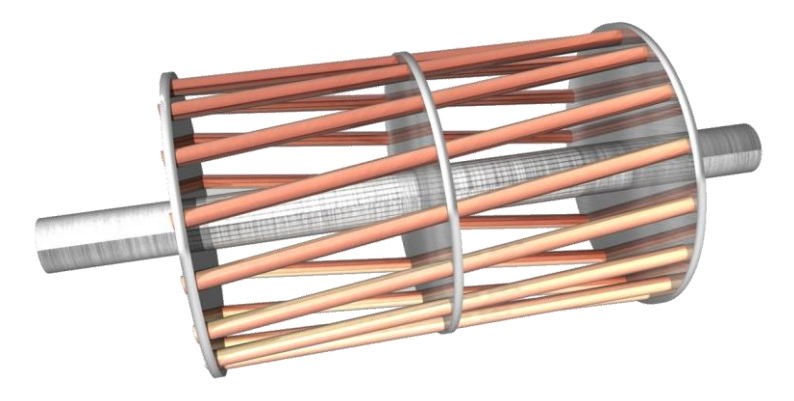

Abbildung C.1: Ausführung des Rotors als Kägläufer

welche durch Stäbe (Kurzschlussstäbe) miteinander verbunden sind und somit einen Beim Kägläufer (Abbildung C.1) ist der Rotor als rotationssymmetrischer Käg aus leitendem Material ausgeführt. Bestehend aus Kurzschlussringen an den Enden axialen Stromfluss zulassen. Die für den Stromfluss notwendige Spannung wird nicht extern über Schleifringe eingespeist sondern wird direkt vom Stator induziert.

Aus dem Induktionsgesetz geht hervor dass sich der magnetische Fluss Φ ändern muss,

im Falle einer ASM mit Kägläufer beruht das auf dem Unterschied der Kreisfrequenzen zwischen Drehfeld  $\Omega_s$  und Rotor  $\Omega_m$ .

$$
\Delta \Omega = \Omega_s - \Omega_m \tag{C.2}
$$

Der relative Unterschied der Frequenzen wird als Schlupf bezeichnet

$$
s = \frac{\Delta\Omega}{\Omega_s} = \frac{\Omega_s - \Omega_m}{\Omega_s} \tag{C.3}
$$

In den Leiterschleifen im Rotor (hier Kurzschlussstäbe) induziert die sinusförmige Flussdichte einen ortsabhängigen Strom. Die Stromverteilung über den Umfang hat somit ebenfalls einen sinusförmigen Verlauf und wird als Strombelag bezeichnet. Im Bezug auf die magnetische Flussdichte hat der Strombelag eine Phasenverschiebung  $\varphi_2$ . Für eine Phase gilt:

$$
i_2(t) = -\hat{i}_2(t) \sin(\varepsilon - \varphi_{El}(t) - \varphi_2)
$$
 (C.4)

#### Raumzeiger und Transformationen

Die Grundidee der Raumzeigerdarstellung beruht auf der Idee physikalische Größen im Dreiphasensystem als komplexe Zeiger darzustellen. Voraussetzung ist dass die Nullbedingung erfüllt ist, d.h. dass die Summe der zeitlich veränderbaren Phasengrößen zu Null wird. In diesem Fall sind dann zwei der drei Komponenten linear voneinander unabhängig. Die dritte Komponente kann stets mit der Kenntnis der anderen zwei ermittelt werden.

$$
x_U(t) + x_V(t) + x_W(t) = 0 \quad x = \text{bel. Größe}
$$
 (C.5)

Allgemein wird der Raumzeiger als komplexer Raumzeiger dargestellt und kann aus den drei Einzelkomponenten durch folgenden Zusammenhang berechnet werden (Voraussetzung ist dass das Koordinatensystem so angeordnet ist dass die Wicklung U die selbe Lage wie die Realachse hat) [Sch13]:

$$
\vec{x} = \frac{2}{3}(x_U + a \cdot x_V + a^2 \cdot x_W)
$$
\n(C.6)

 $a$  und  $a^2$  stellen dabei Drehoperatoren dar

$$
a = e^{j120^{\circ}} = -\frac{1}{2} + j\frac{\sqrt{3}}{2}
$$
 (C.7)

$$
a = e^{j240^{\circ}} = -\frac{1}{2} - j\frac{\sqrt{3}}{2}
$$
 (C.8)
Damit werden reale dreiphasige Wicklungssysteme als zweiphasige Wicklungssysteme, aus zwei senkrecht zueinander stehenden Wicklungen, ersetzt.

Zwecks Vereinfachung der mathematischen Beschreibung der Asynchronmaschine ist es oft nützlich die Größen auf verschiedene Koordinatensysteme zu beziehen. Dabei kann ein zeitlich veränderliches Signal bei Transformation auf ein entsprechendes Koordinatensystem als Raumzeiger konstanter Amplitude dargestellt werden, was bei steuerungs- und regelungstechnischen Aufgaben von Vorteil sein kann.

Bei elektrischen Antrieben haben sich folgende Koordinatensysteme eingebürgert:

- statorfestes Koordinatensystem "S", Komponenten  $\alpha$ ,  $\beta$
- rotorfestes Koordinatensystem "L", Komponenten  $k, l$
- allgemeines Koordinatensystem "K", Komponenten A, B

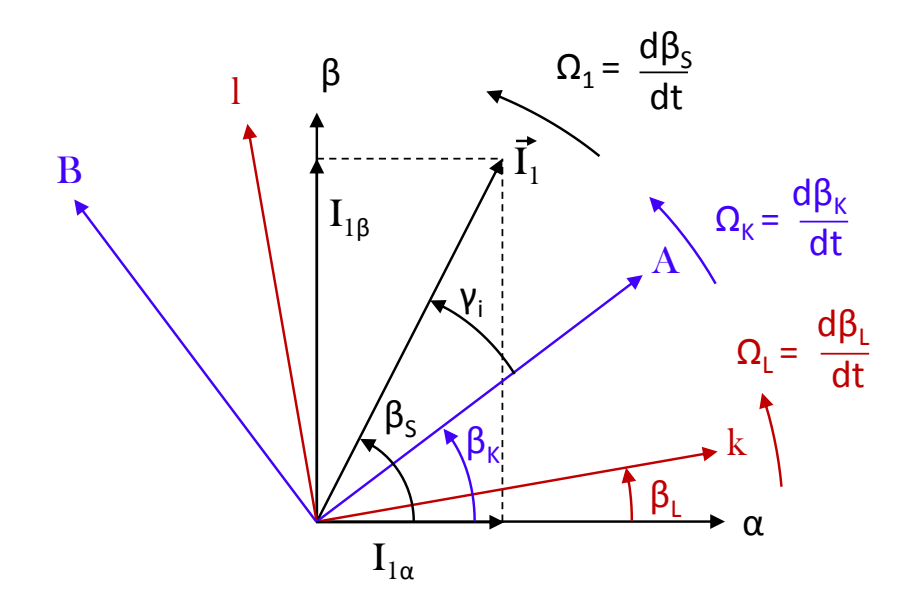

Abbildung C.2: Koordinatensysteme und Raumzeiger

Das Koordinatensystem S ist mit dem Wicklungssystem des Stators verbunden, α-Achse des Raumzeigersystem ist mit der a-Achse des dreiphasigen Stator-Wicklungssystem deckungsgleich. Da das dreiphasige Wicklungssystem raumfest ist ist somit auch das α-β-Raumzeigersystem raumfest. Beim Rotor L ist im allgemeinen zwischen der mechanischen Winkelgeschwindigkeit  $\Omega_m$  und der elektrischen Winkelgeschwindigkeit  $\Omega_L = \Omega_m Z_p$ zu unterscheiden. D.h. dass Koordinatensystem L ist nicht raumfest, sondern Rotorfest

und dreht sich relativ zum Koordinatensystem S mit  $\Omega_L$ . Es gilt weiters

$$
\Omega_1 = \Omega_L + \Omega_2 = \Omega_m Z p + \Omega_2 \tag{C.9}
$$

mit  $\Omega_L$  als die Differenz-Kreisfrequenz (auch Schlupffrequenz) zwischen  $\Omega_L$  und  $\Omega_1$ , aufgrund dieser erfolgt eine Änderung der Flussverkettung von Stator und Rotor. Dadurch haben Spannungen und Ströme im Stator die Kreisfrequenz  $\Omega_1$ .

Das allgemeine Koordinatensystem K kann an beliebigen Größen (wie zum Beispiel dem Statorfluß, Luftspaltfluß oder Rotorfluß) orientiert werden. Abbildung C.2 zeigt die Beziehungen zwischen den Koordinatensystemen und einem beliebigen Raumzeiger  $\vec{x}$ .

#### Ersatzschaltbild und Systemgleichungen

Das elektrische und mechanische Verhalten der allgemeinen Asynchronmaschine wird üblicherweise in zweiphasigen kartesischen Koordinaten dargestellt. Ausgangspunkt bilden die Spannungs-Differentialgleichungen. Die aufgeprägten Spannungen (allgemein werden Stator und Rotor extern versorgt) rufen in den jeweiligen Wicklungen Ströme hervor. Diese Ströme erzeugen auf der Stator- und Rotorseite Flüße. Bei Kurzschlussläufern ist  $\vec{U}_1^R=0$ , bei Schleifringläufern kann  $\vec{U}_1^R$  oder  $\vec{I}_2^R$  eingespeist werden. Somit lautet das Gleichungssystem zur Beschreibung der allgemeinen Asynchronmaschine [Sch13]

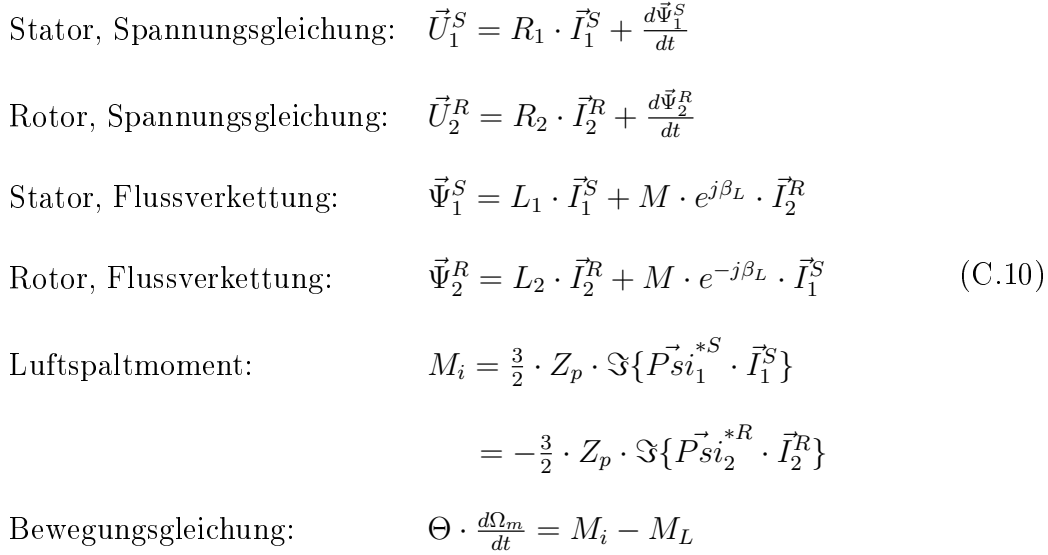

In C.10 sind alle Gleichungen im jeweiligen Koordinatensystem angegeben, Statorgröÿen im statorseitigem Koordinatensystem S und Rotorgröÿen im rotorseitigen Koordinatensystem L. Ziel ist es alle Gröÿen auf ein gemeinsames Koordinatensystem zu beziehen.

Für elektrische Signale in Raumzeiger-Darstellung gilt, dass sie sowohl die Amplitude

als auch die Kreisfrequenz als Information haben. Wenn man nun ein Koordinatensystem hat welches mit der selben Frequenz rotiert dann sieht man nur noch einen Zeiger mit konstanter Amplitude. Transformiert man alle Gleichungen C.10 im S-System auf ein mit  $\Omega_1$  umlaufendes Koordinatensystem, dann erscheinen alle Größen (im stationären Zustand) als Zeiger mit konstanter Amplitude.

Das auf ein beliebiges Koordinatensystem transformierte Gleichungssystem lautet nach Einführung der blondelschen Streuziffer  $\sigma = 1 - \frac{M^2}{L_1 L}$  $\frac{M^2}{L_1L_2}$  [Sch13]:

$$
\vec{U}_{1}^{K} = \frac{R_{1}}{\sigma L_{1}} \cdot \vec{\Psi}_{1}^{K} - \frac{M \cdot R_{1}}{\sigma L_{1} L_{2}} \cdot \vec{\Psi}_{2}^{K} + \frac{d\vec{\Psi}_{1}^{K}}{dt} + j\Omega_{K} \cdot \vec{\Psi}_{1}^{K}
$$
\n
$$
\vec{U}_{2}^{K} = \frac{R_{2}}{\sigma L_{2}} \cdot \vec{\Psi}_{2}^{K} - \frac{M \cdot R_{2}}{\sigma L_{1} L_{2}} \cdot \vec{\Psi}_{1}^{K} + \frac{d\vec{\Psi}_{2}^{K}}{dt} + j(\Omega_{K} - \Omega_{L}) \cdot \vec{\Psi}_{2}^{K}
$$
\n
$$
\vec{I}_{1}^{K} = \vec{\Psi}_{1}^{K} \cdot \frac{1}{\sigma L_{1}} - \vec{\Psi}_{2}^{K} \cdot \frac{M}{\sigma L_{1} L_{2}}
$$
\n
$$
\vec{I}_{2}^{K} = \vec{\Psi}_{2}^{K} \cdot \frac{1}{\sigma L_{2}} - \vec{\Psi}_{1}^{K} \cdot \frac{M}{\sigma L_{1} L_{2}}
$$
\n
$$
M_{i} = \frac{3}{2} \cdot Z_{p} \cdot \Im{\{\vec{\Psi}_{1}^{K} \cdot \vec{\Psi}_{2}^{*K}\}}
$$
\n
$$
\Theta \cdot \frac{d\Omega_{m}}{dt} = M_{i} - M_{L}
$$
\n(C.11)

Für eine Ableitung des Signalflußplanes müssen die Gleichungen in die Zustandsform übergeführt und in Real- und Imaginärteil aufgespalten werden, wonach sich endgültig für ein  $\Omega_K$  rotierendes allgemeines Koordinatensystem folgende Zustandgleichungen ergeben [Sch13]:

$$
\frac{d\Psi_{1A}}{dt} = -\frac{R_1}{\sigma L_1} \cdot \left(\Psi_{1A} - \frac{M}{L_2} \cdot \Psi_{2A}\right) + \Omega_K \cdot \Psi_{1B} + U_{1A} \tag{C.12}
$$

$$
\frac{d\Psi_{1B}}{dt} = -\frac{R_1}{\sigma L_1} \cdot \left(\Psi_{1B} - \frac{M}{L_2} \cdot \Psi_{2B}\right) - \Omega_K \cdot \Psi_{1A} + U_{1B} \tag{C.13}
$$

$$
\frac{d\Psi_{2A}}{dt} = -\frac{R_2}{\sigma L_2} \cdot \left(\Psi_{2A} - \frac{M}{L_1} \cdot \Psi_{1A}\right) + \Omega_2 \cdot \Psi_{2B} + U_{2A} \tag{C.14}
$$

$$
\frac{d\Psi_{2B}}{dt} = -\frac{R_2}{\sigma L_2} \cdot \left(\Psi_{2B} - \frac{M}{L_1} \cdot \Psi_{1B}\right) - \Omega_2 \cdot \Psi_{2A} + U_{2B} \tag{C.15}
$$

$$
\Theta \cdot \frac{d\Omega_m}{dt} = \frac{3}{2} \cdot Z_p \cdot \frac{M}{L_1} \cdot (\Psi_{1B} \cdot I_{2A} - \Psi_{1A} \cdot I_{2B}) - M_L \tag{C.16}
$$

$$
\Omega_2 = \Omega_K - Z_p \cdot \Omega_m \quad \text{bzw.} \quad Z_p \cdot \Omega_m = \Omega_K - \Omega_2 \tag{C.17}
$$

Die algebraischen Gleichungen bleiben weiterhin erhalten:

$$
I_{1A} = \Psi_{1A} \cdot \frac{1}{\sigma L_1} - \Psi_{2A} \cdot \frac{M}{\sigma L_1 L_2}
$$
 (C.18)

$$
I_{1B} = \Psi_{1B} \cdot \frac{1}{\sigma L_1} - \Psi_{2B} \cdot \frac{M}{\sigma L_1 L_2}
$$
 (C.19)

$$
I_{2A} = \Psi_{2A} \cdot \frac{1}{\sigma L_2} - \Psi_{1A} \cdot \frac{M}{\sigma L_1 L_2}
$$
 (C.20)

$$
I_{2B} = \Psi_{2B} \cdot \frac{1}{\sigma L_2} - \Psi_{1B} \cdot \frac{M}{\sigma L_1 L_2}
$$
 (C.21)

Mit den Gleichungen (C.12) bis (C.21) lässt sich der Signalflussplan der allgemeinen Asynchronmaschine, wie in Abbildung C.3 erstellen.

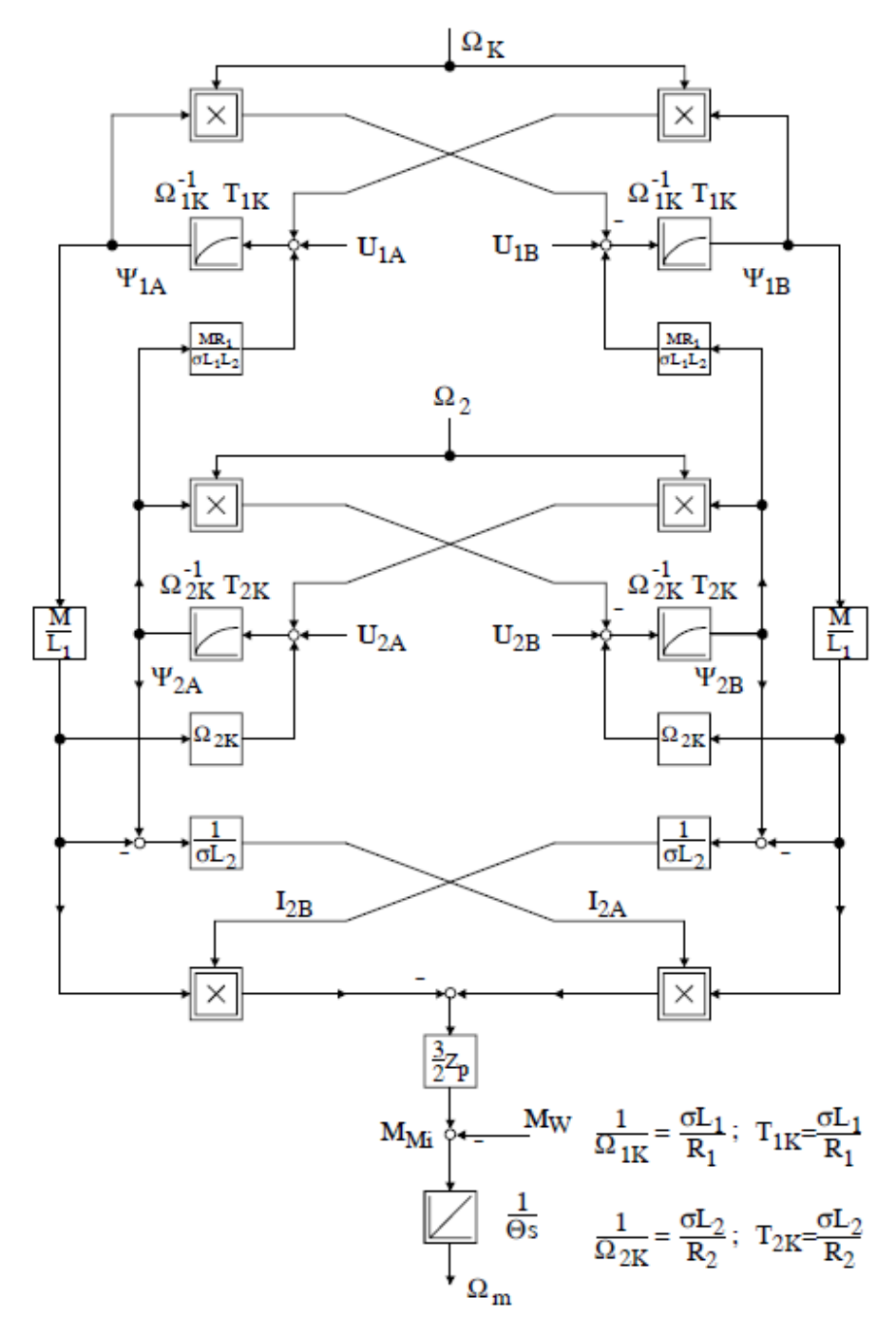

Abbildung C.3: Signalflußplan der Asynchronmaschine im allgemeinen, rotierenden Koordinatensystem " $K^{\alpha}$  nach [Sch13]

#### Leistungsverluste

In elektrischen Maschinen unterscheidet man zwischen elektrischen und mechanischen Verlusten. Elektrische Verluste verursachen z.B.:

- Ohmsche Verluste in den Leitern (Kupferverluste)
- Wirbelstromverluste
- Ummagnetisierungsverluste (Hystereseverluste)
- Streuverluste

Ursachen für mechanische Verluste sind:

- Lüftungsverluste (Strömungswiderstand)
- Lagerreibung und Dichtungen

Im Leiter entstehen durch den fließenden Strom und den ohmschen Widerstand der Wicklung (in den meisten Fällen Kupfer) selbst ohmsche Verluste zu

$$
P_{Cu} = I^2 \cdot R_{Cu} \tag{C.22}
$$

Der Stator sowie der Rotor sind aus ferromagnetischen Werkstoff ausgeführt. Da ferromagnetische Werkstoffe ein Hystereseverhalten aufweisen entstehen bei der Ummagnetisierung sogenante Ummagnetisierungsverluste. Praktisch kann man sich das so vorstellen dass die Elementarmagnete, welche die Induktionsverstärkende Wirkung des Eisens bewirken, durch die Wechselmagnetisierung (da Wechselstrom) eine Umorientierung erfahren welche Energie benötigt. Der Hystereseverlust ist näherungsweise  $|Fis11|$ 

$$
P_{Hy} = c_{Hy} \cdot f \cdot B^2 \tag{C.23}
$$

Da das Eisen ebenso wie die Wicklung dem Wechselfeld ausgesetzt ist, induziert es nach dem Induktionsgesetz Spannungen welche innerhalb jeden Bleches einen geschlossenen Stromkreis vorfinden. Aufgrund der guten Leitfähigkeit kommt es zum Stromfluß. Die Ströme werden Wirbelstöme genannt und die dadurch entstandenen Wärmeverluste Wirbelstomverluste  $P_{Ed}$  [Fis11].

$$
P_{Ed} \approx c_{Ed} \cdot f^2 \cdot B^2 \tag{C.24}
$$

Eine Maÿnahme zur Reduktion der Wirbelstromverluste ist den Eisenkern aus dünnen und zueinander isolierten Blechen auszuführen

Streuverluste PLe entstehen dadurch dass ein Teil des magnetischen Flusses nicht im magnetischen Kreis verbleibt.

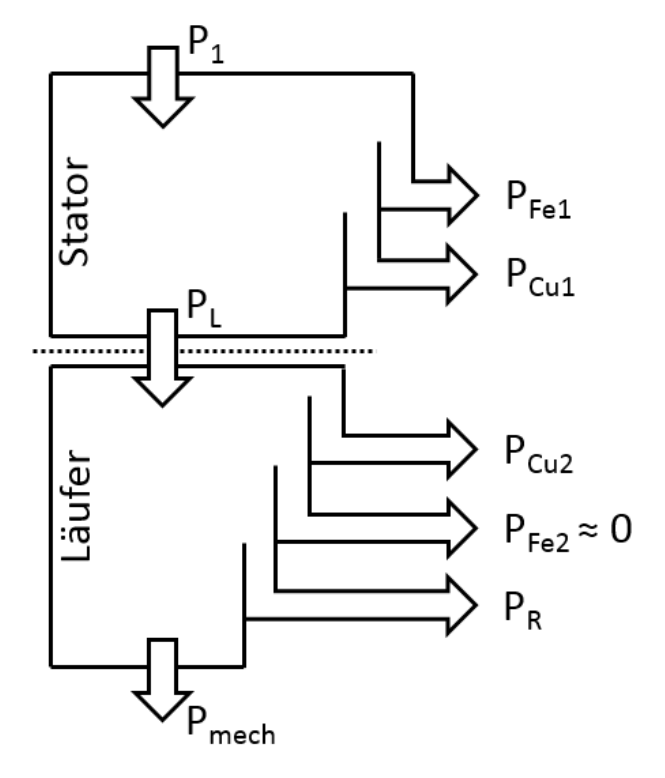

Abbildung C.4: Typischer Wirkleistungsfluss einer Drehstrom-Asynchronmaschine

Da Hystereseverluste  $P_{Hy}$ , Wirbelstromverluste  $P_{Ed}$  und Streuverluste  $P_{Le}$  im Eisen entstehen werden sie auch gerne zusammen zu Eisenverlusten  $P_{Fe}$  zusammengefasst.

$$
P_{Fe} = P_{Hy} + P_{Ed} + P_{Le}
$$
\n
$$
(C.25)
$$

In Abbildung C.4 sieht man einen typischen Wirkleistungsflussplan einer Drehstrom-Asynchronmaschine. Da die Eisenverluste  $P_{Fe}$  von der Flussänderung abhängen, sind die Verluste im Stator aufgrund des höheren Frequenzunterschiedes als beim Läufer höher. Im Läufer wirkt nur der Frequenzunterschied zwischen der elektrischen und der mechanischen Drehfrequenz.  $P_L$  ist die Leistung im Luftspalt der Maschine und  $P_R$  ist die Verlustleistung der mechanischen Verluste.

#### C.2 Steuerung der ASM

Um die möglichen Drehzahlstellglieder ausfindig zu machen formt man die Gleichung C.3 nach der mechanischen Drehfrequenz  $\Omega_m$  um zu

$$
\Omega_m = (1 - s) \cdot \frac{\Omega_1}{Z_p} \tag{C.26}
$$

Daraus kann man erkennen dass es mehrere Möglichkeiten gibt die Drehzahl zu ändern.

- Änderung der synchronen Drehzahl  $\Omega_1/Z_p$ 
	- Änderung der Statorfrequenz  $\Omega_1$ , stetige Änderung
	- Änderung der Polpaarzahl  $Z_p$  durch umschalten, Änderung nur in Stufen möglich
- Änderung des Schlupfes  $s$ 
	- Änderung der Statorspannung, stetige Änderung
	- Änderung des Rotorstromes durch Vorwiderstände (nur bei Schleifringläufer möglich)

Es gibt somit nur zwei Möglichkeiten die Drehzahl stetig zu ändern. Sowohl die Änderung der Spannung als auch die Änderung der Statorfrequenz führen zum unerwünschten Sinken des Kippmomentes.

Wird über einen weiten Bereich ein unveränderter Drehmomentverlauf gefordert muss der magnetische Fluss in der Maschine konstant gehalten werden.

Wegen

$$
\Phi_h \approx \frac{U_1}{f_1} = \frac{U_1}{\Omega_1} \tag{C.27}
$$

muss die Statorspannung proportional mit der Frequenz verändert werden. Da die Statorspannung nicht beliebig weit angehoben werden kann, wird oberhalb der Nennfrequenz die Spannung konstant gehalten. Oberhalb der Nennfrequenz nimmt somit der Fluss umgekehrt proportional mit der Frequenz ab (Feldschwächebetrieb). Abbildung C.5 zeigt die Drehmomentverläufe bei einer Frequenz-Spannungs-Steuerung für verschiedene bezogene Frequenzen  $\nu = f_1/f_{1,N}$ .

Zum Betrieb von Asynchronmaschinen an Frequenzumrichtern lassen sich verschiedene Steuerverfahren angeben, welche je nach Anforderung der Anwendung und der Einfachheit ausgewählt werden. Die verschiedenen Steuerverfahren beruhen auf unterschiedlichen Orientierungen des allgemeinen Koordinatensystems K, welches im Kapitel C.1 beschrieben wurde.

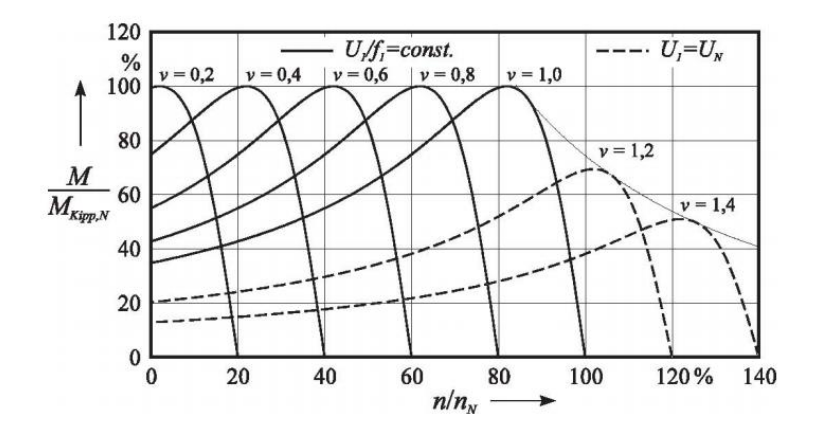

Abbildung C.5: Drehmomentverläufe bei Frequenz-Spannungs-Steuerung [Asy16]

Üblicherweise werden bei Asynchronmaschienen drei Orientierungen unterschieden [Sch13]:

- Orientierung am Statorfluß ( $\Psi_{1A} = \vec{\Psi}_1 \wedge \Psi_{1B} = 0$ )
- Orientierung am Rotorfluß ( $\Psi_{2A} = \vec{\Psi}_2 \wedge \Psi_{2B} = 0$ )
- Orientierung am Luftspaltfluß ( $\Psi_{\mu A} = \vec{\Psi}_{\mu} \wedge \Psi_{\mu B} = 0$ )

Da hier für die folgende Regelung nur die Orientierung am Rotorfluß von Interesse ist, wird diese genauer erläutert.

Das Orientieren des Koordinatensystems K am Rotorfluß ist gleichbedeutend mit den Randbedingungen

$$
\Psi_{2A} = \vec{\Psi}_2
$$
  
\n
$$
\Psi_{2B} = 0
$$
 (C.28)  
\n
$$
\frac{\Psi_{2B}}{dt} = 0
$$

Setzt man die Randbedingungen (C.28) in die allgemeinen Systemgleichungen (C.12) bis (C.21) ein und formt entsprechend um, ergeben sich (bei Käfigläufer:  $U_{2A} = U_{2B}$  = 0) folgende Systemgleichungen:

$$
\Omega_2 = \frac{R_2 M}{L_2} \cdot \frac{I_{1B}}{\Psi_{2A}} \tag{C.29}
$$

135

$$
\frac{d\Psi_{2A}}{dt} = \frac{R_2}{L_2}(M \cdot I_{1A} - \Psi_{2A})
$$
\n(C.30)

$$
M_i = \frac{3}{2} \cdot Z_p \cdot \frac{M}{L_2} \cdot \Psi_{2A} \cdot I_{1B}
$$
 (C.31)

$$
\frac{d\Omega_m}{dt} = \frac{1}{\Theta}(M_i - M_L) \tag{C.32}
$$

$$
\Omega_2 = \Omega_K - Z_p \cdot \Omega_m \tag{C.33}
$$

Die Gleichung C.29 stellt die Steuerbedingung dar, dabei wird sichergestellt dass  $\Psi_{2B} = 0$  ist. Gemeinsam mit Gleichung C.33 wird die Umlaufgeschwindigkeit  $\Omega_K$  des Koordinatensystems K ermittelt damit das Koordinatensystem am Statorfluß orientiert bleibt.

Die Gleichung C.30 beschreibt den Zusammenhang zwischer Rotorfluß  $\Psi_{2A}$  und der Raumzeigerkomponente  $I_{1A}$ . Es weist ein Tiefpassverhalten mit der Zeitkonstante  $L_2/R_2$  auf. Aus Gleichung C.31 erkennt man dass bei konstantem Fluß  $\Psi_{2A}$  das elektrische Moment  $M_i$  direkt und **verzögerungsfrei** über die Stromkomponente  $I_{1B}$  gesteuert werden kann. Dieser Zusammenhang stellt die wichtigste Eigenschaft der rotorflußorientierten Steuerung dar. Das Moment kann direkt und hochdynamisch über den Statorstrom gesteuert werden.

### C.3 Feldorientierte Regelung der ASM

Regelungsarten welche auf der Orientierung nach dem Rotorfluß aufbauen, werden "Feldorientierte Regelungen" (engl.: field oriented control) bezeichnet.

Eine der Schwierigkeiten der feldorientierten Regelung ist, dass die Signalusspläne als Basis das Koordinatensystem K haben, der Umrichter hingegen im statorwicklungsfesten Koordinatensystem betrachtet werden muss. Das bedeutet, dass alle Signale im Koordinatensystem K im stationären Betrieb Gleichgrößen und im statorwicklungsfesten Koordinatensystem aber sinusförmige Größen mit der Statorfrequenz  $\Omega_K$  sind. Es ist somit eine Transformation der flußorientierten Signale auf statorwicklungsorientierte Signale erforderlich.

Für die Transformation ist die Information über den Raumzeiger des Flusses  $\vec \Psi_1,\,\vec \Psi_2$ oder  $\vec{\Psi}_L$  erfoderlich.

Grundsätzlich gibt es zwei Möglichkeiten [Sch09]:

- 1. Direkte Feldorientierung der Raumzeiger des Flusses wird über Sensoren gemessen
- 2. Indirekte Feldorientierung der Raumzeiger des Flusses wird über Modelle geschätzt

Aufgrund des messtechnischen Aufwandes und der Anfälligkeit auf Fehler ist die direkte Feldorientierung überholt, heutzutage stellt die indirekte Feldorientierung das übliche Verfahren dar.

Abbildung C.6 zeigt die prinzipielle Darstellung der Orientierung am Rotorfluß. Es ist zu erkennen, dass zwei geschlossene Regelkreissysteme auftretten:

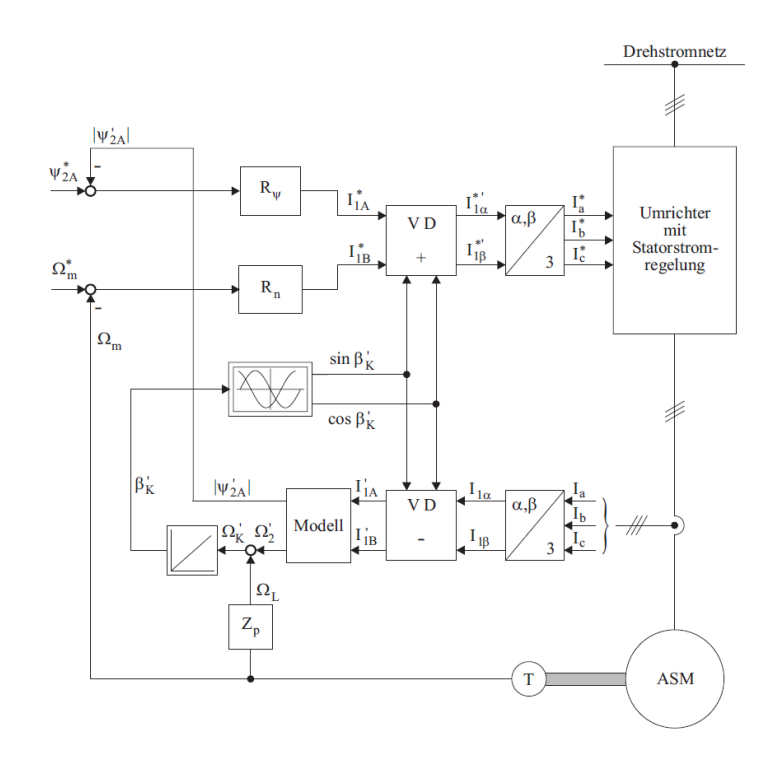

Abbildung C.6: Signalflußplan der flussorientierten Regelung mit Schätzmodell [Sch09]

Das erste Regelkreissystem beinhaltet den Drehzahlregler sowie den unterlagerten  $I_{1B}$ -Stromregler. Das zweite Regelkreissystem enthält den Flußregler mit dem Modell zur Bestimmung des Betrags des Flusses sowie den unterlagerten  $I_{1A}$ -Stromregler. Um einerseits die Regelung der Ströme  $I_{1A}$  und  $I_{1B}$  im Koordinatensystem K zu ermöglichen, andererseits aber über den Umrichter den Statorwicklungen der Asynchronmaschine die Größen im statorwicklungsfesten Koordinatensystem zu liefern, ist für beide Regelkreissysteme eine Transformation der Signale aus dem Koordinatensystem K zum Koordinatensystem S notwendig. Als Eingangsgröße benötigt der Transformations-Block die Orientierung des Flusses in Relation zum Koordinatensystem S, die Orientierung muss ebenso durch das Modell geschätzt werden.

Für die Schätzung der Amplitude  $|{\vec \Psi}_2|=\Psi_{2A}$  und der aktuellen Lage  $\beta_K$  des Rotorflusses findet man in der Literatur folgende Modelle:

- $I_1$ -Modell (Strommodell)
- $I_1\beta_L$ -Modell
- $I_1 \omega_L$ -Modell
- $\bullet$   $U_1I_1$ -Modell
- $\bullet$   $U_1I_L\omega_L$ -Modell
- $U_1 \omega_L$ -Modell

Da in dieser Arbeit nur das  $I_1$ -Modell von Interesse ist wird dieses näher erläutert. Beschreibung zu den anderen Modellen kann in [Sch09] nachgelesen werden.

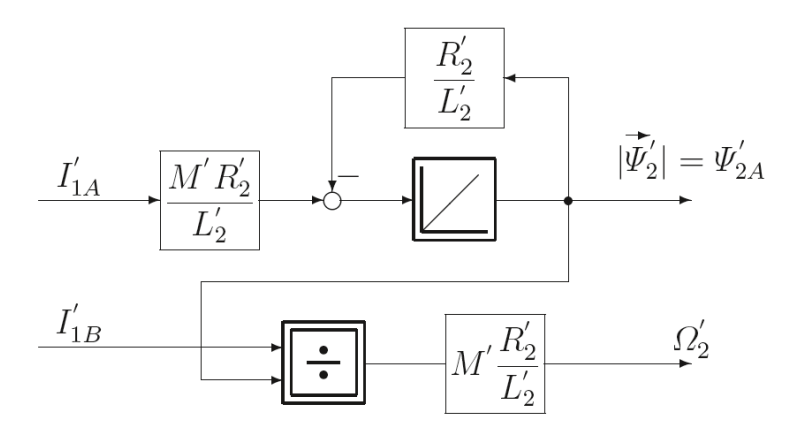

Abbildung C.7: Signalflußplan des Strommodells zur Bestimmung von  $\Psi'_{2A}$  und  $\Omega'_{2}$  [Sch09]

Das I<sub>1</sub>-Modell ist ein sehr einfaches Modell, welches die Aufgabe hat, aus den Statorströmen der Asynchronmaschine die aktuelle Rotorfrequenz  $\Omega_2'$  sowie den aktuellen Rotorfluß  $\Psi'_{2A}$  zu bestimmen. Die Statorströme  $I_{1a},\,I_{1b}$  und  $I_{1c}$  werden gemessen und über die Transformation in das rotorflußfeste K-System  $I'_{1A}$  und  $I'_{1B}$  übergeführt. Das Strommodell ist über die im Rotorflußorientierung gültigen Beziehungen C.29 bis C.33 modelliert. Die für das Modell benötigten Zusammenhänge

$$
\Omega_2' = \frac{R_2'M'}{L_2'} \cdot \frac{I'_{1B}}{\Psi'_{2A}}
$$
\n(C.34)

$$
\frac{d\Psi'_{2A}}{dt} = \frac{R'_2}{L'_2}(M' \cdot I'_{1A} - \Psi'_{2A})
$$
\n(C.35)

sind in Abbildung C.7 als Signalflußplan dargestellt.

Addiert man  $\Omega_L + \Omega'_2$  erhält man die Kreisfrequenz  $\Omega'_K$  des am Rotorfluß orientierten Koordinatensystems, und durch weitere Integration den gesuchen Feldwinkel $\beta_K'$ . Damit sind alle Werte für die feldorientierte Regelung vollständig definiert.

## D Modell der Asynchronmaschine in feldorientierter Regelung

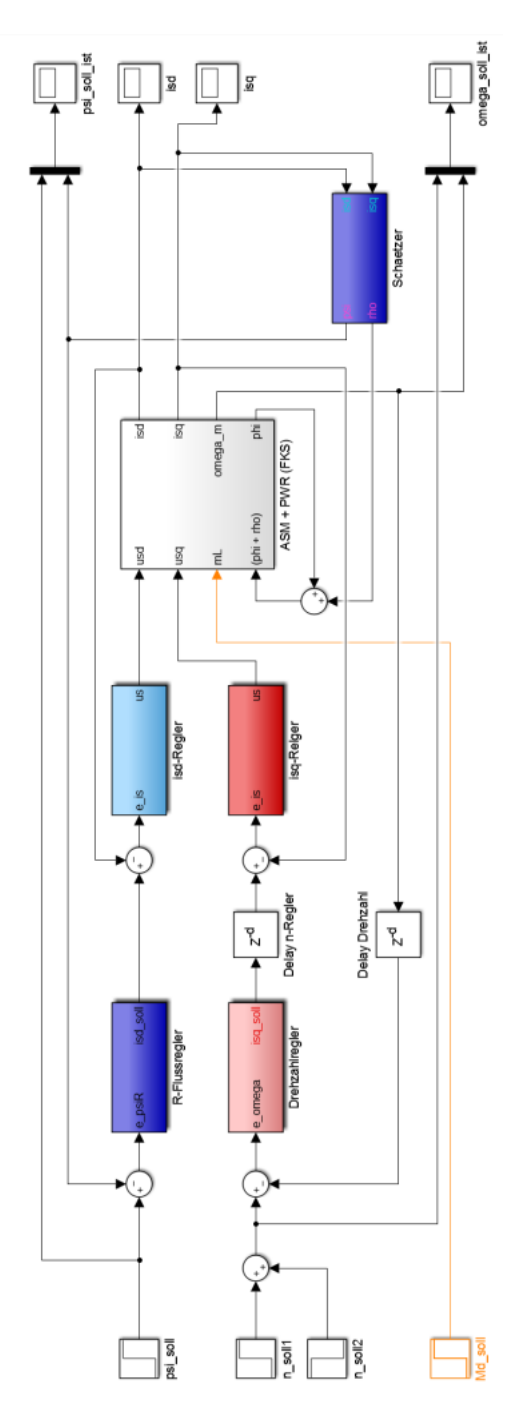

Abbildung D.8: Simulink-Modell der Asynchronmaschine: Regelung

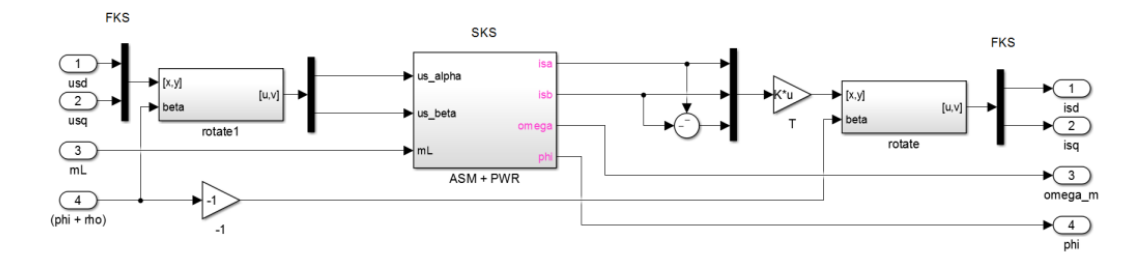

Abbildung D.9: Simulink-Modell der Asynchronmaschine - Block: ASM+PWR (FKS)

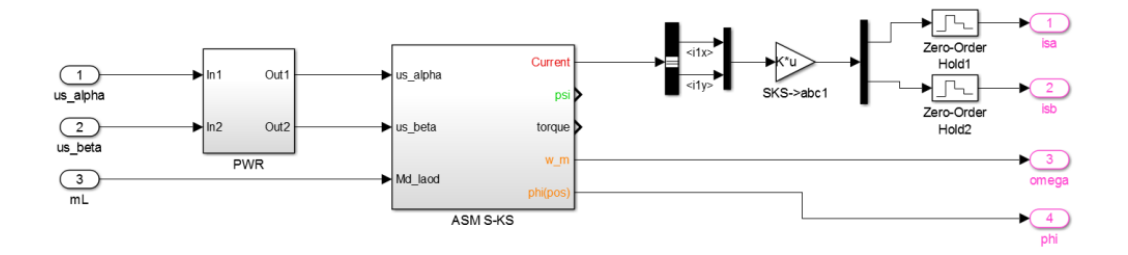

Abbildung D.10: Simulink-Modell der Asynchronmaschine - Block: ASM+PWR

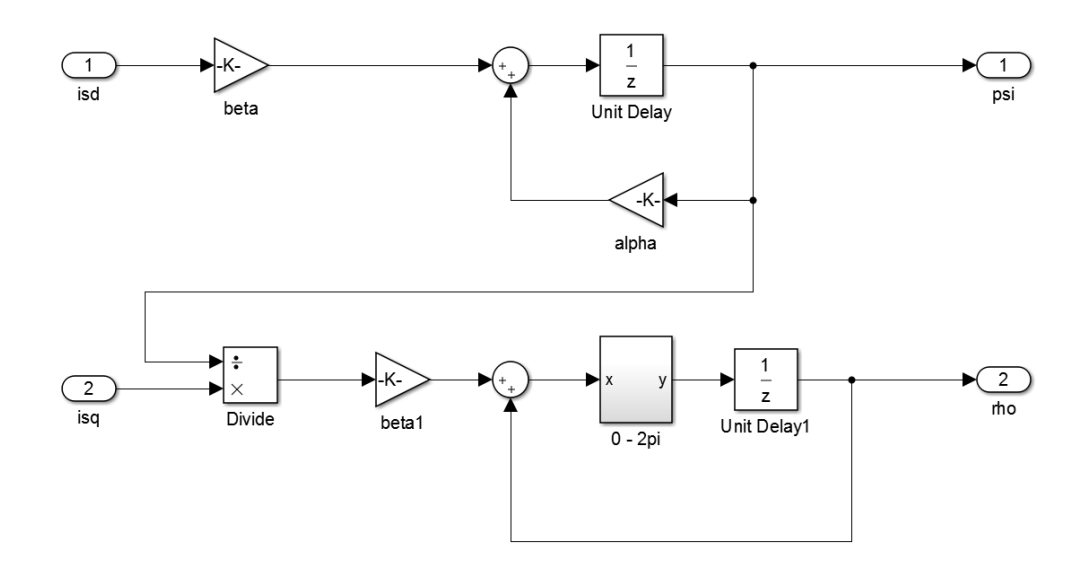

Abbildung D.11: Simulink-Modell der Asynchronmaschine - Block: Schaetzer

Anhang

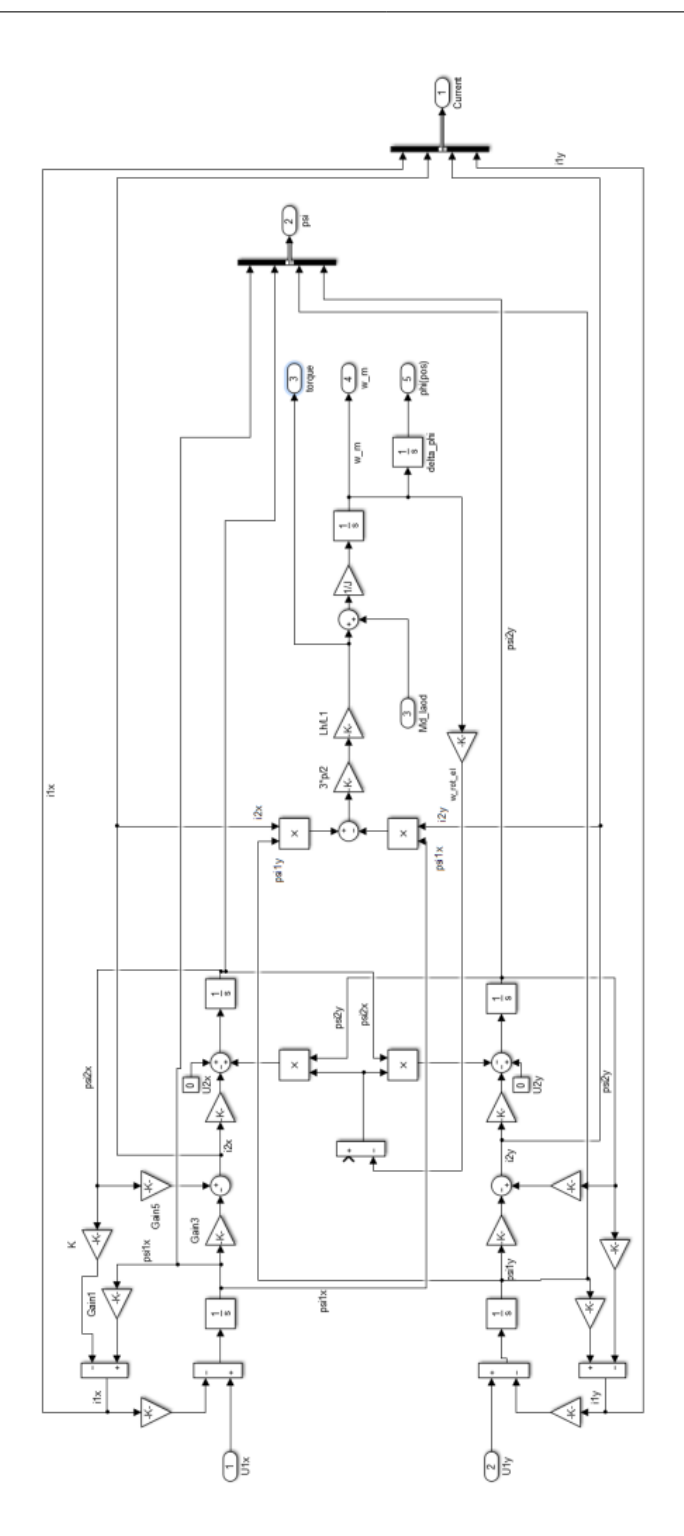

Abbildung D.12: Simulink-Modell der Asynchronmaschine - Block: ASM (SKS)

.

![](_page_160_Picture_0.jpeg)

![](_page_160_Figure_1.jpeg)

• **Ersatzschaltbild -** *Equivalent circuit:* 

• **Gerechnete Daten bei sinusförmiger Spannung -** *Calculated data for sinusoidal voltage* 

![](_page_160_Picture_101.jpeg)

![](_page_161_Figure_1.jpeg)

## D.1 Modellplausibilisierung

Abbildung D.13: Simulationsmodell ASM - Plausibilierung

## E ArteLab: Modell Prüfstands-Kupplung

![](_page_162_Figure_2.jpeg)

![](_page_162_Figure_3.jpeg)

Block: "SynchroClutch\_Control"

![](_page_162_Figure_5.jpeg)

![](_page_163_Figure_1.jpeg)

## $\text{Block: } \text{,SynchroClutch}\_\text{Control}/\text{SC}\_\text{Commands"$

Block: "SynchroClutch\_Control/SC\_Idle"

![](_page_163_Figure_4.jpeg)

## Literaturverzeichnis

- [Asy16] "Asynchronmaschine Theorie Teil 1", Vorlesungsskriptum der ETH Zürich. http://www.eeh.ee.ethz.ch/uploads/tx ethstudies/ASM1 Theorie.pdf, 16.12.2016
- [Avl01] AVL List: "*Model.CONNECT*<sup>TM</sup> Integration of virtual and real components". https://www.avl.com/-/model-connect-, 01.03.2017
- [Avl02] AVL List: "Virtual Vehicle Engine Test Bed". https://www.avl.com/calibration-evaluate/-/asset\_publisher/ gYjUpY19vEA8/content/advanced-calibration-on-the-virtual-vehicle-enginetest-bed-vvetb-, 01.03.2017
- [Bac14] Bacher, C.: Electric Vehicle with Combustion Engine Assist : Das EV-CEA-Konzept, Dissertation an der Technischen Universität Graz, 2014.
- [Bas15] Basshuysen, R.: Handbuch Verbrennungsmotor. Grundlagen, Komponenten, Systeme, Perspektiven", Springer Vieweg, Wiesbaden, 2015. ISBN 978-3-658-04678-1
- [Bec17] Beckhoff Automation: "*EtherCAT Funktionsprinzip*", Internetauftritt. http://www.beckhoff.at/default.asp?ethercat/aufbau.htm?id=35572043349, 02.03.2017
- [Bei11] Beidl, C.; Kluin, M.; Hohenberg, G.; Bacher, C.: Elektrofahrzeuge mit oder ohne Range Extender - Wer bestimmt den Weg - Technologie, Kunde oder Gesetzgebung? In: "32. Internationales Wiener Motorensymposium", Wien, 2013.
- [Bei12] Beidl, C.; Buch, D.; Hohenberg, G.; Bacher, C.; Hammer, J.; Kufferath, A.; Lejsek, D.; Eichhorn, A.: Effizienter E-Fahrzeugantrieb mit dem kompakten CEA-Konzept - Combustion Engine Assist. In: "Der Antrieb von morgen - Auf der Suche nach der perfekten Energiekette", 7. MTZ-Fachtagung, 2012.
- [Bei13] Beidl, C.; Buch, D.; Weickgenannt, P.; Hohenberg, G.; Bacher, C.: Intelligentes Energie- und Betriebsmanagement für den kompakten CEA-Antrieb. In: Antrieb von morgen - Sind kleine Motoren eine Lösung?", 8. MTZ-Fachtagung, 2013.
- [Bmu16] Bundesministerium für Umwelt, Naturschutz, Bau- und Reaktorsicherheit - BMUB: "Erkenntnisse auf einen Blick". http://www.bmub.bund.de/P1511/, 21.07.2016
- $[Bog16]$  Bogner, M. "Potentialabschätzung der Spraykühlung am Prüfstand", Bachelorarbeit an der FH Joanneum, 2016.
- [Bos15] Robert Bosch: Elektrisierende Kombination: Hybrid-Technologie von Porsche und Bosch", Pressemeldung Robert Boscht GmbH, 2015. http://www.bosch-presse.de/pressportal/de/de/elektrisierende-kombinationhybrid-technologie-von-porsche-und-bosch-42964.html, 15.10.2016
- $[Bra01]$  Braess, H.-H.: "Vieweg Handbuch Kraftfahrzeugtechnik, 2. Auflage", Vieweg & Teubner, Wiesbaden, 2001. ISBN 978-3-322-83195-8
- [Buc16] Buch, D.: Aktive Beruhigung verbrennungsmotorisch erregter Drehschwingungen im hybriden Fahrzeugantriebsstrang", Dissertation an der Technischen Universität Darmstadt, 2016.
- [Cha16] Chapman, D.: "Oberschwingungen Ursachen und Auswirkungen", Deutsches Kupferinstitut, Mai 2002. https://www.kupferinstitut.de/fileadmin/user\_upload/kupferinstitut.de/de/ Documents/Shop/Verlag/Downloads/Anwendung/Elektrotechnik/Leonardo/ 3.1\_Oberschwingungen.pdf, 16.12.2016
- [Chr05] Christen, D.: Praxiswissen der chemischen Verfahrenstechnik, Springer Verlag, Wien New York, 2005. isbn 3-540-40322-1
- [Eic09] Eichlseder, H.: "Grundlagen und Technologien des Ottomotors", Springer Verlag, Wien New York 2009. ISBN 978-3-211-47104-3
- [Eic13] Eichhorn, A.: Systematische Bewertung von 5 Brennverfahren an einem aufgeladenen 2-Zylinder-Ottomotor, Dissertation an der Technischen Universität Darmstadt, 2013.
- [Eta01] ETAS: INCA Software Products, https://www.etas.com/de/products/inca\_software\_products.php, 22.02.2017
- [Eth05] EtherCAT Technology Group: "EtherCAT Technische Einführung und Überblick, Informationsbroschüre, Juli 2005. http://www.ethercat.org/pdf/german/Ethercat\_einfuehrung\_dt.pdf, 02.03.2017
- [Eth12] EtherCAT Technology Group: "EtherCAT the Ethernet Fieldbus", Internetauftritt. https://www.ethercat.org/en/technology.html, 02.03.2017
- [Fre92] Freund, H.: "Konstruktionselemente Band 2: Lager, Kupplungen, Getriebe, BI-Wiss.-Verl. Mannheim/Leipzig/Wien/Zürich, 1992. ISBN-13: 978-3-540-62300- 7
- [Fis11] Fischer, R.: "Elektrische Maschinen", Carl Hanser Verlag, München 2011. ISBN 978-3-446-42554-5
- [Hae16] Häuser, S.: "Is only Full SiC the "Real" SiC?", Bodo's Power Systems, Guest Editorial, 2016, www.semikron.com/dl/servicesupport/downloads/download/semikron-article-is-only-full-sic-the-real-sic-en-2016-04-01
- [Hag13] Hagl, R.: "Elektrische Antriebstechnik", Carl Hanser Verlag, München 2013. ISBN 978-3-446-43350-2
- [Hei01] Heidenhain: "Rotary Encoders". http://www.heidenhain.com/fileadmin/pdb/media/img/349529-2G\_Rotary\_Encoders\_en.pdf#page=56, 21.07.2016
- [Hei15] Heitmeir, F.: "Maschinendynamik II", Vorlesungsskriptum der Technische Universität Graz, 2015
- [Hei16] Heitmeir, F.: "Maschinendynamik I", Vorlesungsskriptum der Technische Universität Graz, 2016
- [Her99] Hering, E.; Gutekunst, J.; Martin, R.: "Elektrotechnik für Maschinenbauer -Grundlagen", Springer Verlag, Berlin; Heidelberg; New York 1999. ISBN 978-3-540-62671-9
- [Hof14] Hofmann, P.: Hybridfahrzeuge. Ein alternatives Antriebssystem für die Zu $kunft$ ", Springer Verlag, Wien New York, 2014. ISBN 978-3-7091-1780-4
- [Hoh13] Hohenberg, G.; Beidl, C.; Höfler, D.: "Drehschwingungsberuhigung von Hybridantrieben mit niedrigen Zylinderzahlen", Wiener Motorensymposium, 2013.
- [Ina02] INA: "Zwischenringe für Mehrkonus-Synchronisation", INA Automobil Produkt Information API 06, 2002. www.ina.com
- [Ina15] INA: "Schiebemuffen-Einheiten", INA Produktinformation TPI 125 D-D, 2015. www.ina.de
- $[Kae02]$  Käferstein, B. "Ordnungsanalyse-Toolbox für Matlab", Technische Universität Clausthal, 2002.
- [Kle80] Kleinrath, H.: "Stromrichtergespeiste Drehfeldmaschinen", Springer Verlag, Wien New York 1980. ISBN 978-3-7091 -7050-2
- [Kok13] Kokal, H.: "Feed forward disturbance rejection by a multiple FIFO approach for varying system delay compensation", Dissertation an der Johannes Kepler Universität in Linz, 2013.
- [Kri11] Kristl, Seibt&Co.: "Method and device for simulating a body that is moved in a translational or rotational manner", Patentschrift EP 2673610 B1, 2011.
- [Lis16] List, H. "Big Data stellt OEMs und IT-Industrie vor neue Herausforderungen", ATZextra - Ausgabe 2/2016, Springer Fachmedien Wiesbaden, 2016.
- [Lue16] Lücke, P.: "Das Nyquist-Shannon Theorem". http://myweb3.hs-harz.de/mkreyssig/af/pdf/NyquistShannon.pdf, 10.12.2016
- [Mar09] Marn, A.: "*Maschinendynamik Übungen Teil 1"*, Vorlesungsskriptum der Technische Universität Graz, 2009
- [Mue10] Müller, S.: "Der Startvorgang von hybriden Ottomotoren", Dissertation an der Technische Universtiät Darmstadt, 2010.
- [Par08] Parthier, R.: Messtechnik Grundlagen und Anwendungen der elektr. Messtechnik für alle techn. Fachrichtungen und Wirtschaftsingenieure". Vieweg Verlag, Wiesbaden, 2008. ISBN 978-3-8348-0336-8
- [Rie48] Rietz, D.D.; Koch, H.: "Praktisches Handbuch der Lichtbogenschweissung". Springer Verlag, Wiesbaden, 1948. ISBN 978-3-663-19846-8
- [Sch01] Schmitt, A. Ermittlung der Eigenkreisfrequenzen und Eigenschwingungsformen eines Torsionsschwingungssystems", FH-Lippe, Fachbereich Maschinenbau.
- [Sch09] Schröder, D.: "Elektrische Antriebe Regelung von Antriebssystemen", Springer Verlag, Berlin 2009. ISBN 978-3-540-89612-8
- [Sch11] Schreiner, K.: Basiswissen Verbrennungsmotor: fragen rechnen verstehen - bestehen", Vieweg & Teubner, Wiesbaden, 2011. ISBN 978-3-8348-1279-7
- [Sch13] Schröder, D.: "*Elektrische Antriebe Grundlagen"*, Springer Verlag, Wien New York 2013. ISBN 978-3-642-30470-5
- [Seb16] Seboldt, D.: Untersuchungen zum Potential der CNG-Direkteinblasung zur Reduktion von HC Emissionen in Gasmotoren", Dissertation an der Technischen Universität Stuttgart, 2016.
- [Sem16] Semikron: "Leading Chip and Packaging Technology for Highest Energy  $Efficiency$ ", Semikron Flyer, 2016, https://www.semikron.com/dl/servicesupport/downloads/download/semikron-flyer-sic-silicon-carbide-components-2016-05-01-en
- [Spi13] Spicher, U.: Ottomotor mit Direkteinspritzung. Verfahren, Systeme, Entwicklung, Potenzial", Springer Vieweg, Wiesbaden, 2013. ISBN 978-3-658-01407-0
- $[Tec17]$  Tectos: "*Internetauftritt"*, http://www.tectos.at, 02.03.2017
- [Vdi71] Verein Deutscher Ingenieure: "VDI 2240: Wellenkupplungen, Systematische Einteilung nach ihren Eigenschaften", Düsseldorf, 1971.
- [Vdi16] Verein Deutscher Ingenieure: VDI Richtlinie 2039 (Entwurf ): Drehschwingungen im Antriebsstrang - Berechnung, Messung, Reduzierung", Düsseldorf, 2016.
- [Wer15] Werner, M.; Wagner, F.C.; Kreuzer, T.; Bauer, R.: "End-of-Line-Prüfung von Verbrennungsmotoren auf hochdynamischen Prüfständen", MTZ extra, S.40-43, November 2015, www.springerprofessional.de/end-of-line-pruefung-vonverbrennungsmotoren-auf-hochdynamischen/7035040
- [Wra14] Wrana, C.: Polymerphysik: Eine physikalische Beschreibung von Elastomeren und ihren anwendungsrelevanten Eigenschaften", Springer Spektrum, Berlin, Heidelberg, 2014. ISBN 978-3-642-45075-4
- [Zel12] Zeller, P. (Hrsg.): "Handbuch Fahrzeugakustik: Grundlagen, Auslegung, Berechnung, Versuch", Vieweg & Teubner, Wiesbaden, 2012. ISBN 978-3-8348-8657-6

# Abbildungsverzeichnis

![](_page_170_Picture_168.jpeg)

![](_page_171_Picture_190.jpeg)

![](_page_172_Picture_211.jpeg)

# Tabellenverzeichnis

![](_page_174_Picture_53.jpeg)